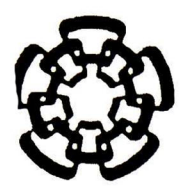

## CENTRO DE INVESTIGACIÓN Y DE ESTUDIOS AVANZADOS DEL INSTITUTO POLITÉCNICO NACIONAL

## UNIDAD QUERETARO

## Estudio teórico y experimental del comportamiento del fuego en sistemas cerrados

Tesis que presenta

Sinhué López Moreno

para obtener el Grado de

Maestro(a) en Ciencias

en la Especialidad de

 $CINVESTAV$  I.P.N. SECCION DE INFORMACION Y DOCUMENTACION

Materiales

Director de Tesis: Dr. Aldo Humberto Romero Castro

ASC LI

**CINEMARY** 

Santiago de Querétaro, Qro. **Diciembre 2006** 

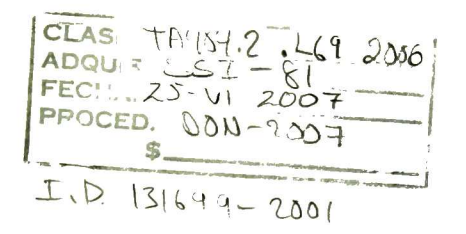

## Agradecimientos

Al Cinvestav por haberme abierto las puertas al conocimiento y al CONACYT por haber sustentado estos dos años con los recursos necesarios para vivir cómodamente y sin preocupaciones económicas.

Al Cinvestav y al doctor Alejandro Manzano Ramírez, por el apoyo económico que me brindaron para realizar una estancia de un mes en la Universidad Politécnica de Cataluña (UPC), España, en los meses de septiembre y octubre en el año 2005.

Al CONACYT por la beca que me otorgo en el mes de mayo y junio del año en curso para realizar una estancia de mes y medio en la universidad antes citada.

Al Dr. Juan Francisco Pérez Robles que me brindo apoyo económico, recursos de laboratorio y atención en las distintas etapas del trabajo experimental.

Al Dr. Yuri Voroviev Vasilievitcht que ha sido atento y comprensivo en el transcurso de la preparación de esta tesis.

A Jazmín Duarte por toda la ayuda que me brindo en el laboratorio.

A los auxiliares: M. en C. Luz Ma. Reyna Aviles Arellano, al Ing. José Eleazar Urbina Álvarez, Q. A. Martín Adelaida Hernández Landaverde, al Ing. José Alfredo Muños Salas por el apoyo brindado en esta Maestría.

Agradezco todo el apoyo brindado por la Dra. Ana María Lacasta, económico y moral durante las estancias realizadas en el año 2005 y 2006 en la UPC. Así mismo doy gracias a la UPC por el apoyo que me brindo a través de la Dra. Ana.

Mi más grande reconocimiento y agradecimiento al Dr. Aldo Romero, por todo el apoyo y trabajo que me dio cada que pudo. Le Agradezco por ser la persona que es, y eso ya es difícil en estos días. Gracias.

## Resumen

El fuego tiene un gran impacto en la vida de las personas, casas, industria y medios de transporte. La prevención y manejo se logra al unir diferentes campos de la ciencia. Esta tesis es una aproximación al problema de la prevención y manejo del fuego.

En la parte experimental se utilizo la técnica sol-gel para hacer recubrimientos de sílice y poli (metacrilato de metilo) sobre madera sólida. El recubrimiento transforma la simple madera en un material tratado con un retardante de flama. La caracterización se llevo a cabo con el calorímetro de cono (CC). Adicionalmente se utilizó el equipo de goteo para comparar los resultados con el CC. Se utilizó el equipo de microscopia electrónica de barrido para observar los cambios en la superficie del material después del experimento en el equipo de goteo.

Desde el punto de vista teórico, se simularon dos experimentos reales con el programa de dinámica computacional de fluidos: Fire Dynamics Simulator (FDS). Mediante el FDS se estudia la dinámica del fuego y el transporte de humos dentro de los escenarios de estudio. Además, se evalúa y discute la evolución dinámica de varios parámetros, tales como la temperatura, concentración de oxígeno y productos de combustión.

## Abstract

The fire has <sup>a</sup> great impact in the life of the people, houses, industry and means of transport. Prevention and handling are obtained when uniting different fields from science. This thesis is an approach to the problem of the prevention and handling of the fire.

In the experimental part <sup>I</sup> used the technique sol-gel to make coverings of silica and poly (methyl methacrylate) on solid wood. The covering transforms the simple wood into a material dealt with a fíame retardant. The characterization I am carried out with the cone calorimeter (CC). Additionally the dripping equipment was used to compare the results with the CC. The equipment of scanning electron microscopy was used to observe the changes in the surface of the material after the experiment in the dripping equipment.

From the theoretical point of view, two real experiments were simulated with the program of computacional fluid dynamics: Fire Dynamics Simulator (FDS). By means of the FDS one studies the dynamics of the fire and the transport of smoke within the study scenarios. In addition, the dynamic evolution of several parameters is evaluated and discussed, such as temperature, oxygen concentration, and products of combustión.

# índice

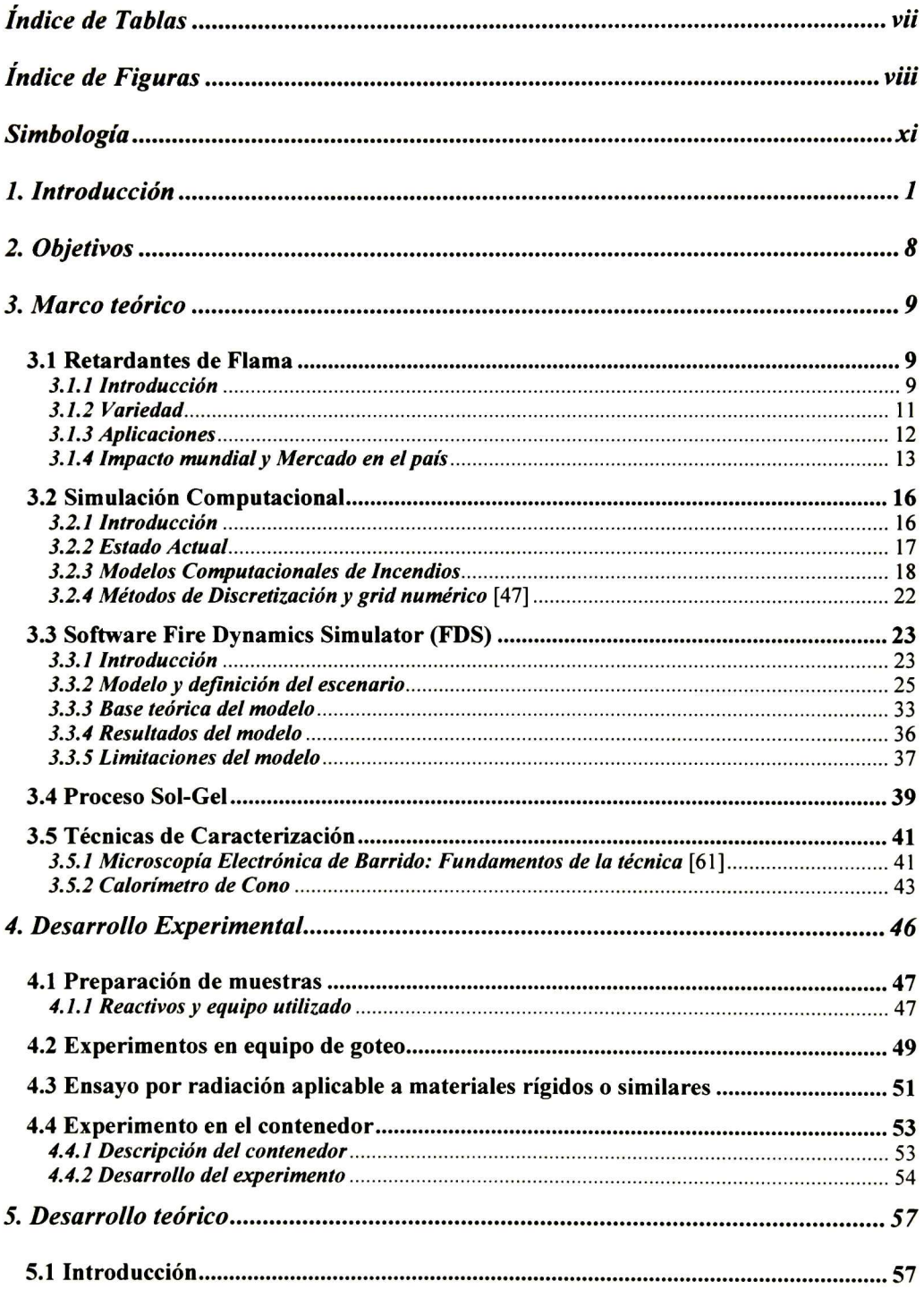

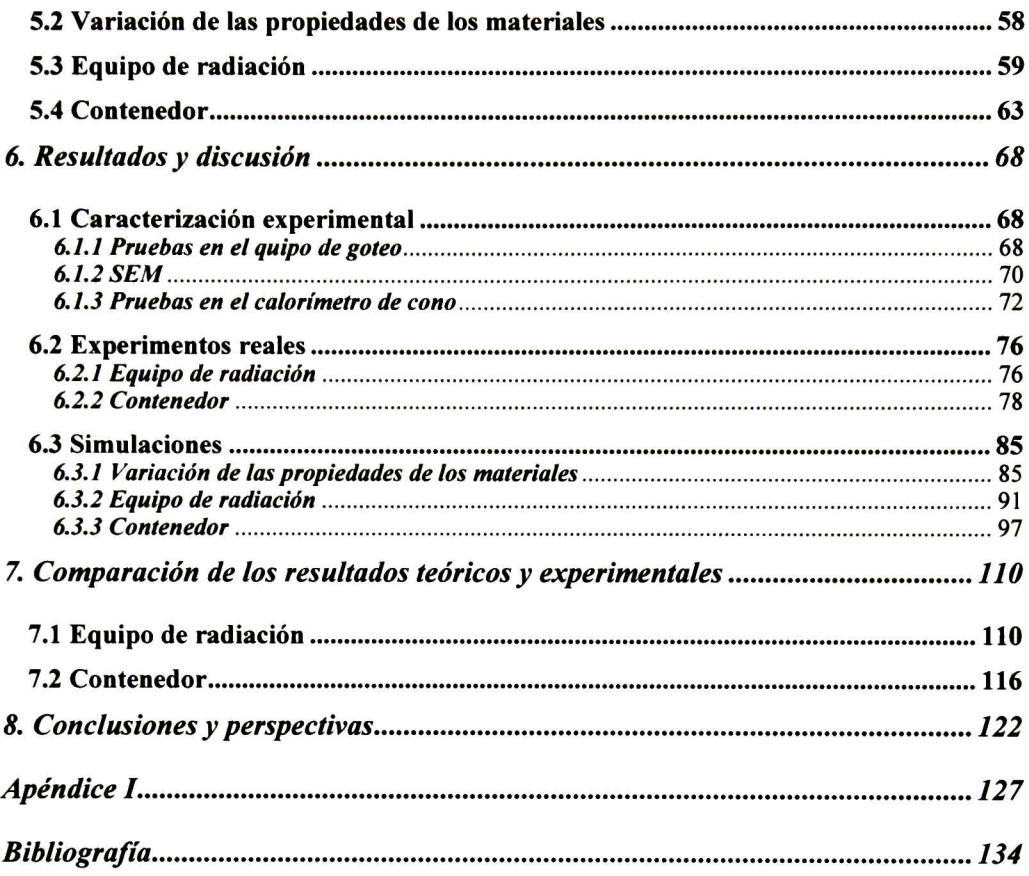

## <span id="page-7-0"></span>9 índice de Tablas

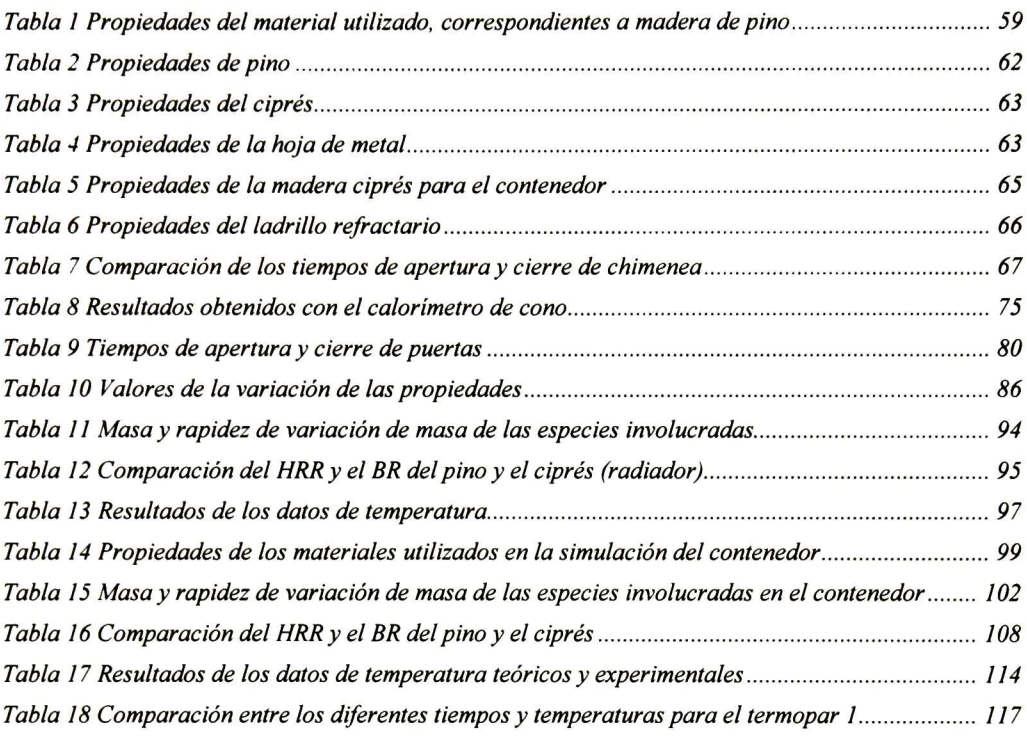

# <span id="page-8-0"></span>índice de Figuras

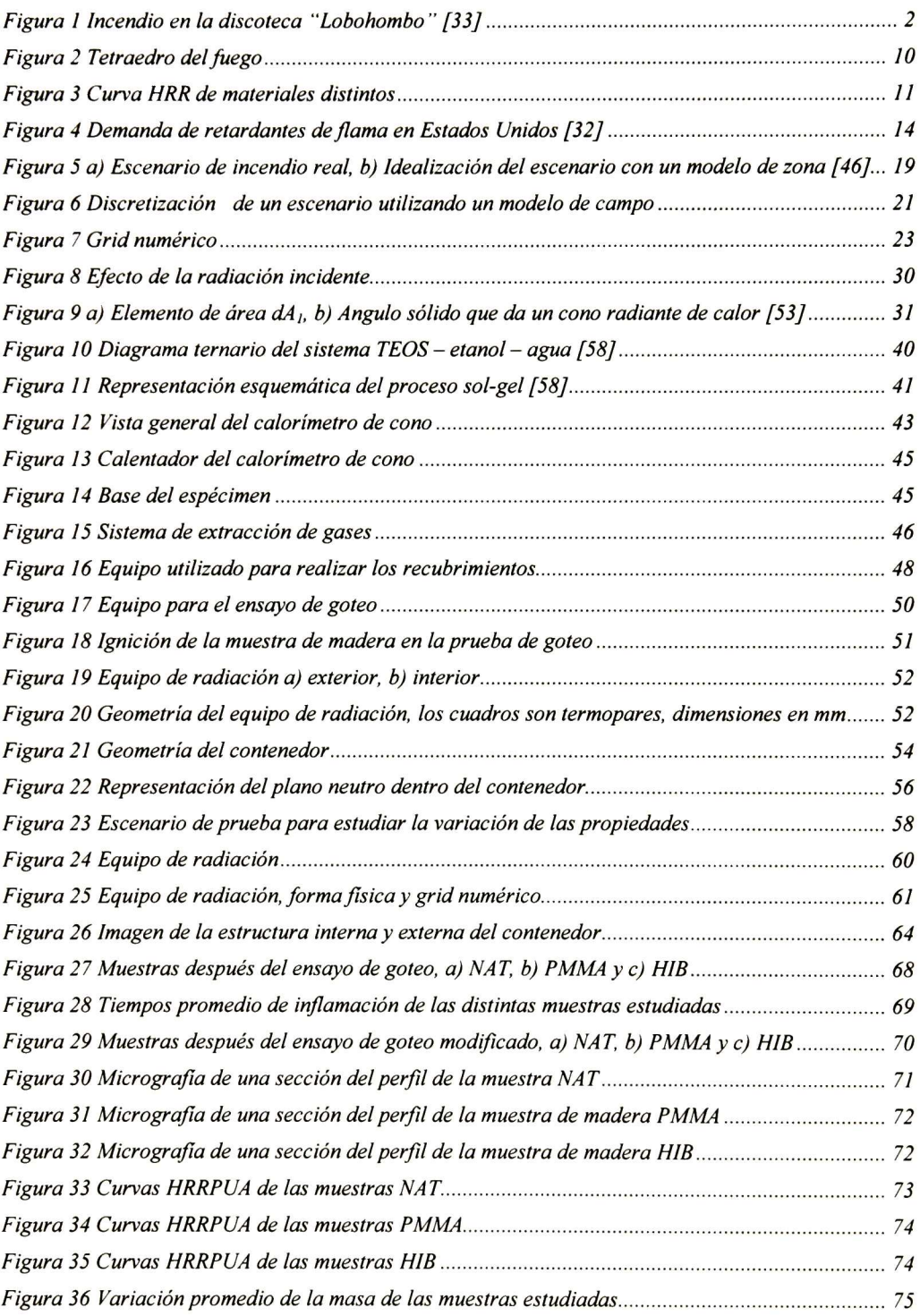

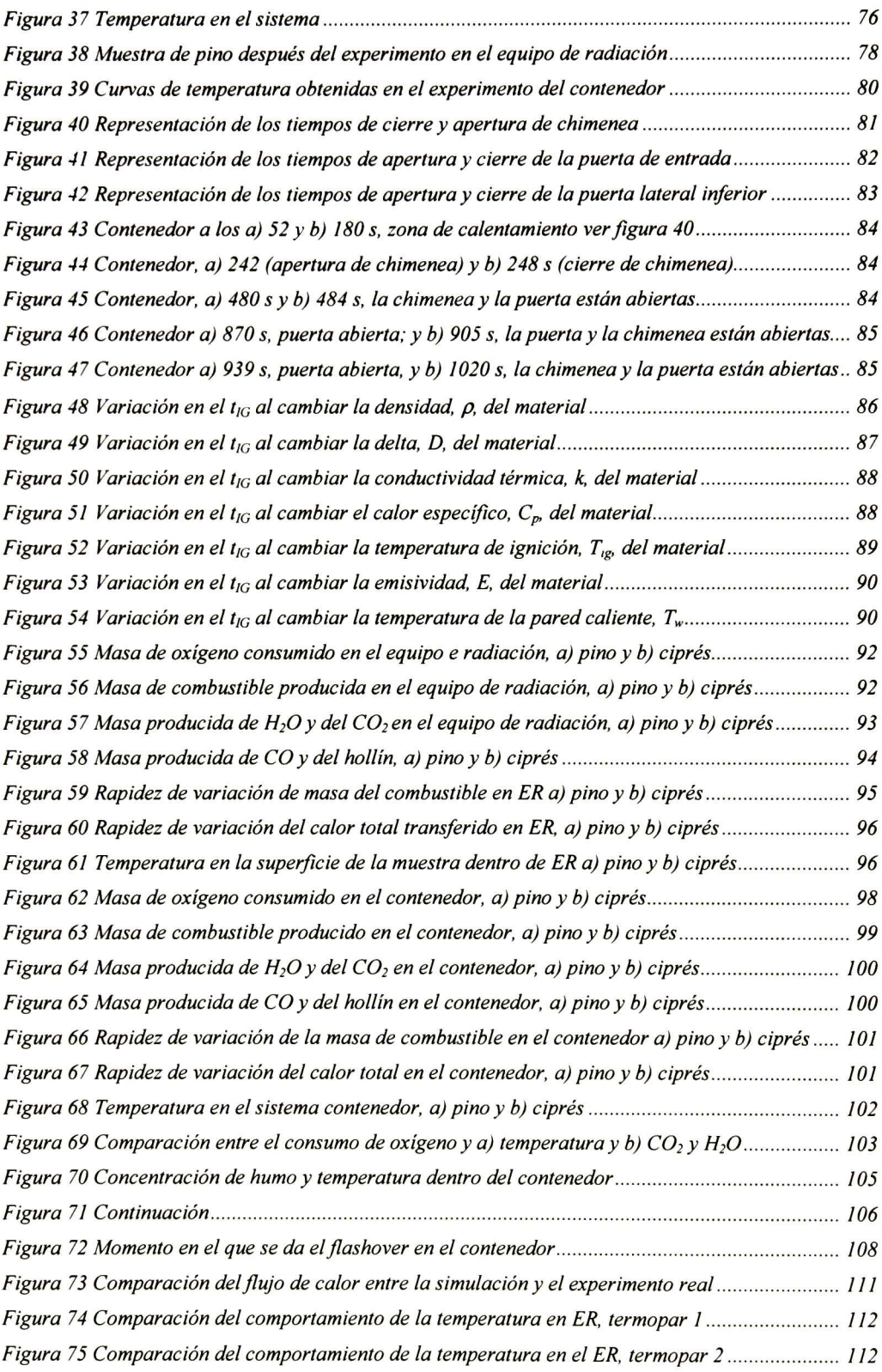

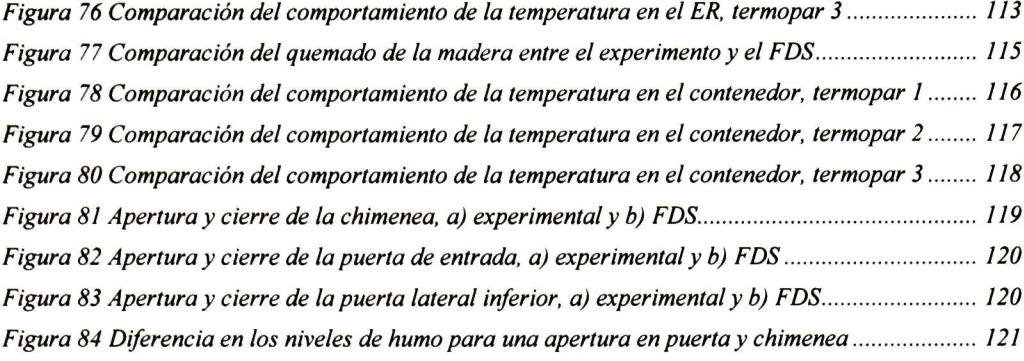

## <span id="page-11-0"></span>Simbología

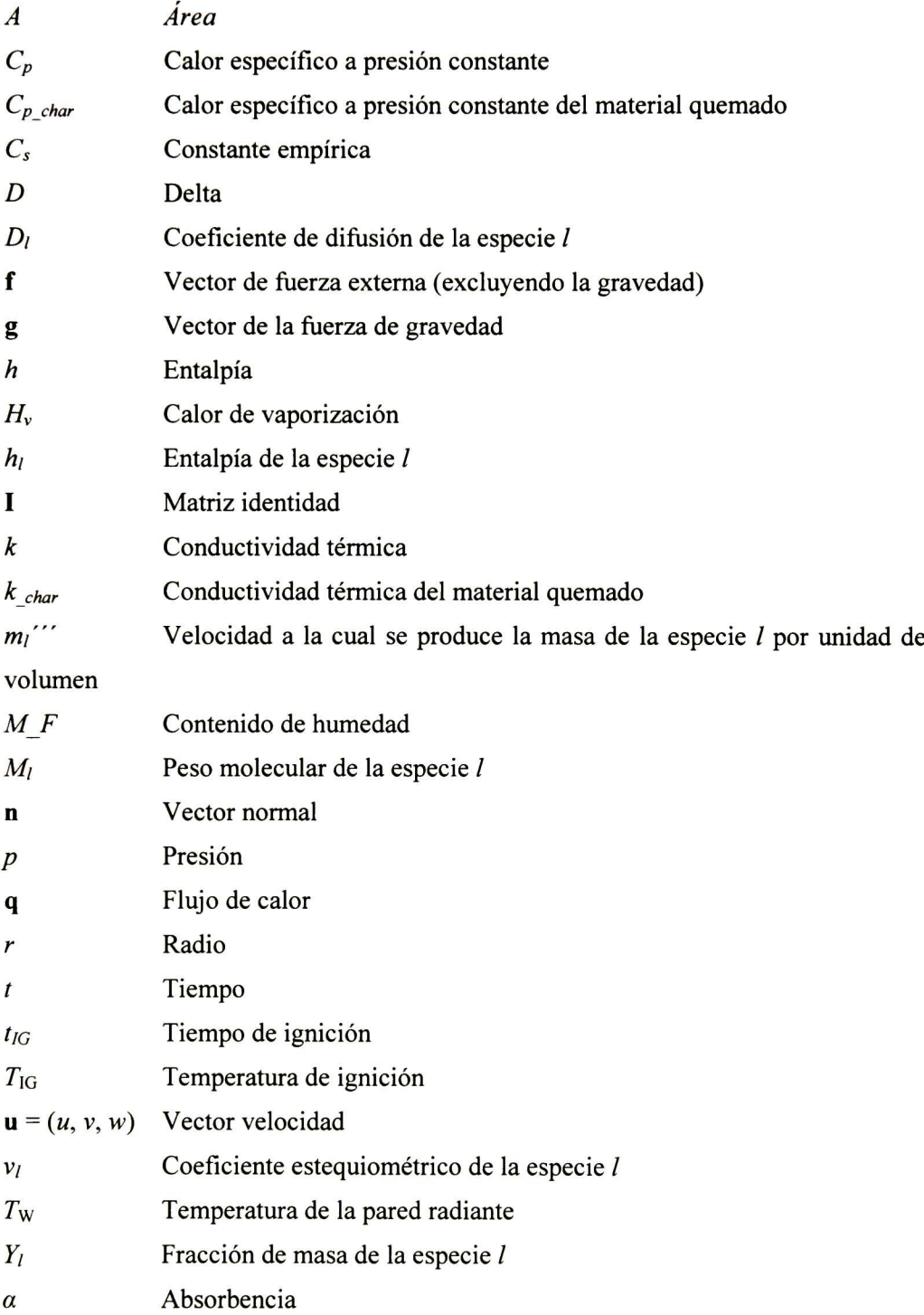

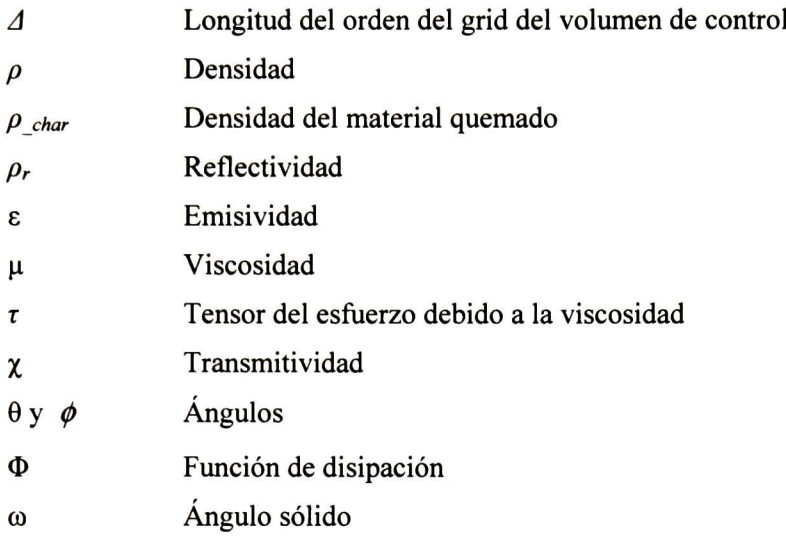

## <span id="page-13-0"></span>1. Introducción

El estudio del fuego ha logrado consolidarse como un área de investigación en nuestro mundo moderno. La investigación del fuego se ha podido constituir tanto en el ámbito experimental como en el teórico. Ambos orientados a comprender la forma en la cual se desarrolla, además de entender los medios y características por los cuales se propaga, el papel que juegan las propiedades de los materiales y la forma para controlarlo, prevenirlo y evitarlo en espacios cerrados, campos, plantas industriales y unidades habitacionales.

En nuestro país, México, el estudio del fuego es un área que esta muy inadvertida por no decir relegada. De ahí que resulte ser un tema de investigación atractivo, desde ambos puntos de vista, experimental y teórico. Parte de la culpa la tiene la mala normatividad al respecto. Ya que, careciendo de una normatividad de calidad, se producen productos de uso corriente con los requerimientos mínimos en sus propiedades respecto al fuego. Las regularizaciones con respecto a las protecciones y medidas de seguridad que se utilizan en el país son de baja calidad. Aquí se tiene que hacer un breve paréntesis, ya que algunas industrias y edificios cuentan con las medidas de seguridad adecuadas. Principalmente en las empresas de inversión extranjera y en aquellas que trabajan a niveles de orden superior. Sin embargo, las instalaciones gubernamentales, escuelas, tiendas, almacenes y micros, pequeñas y medianas empresas, no cuentan con las protecciones necesarias. Ni que decir del sistema de asistencia de ayuda como lo son el equipo de bomberos y protección civil.

Un ejemplo claro de ello es el incendio que se produjo en el mes de octubre de 2000 en la discoteca, ya desaparecida, "Lobohombo". El desastre dejo un saldo de 20 muertos y 30 heridos £1]. Después de que se realizó el peritaje se determino que el incendio se produjo por a una falla eléctrica en las instalaciones. La discoteca no contaba con equipo adecuado de bombeo, sensores <sup>o</sup> detectores de humo. El lugar sólo tenia seis extintores en lugares no visibles. Aunado a esto las vías de acceso de la discoteca no reunían las condiciones adecuadas para una evacuación de emergencia.

Sin entrar en los detalles políticos o en el nivel de corrupción que propicio parte de este fatal suceso, se puede decir que el nivel de seguridad que existe en lugares como este, es de baja calidad. Con este simple ejemplo nos damos cuenta de los accidentes que ocurren cuando no se aplica una norma de forma estricta, en cuanto a seguridad en materia de incendios se refiere.

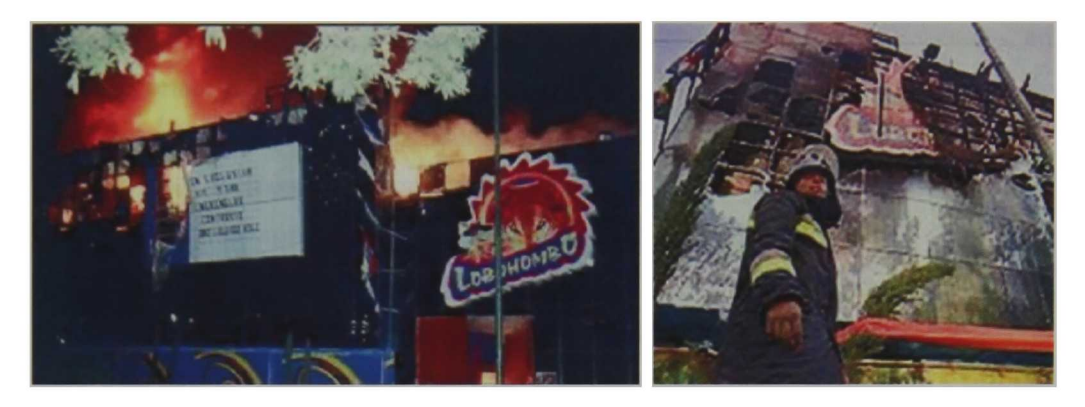

Figura 1 Incendio en la discoteca "Lobohombo" [33]

Todo esto puede ser decepcionante, pero si se ve desde el punto de vista alentador, resulta ser un área en la que se pueden hacer muchas mejoras. El estudio hecho por los distintos grupos de investigación que hay en todo el mundo, hace que el camino a transitar sea más corto.

La investigación en el área del fuego se puede realizar de tres formas básicas: investigación de campo, experimental y teórica. La investigación de campo, se realiza al estudiar los factores que propiciaron un incendio determinado, los agentes que se vieron involucrados dentro del mismo, el desarrollo del incendio de acuerdo al tipo de materiales dentro del escenario, etc. Esta área de investigación del fuego, es muy amplia, ya que se debe tener conocimiento de distintas ramas de la ciencia: química de la combustión de materiales, transferencia de calor en sus distintas modalidades: conducción, convección y radiación, etc. Aunado a ello, el investigador tiene que hacer una recolección de datos en el escenario mismo e interpretarlos, recoger evidencia para que se analice en laboratorios, fotografía, video, etc. Con el fin de hacer una valoración y recopilación de datos que le ayuden a entender el mecanismo por medio del cual se llevo a acabo el incendio, para que el conocimiento le sirva en un futuro escenario de incendio. Una buena fuente de ayuda para entender y aprender acerca de esta área la podemos encontrar en la norma NFPA (National Fire Protection Association) en su capitulo 921  $[2]$ .

La investigación en laboratorios consiste en estudiar la respuesta al fuego de los materiales que se utilizan actualmente en diversas aplicaciones y en crear y caracterizar materiales con mejoras en sus propiedades con respecto al fuego. Las pruebas que se realizan para caracterizar los materiales se dividen, básicamente, en dos categorías: pruebas de reacción al fuego (TRF, Test Reaction Fire) y pruebas de resistencia al fuego (TEF, Test Endurance Fire).

Las TRF nos dicen como responde un material al calor o al fuego. Aquí se incluye la forma y cuantificación de la propagación de la llama más allá del área de la fuente de ignición, calor liberado y la cuantificación de los productos de combustión (cantidad, obscuración, corrosividad, toxicidad, etc.) [3]. El fin de estas pruebas es conocer el calor liberado, la velocidad a la cual éste se libera, cuánto humo se produce y que tan rápido sucede la ignición en el material.

Las TEF, responden a las siguientes pregunta: ¿Qué tan bien prevendrá un producto el desarrollo del fuego mas allá de los confines del escenario en cuestión? y ¿Cuánto resistirá un producto que se encuentre en el incendio? Estas pruebas se llevan a cabo en barreras de fuego y estructuras tales como: muros, puertas, ventanas, pisos, etc. Los equipos, así como el tamaño de los especímenes que se utilizan para realizar TEF, son de dimensiones considerablemente mayores que los que se utilizan para las TRF.

La investigación teórica se hace creando modelos a partir de todo un conjunto de ecuaciones que describan el fenómeno del fuego y la forma en la cual se desarrolla. El conjunto básico de ecuaciones, esta constituido por las ecuaciones de Navier-Stokes que representan el movimiento de un fluido y un conjunto de ecuaciones que describen el fenómeno de radiación y combustión. Actualmente existe una amplia variedad de programas comerciales de simulación de incendios que están construidos a partir de éstos modelos. Estos programas pueden ser libres o tener un costo Í9-11]. La ventaja de utilizar un programa de este tipo es que ya están validados, es decir, se ha comprobado que los resultados obtenidos con el programa y con experimentos, tienen un relativo acuerdo, dentro de cierto rango de exactitud (La norma ASTM E1355 sirve de guía para evaluar la capacidad predictiva de un modelo de incendio). Con estos programas se pueden simular incendios en la computadora para hacer una estimación de la forma en la que se desarrolla un incendio en un recinto determinado.

Esta área de investigación tiene una ventaja muy marcada sobre la parte experimental y la de campo. Se pueden hacer tantas simulaciones como se desee (una simulación puede durar, en tiempo máquina, desde un par de horas hasta unas cuantas semanas). Ya que, solo depende del equipo de computo con que se cuente y del tiempo necesario para la ejecución de los programas. Se hace una simulación con distintas características como se desee, por ejemplo, cambiar las propiedades de los materiales, y se determina el comportamiento del sistema bajo diferentes condiciones.

La ventaja de esta herramienta se encuentra limitada solamente por el propósito para el cual ha sido construido cada programa. Es decir, algunos programas serán más adecuados para transporte de humos en escenarios de grandes dimensiones (gimnasios, centros comerciales, etc.) como el ASMET (Atria Smoke Management Engineering Tools) £12]. Otros serán más adecuados para la simulación de incendios o transporte de humos en escenarios de dimensiones del orden de casas habitacionales, como el FDS (Fire Dynamics Simulator) o el FLUENT [9, 10].

Estas herramientas apuntan directamente a cumplir con el objetivo de entender la forma en que se comporta un incendio. Tenemos tres ramas principales de un mismo árbol, cada cual despliega ramas a su vez, que pueden tocarse y compartir un espacio. La dificultad radica en contar con el conocimiento e infraestructura que abarcan estas tres ramas. Por ello, existen diversos grupos multidisciplinarios que se encargan de consumar esta tarea. Donde, participan grupos de dependencia gubernamental y científicos teóricos y experimentales.

Existe una gran variedad de trabajos en el área de incendios, en los que intervienen científicos teóricos y experimentales. Zu G. W. et al  $[13]$  hicieron el estudio de la forma en la que se propaga el fuego en el equipo RCT [7, 8] (Room Corner TEST), por medios experimentales y teóricos. El experimento es muy sencillo, se desarrolla en un cuarto (2.44 m x 3.66 m en su base y 2.44 m de altura). En el techo y en diversas partes del escenario se instalan termopares. Los muros son de ladrillo con un revestimiento a base de cemento y un techo de concreto. Debido a las dimensiones de los muros y a las propiedades de los materiales, se puede considerar que no hay perdidas de calor en el sistema. Se coloca el material a estudiar en los muros de acuerdo a la norma [7. 8], Está instalo un recipiente en el piso con gasolina (dentro del cuarto) cerca de los muros que están cubiertos con el material a estudiar y se

procede a iniciar el experimento al prender el recipiente que contiene la gasolina. El cuarto tiene una puerta por donde salen los humos, estos van directamente a un cono truncado y posteriormente a un equipo que analiza los gases. El RCT funciona de acuerdo al principio del calorímetro de cono [4-61, ver sección 3.5.2.

Los valores de temperatura que se obtuvieron de este experimento, por medio de la simulación computacional, tienen una desviación del 10% respecto a los datos obtenidos en el experimento. En este experimento utilizaron el programa FDS para simular el escenario (ver sección 3.3).

En este experimento se obtuvieron resultados, comparativamente, aceptables por medio de la simulación con respecto al experimento. Esto se debe a que se conocen las propiedades del sistema, tales como su geometría, un relativo conocimiento de las propiedades de los materiales, tales como los muros, el techo, los recubrimientos y la fuente de calor.

En esta tesis se abordan distintos temas dentro de esta área de investigación. En la parte experimental se estudiaron algunos especímenes de madera en su forma natural (sin recubrimiento) y especímenes a los cuales se les aplicó una película de un híbrido de partícula de sílice y poli (metacrilato de metilo) (PMMA) vía sol-gel, para estudiar el efecto que tiene el híbrido sobre la madera al actuar como retardarte de flama (FR). El PMMA es uno de los materiales más estudiados en el ámbito de la investigación del fuego, al adicionarle aditivos retardantes de flama para hacer que el material se vuelva resistente al fuego [14-161.

La madera es uno de los materiales más estudiados dentro de la investigación de las propiedades de los materiales respecto al fuego. Sin embargo, a pesar de que existe tanta información respecto a sus propiedades respecto al fuego, es difícil de que concuerden de forma rigurosa. Ya que, las propiedades de la madera cambian dependiendo de la zona en la cual se produce la inflamación y de las condiciones ambientales a los que esté sometida.

Las propiedades de las muestras recubiertas con el híbrido y sin recubrir, se caracterizaron por medio del Calorímetro de Cono [4, 5]. Así, al estudiar los especímenes de madera, en su forma natural <sup>y</sup> recubierta, se compara directamente la eficiencia del recubrimiento con respecto al fuego, como se describe en el capitulo 6.

Además del calorímetro de cono, se utilizó el equipo de goteo [17]. Éste equipo se usó para hacer una valoración de los cambios que sufren los especímenes mientras se les aplica un flujo de calor a través de una de sus superficies. Este equipo nos da una valoración del comportamiento de los materiales respecto al fuego de una forma rápida y sencilla.

Cabe mencionar que la razón principal de estudiar el comportamiento del híbrido utilizado, es caracterizar las propiedades del material con respecto al fuego, sin pretender, de momento, modificar la composición del material para adecuarlo a una aplicación determinada.

Dentro de los temas que se abordan en esta tesis, se encuentra la colaboración con los bomberos de la Generalitat de Cataluña, España. Los bomberos realizan una práctica que consiste en quemar muestras de madera de aglomerado dentro de un contenedor de transporte modificado (en adelante le llamaremos simplemente contenedor). De tal forma que se genera un escenario de incendio dentro del mismo. En el transcurso de la práctica se da la abertura y cierre de puertas en el contenedor, con lo cual se va cambiando la naturaleza del incendio. El fenómeno es controlado, de tal forma que se puede apagar el fuego por medio del equipo de extinción que los bomberos han introducido previamente en el contenedor. Como una parte complementaria a su aprendizaje, han instalado tres termopares dentro del contenedor, de tal forma que se analiza la evolución del fuego por medio de los datos de temperatura y los tiempos de apertura y cierre de las puertas. La colaboración con este equipo consiste en estudiar éste escenario por medio de la simulación computacional.

La simulación de un escenario implica realizar suposiciones diversas, como la relación de las medidas relativas del recinto real y el simulado, condiciones atmosféricas, etc. Además de las suposiciones, si no se cuenta con las propiedades de los materiales, se tiene que hacer una búsqueda de los mismos en las distintas bases de datos, como libros <sup>o</sup> artículos en el área de investigación del fuego. Esto se debe a que la mayor parte de las propiedades son no uniformes con respecto a los cambios en la temperatura, tales como el calor específico, la conductividad térmica, la densidad, etc. De tal forma, que entre mejor sea descrito el escenario de estudio y se conozcan con un mayor grado de precisión las propiedades de los materiales, se obtendrá un mejor resultado.

Los recursos computacionales con los que se cuente, determinan una parte de la solución del problema que implica el simular un escenario determinado. Por principio un escenario de estudio es discretizado en una gran cantidad de volúmenes de control, para lo cual, se calculan muchas variables en cada volumen de control y en la interacción entre los diversos volúmenes que forman el todo en la simulación. La cantidad de volúmenes de control o celdas, determinara directamente el tiempo real y el tiempo máquina para llevar a cabo una simulación. De tal forma que si se cuenta con un equipo de cómputo poderoso, se puede esperar que el tiempo real disminuya de forma sustancial.

Cada sistema de estudio, por parte de la simulación computacional, cuenta con limitantes inherentes a su naturaleza y a los fenómenos que se presentan de forma dinámica en el tiempo y espacio. Los programas de simulación computacional de incendios no están en una etapa final de desarrollo, más aún, la parte que corresponde al modelo de combustión se encuentra en proceso de un largo desarrollo. La evolución que ha tenido esta área de investigación es contundente y desafía con una inercia tangible al que atente contra su continuo avance y desarrollo. Con apenas unas cuantas décadas de trabajo sólido, entre la unión de la parte computacional y el trabajo teórico-experimental, se ha conseguido un gran avance en la comprensión de los fenómenos que se producen en la dinámica de fluidos y en la combustión.

La importancia de la simulación computacional de incendios en el área de la investigación del fuego, radica en que el fenómeno del fuego se ha comprendido de una forma mejor, aún con todas sus limitantes. Lo cual ha dado pie a la creación de diversas herramientas y grupos de investigación que allanan este camino sinuoso.

En el área de la simulación computacional se estudiaron dos casos: se simuló el contenedor antes mencionado y un equipo de radiación con el cual se realizan pruebas de reacción al fuego en materiales de construcción [181. Para esto se utilizó el programa Fire Dynamics Simulator (FDS) y el Smokeview (SMV) [19-21], Ver capitulo 4 para la parte experimental y el capitulo <sup>5</sup> para la parte teórica.

## <span id="page-20-0"></span>2. Objetivos

## Objetivos generales

- Caracterizar las propiedades con respecto al fuego del material híbrido de partícula de sílice y poli (metacrilato de metilo) depositado sobre madera, por medio del microscopio electrónico de barrido, el calorímetro de cono y el equipo de goteo.
- Estudiar el comportamiento del humo <sup>y</sup> el fuego por medios experimentales y teóricos utilizando el computador.

## Objetivos Específicos

- Obtener recubrimientos con el híbrido de partícula de sílice <sup>y</sup> PMMA por la técnica sol-gel sobre sustratos de madera.
- Caracterizar las propiedades de las muestras por medio del calorímetro de cono, equipo de goteo y microscopia electrónica de barrido
- Estudiar la forma en la que afectan de manera independiente las propiedades de los materiales en un incendio, utilizando el programa de simulación de la dinámica de los fluidos Fire Dynamics Simulator (FDS)
- Estudiar el comportamiento del fuego dentro del equipo de radiación por medios experimentales.
- Crear un archivo de entrada que reproduzca al equipo de radiación, su forma física y condiciones de frontera utilizando el programa FDS
- Estudiar el Comportamiento del fuego dentro del contenedor por medios experimentales.
- Crear un archivo de entrada que reproduzca al contenedor, su forma física <sup>y</sup> condiciones de frontera utilizando el programa FDS.
- Estudiar el comportamiento <sup>y</sup> propagación del fuego <sup>y</sup> el humo en el contenedor y en el equipo de radiación con el programa FDS

## <span id="page-21-0"></span>3. Marco teórico

#### 3.1 Retardantes de Flama

#### 3.1.1 Introducción

Dentro de una edificación existen muchos materiales plásticos de diferentes tipos, por ejemplo: PVC (polivinilo de cloro), PMMA, poliéster, etc. Cuando se queman producen humo que puede ser muy toxico. La toxicidad del humo depende del material que se consume, por lo general, cuando hay plásticos se encuentra presente el monóxido de carbono (CO), dióxido de carbono (CO2), ácido clorhídrico (HCI), ácido fluorhídrico (HF) [22]. En un recinto cerrado el grado de toxicidad puede ser la diferencia entre la vida y la muerte.

Existen muchos plásticos que contienen una gran cantidad de halógenos, un ejemplo de ello es el cableado eléctrico que se utiliza en casas habitacionales. La combustión de estos materiales en un incendio aumenta <sup>1</sup> toxicidad de los humos. Estudios en el ámbito internacional muestran que la mayor parte de las muertes en un incendio es por intoxicación debido al humo que se respira [23].

La propagación del fuego depende de los materiales que se están consumiendo, de ahí la necesidad de implementar en las edificaciones materiales que no liberen tantos compuestos tóxicos en el humo, además de que reduzcan la cantidad de calor irradiado. Estas dos características son las más importantes al momento de estudiar un material que sea resistente al fuego.

En nuestra vida diaria estamos rodeados de materiales combustibles (tales como plásticos y madera) que fácilmente pueden hacer combustión ante la presencia de calor o fuego. Propiciando así, que no se les pueda considerar como materiales seguros para ser utilizados en la industria de la aviación, automovilismo, electrónica, casa habitacionales, etc. No obstante, nos damos cuenta de que están inmersos en nuestra vida cotidiana. Una gran cantidad de los plásticos y maderas que vemos, y con los cuales tenemos contacto a diario, han sido tratados al agregarles un aditivo, un retardante de flama (FR).

El proceso de combustión es soportado por cuatro elementos críticos: energía, oxígeno, combustible y la reacción en cadena [2]. Estos cuatro elementos han sido

simbolizados clásicamente por cuatro caras de un sólido geométrico llamado tetraedro del fuego.

Para que un retardante de flama sea efectivo, debe interferir con al menos uno de estos cuatro elementos. Uno de los mecanismos mediante los cuales funciona un retardante de flama es creando una capa del material carbonizado que aisla térmicamente al sustrato o reduce la transferencia de calor.

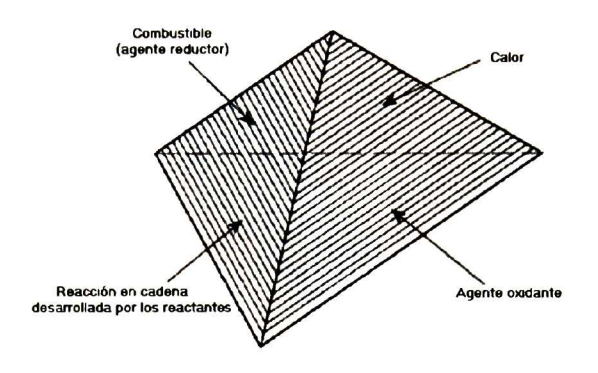

Figura <sup>2</sup> Tetraedro del fuego

El valor más importante en la caracterización de las propiedades de un material con respecto al fuego se obtiene por medio del calorímetro de cono, es el pico en la curva HRR, figura 3.

La figura 3 se obtuvo del trabajo hecho por Kashiwagi *et al* [14], aquí se estudio del efecto que tiene el peso molecular del PMMA y el tipo de sílice, en las propiedades del material con respecto al fuego. En la gráfica aparecen tres curvas, la primera es de una muestra hecha con PMMA de elevad peso molecular (High Molecular Weight, por lo tanto HMWPMMMA). Las dos curvas restantes utilizan dos tipos de sílice como aditivo. Es claro el efecto que produce el agregar la sílice, a pesar de que el material dura mas tiempo encendido (de los 30 a los 760 <sup>s</sup> aproximadamente) el pico en la curva HRR se reduce a un 38 % del valor del HMWPMMA. Al integrar el área bajo la curva de la figura <sup>3</sup> obtenemos el calor que se ha liberado en el proceso de combustión. Si se integran las distintas áreas bajo la curvas, se encuentra que los valores son muy similares. Sin embargo, el máximo en la velocidad a la que se liberó el calor disminuyo a un  $\approx$  34 % con respecto a la muestra de PMMA. Esta <span id="page-23-0"></span>característica nos dice que el material presenta un buen comportamiento como retardante de flama.

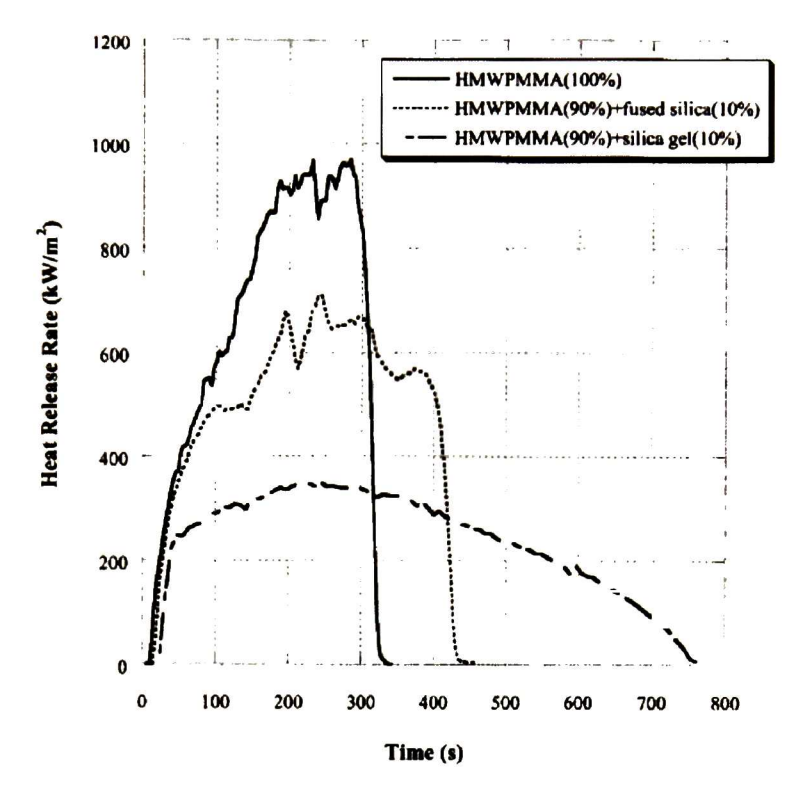

Figura 3 Curva HRR de materiales distintos

\*Las siglas HMWPMMA significan: poli (metacrilato de metilo) de elevado peso molecular

#### 3.1.2 Variedad

El avance tecnológico ha propiciado notable meja en los FR, tanto en su eficiencia como en el costo. Existen una gran cantidad de FR [24, 25]. algunos pueden ser: inorgánicos, como trihidrato de Aluminio, óxido de antimonio, borato de zinc, u orgánicos como el fosfato ester o los compuestos con halógenos que contienen Bromo [64], cloro [65], fósforo [26, 66], antimonio o aluminio. Algunos tipos de FR incluyen hidrocarburos con bromo (aditivo <sup>y</sup> reactivo), fosfato ester (con halógenos <sup>y</sup> sin halógenos), óxido de antimonio (trióxido <sup>y</sup> pentóxido, derivados de sodio), hidrocarburos con cloro (parafinas con cloro y ciclo alifáticos), otros tipos incluyen compuestos cloro/bromo, compuestos a base de flúor, carbonato de magnesio,

<span id="page-24-0"></span>hidróxido de magnesio, melanina, compuestos de molibdeno, borato de zinc y silicio [29]. En la actualidad ha ido creciendo el estudio de FR a base de sílice Í29, 30] con algunos de los aditivos mencionados en el párrafo anterior.

La continua demanda que existe en el desarrollo comercial de productos plásticos obliga a la búsqueda de nuevos materiales que respondan mejor a las exigencias del mercado con respecto a los ya utilizados, o a la mejora de los mismos. En los párrafos anteriores se mencionaron una gran cantidad de compuestos, algunos con mayor grado de toxicidad como los que están hechos a base de halógenos. Sin embargo son buenos como retardadores al fuego. Esa es la principal característica de estos compuestos, tienen muy buenas propiedades respecto al fuego, pero los compuestos que se desprenden en los humos son muy tóxicos. Otros como el Si, que tiene un comportamiento como FR comparado con los halógenos, no resulta ser viable a algunas aplicaciones, como lo seria el cableado, donde los FR a base de halógenos llevan la delantera.

La importancia de crear nuevos materiales retardantes de flama, se basa en mejorar los productos existentes. Esto significa reducir costos en la materia prima y procesos, reducir el grado de toxicidad y hacerlos más resistentes al fuego que los ya existentes. Todo esto implica un gran esfuerzo, un esfuerzo que hasta la fecha se ha cobrado con creses.

### 3.1.3 Aplicaciones

Los FR, en sus diversas modalidades, han sido utilizados ampliamente en la protección pasiva de madera y otros materiales de construcción, textiles, fibras sintéticas y en una amplia variedad de aplicaciones de plásticos, principalmente en la industria electrónica.

Los FR están presentes en el hogar en productos como las alfombras, ciertas telas para tapicería y cortinas, recubrimientos, elementos de construcción y muebles de procedencia industrial, y en una gran aplicación de aparatos electrodomésticos. De igual forma, se encuentran en locales y edificios públicos, tales como oficinas y centros de trabajo, en teatros, cines, y otros centros recreativos, así como en aeropuertos, hoteles, hospitales, escuelas, etc.

<span id="page-25-0"></span>El mercado de productos terminados de retardantes de flama es muy basto, tan solo los productos de la compañía CIBA [69] ofrecen una gran variedad de aplicaciones. Que van desde selladores (silicón) y sillas de plástico para interiores hasta los asientos de estadios deportivos. Otras compañías como Turning Star [70] ofrecen sus productos bajo el respaldo de la norma NFPA, ANSÍ y ASTM. La variedad de empresas que venden productos con aditivos FR crece, y seguirá creciendo conforme avance el desarrollo tecnológico.

La calidad de los materiales es un tema que atrae a muchos, una gran cantidad de compañías ofrecen sus productos respaldados por las pruebas que se les han hecho de acuerdo a normas como la NFPA [39], UL [67], ISO [68], etc. Ahora bien, la cuestión es preguntarnos hasta que punto son rigurosas estas normas, ya que en el mercado seguimos viendo una gran variedad de productos que utilizan compuestos tóxicos, como los compuestos a base de cloro o bromo. De aquí que la investigación tenga que hacer un esfuerzo mayor en crear materiales que reduzcan o eliminen la toxicidad de los productos debido a los aditivos retardantes de flama.

#### $3.1.4$  Impacto mundial y Mercado en el país

Existe un gran interés mundial en los retardantes de flama, tanto los que los producen como los que los consumen. Uno de los grandes consumidores es Estados Unidos, en la figura 4 se muestra la demanda que tuvo este país en el año 2003 y la que se espera tener para el año 2008. En primer orden se encuentran los FR a base de Bromo, estos resultados difieren con la ola que se está generando en Europa occidental por limitar el uso de los FR con base en halógenos [31],

Dos razones importantes son: (i) los materiales con halógenos, como aditivos, incrementan la cantidad de gases tóxicos en comparación con los basados en otros compuestos que no incrementan la toxicidad en los humos emitidos (ii) los FR con base en halógenos producen daños en el ambiente, en la vida salvaje y en los humanos [36, 37]. A pesar de esto, nos damos cuenta de que la legislación o los grupos ecologistas no le han dado la suficiente importancia (en Estados Unidos), ya que el mercado sigue creciendo fuertemente. Esto puede ser comprensible desde el punto de vista económico, ya que como lo muestra la figura 4, existe una fuerte inversión de capital.

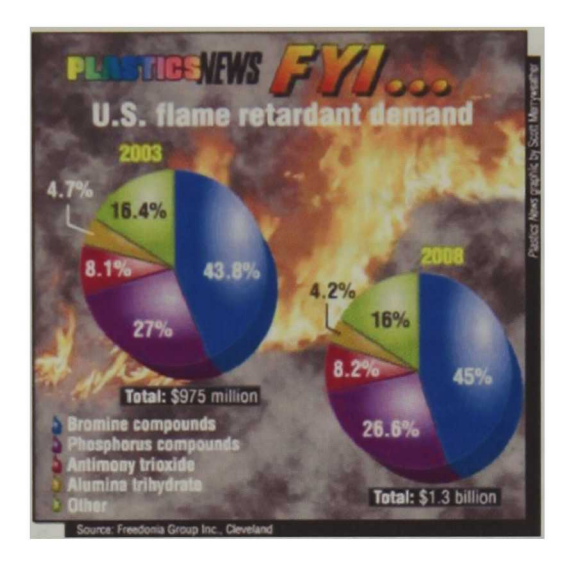

Figura 4 Demanda de retardantes de flama en Estados Unidos [32]

El mercado mundial respecto a los FR tiene mucha actividad, se pronostica que la demanda mundial de los FR crecerá 4.4 % por año, 2.1 millones de toneladas métricas en el 2009, valuadas en \$4.3 billones. El crecimiento será largamente conducido por las ganancias de los países en vías de desarrollo en Asia (China en particular), latino América, y el este de Europa [38].

Las restricciones ambientales varían dependiendo de la región, En el Oeste de Europa, Japón y menor grado en norte América. Estas limitaciones se verán en la producción de compuestos a base de cloro. En China, dichos compuestos mantendrán el liderazgo, pero el crecimiento será menor que el promedio de aquellos que los reemplazaran.

Globalmente la demanda más grande será para los compuestos basados en bromo, debido principalmente al fuerte crecimiento en China. Ocurrirán ganancias por encima del promedio para los compuestos de óxido de antimonio, los cuales son usados como sinérgicos para los compuestos de halógenos [381.

Los compuestos basados en trihidrato de Alúmina seguirán produciendo su volumen como retardantes de flama, principalmente, debido a su costo relativamente bajo y a su amplio rango de usos.

Las aplicaciones a la industria eléctrica y electrónica seguirán creciendo, de tal forma que la demanda de retardantes de flama para estas aplicaciones será aún mayor. Ya que la tendencia en los circuitos electrónicos es hacerlos más pequeños y más densamente empaquetados, los plásticos estarán sujetos a una mayor elevación en las temperaturas, de ahí que la demanda en los retardantes de flama crezca [381.

El mercado de la construcción será el segundo más rápido en crecer globalmente. En China, el segundo lugar lo ocupará la industria del automóvil seguido por la industria textil [38].

La demanda de los plásticos seguirá creciendo, de tal forma que llegará el punto en que reemplazarán otros materiales, tales como metales y vidrios en un amplio rango de productos. Con la finalidad de disminuir el costo, el peso y mejorar el diseño en la flexibilidad de dichos productos. Con esto se reducirá aún más el costo en transporte, productos de construcción, eléctrico y electrónico. Los plásticos estarán hechos en su mayoría con retardantes de flama. Como un resultado, el 75 % de los retardantes de flama será usado en plásticos [38].

En México existe una gran cantidad de empresas dedicadas a la comercialización de materiales retardantes de flama. El origen de estas empresas es diverso, algunas son de Estados Unidos, México, Suiza, etc. En Quiminet [71] podemos encontrar enlaces a muchas de estas empresas, donde la mayor parte de sus productos consiste en aditivos. En su mayoría, los productos que venden estas empresas tienen compuestos retardantes de flama con base en antimonio, boro, cloro, bromo, antimonio, etc. Existen también algunos monstruos del mercado internacional como CIBA, la cual abarca áreas diversas como automovilismo, electrónica, plásticos, textiles, etc. Otra empresa es 3M [72] que ofrece una gran variedad en textiles retardantes de flama. Además de las empresas que ofrecen productos directamente en el país, también hay otras empresas extranjeras que ofrecen soporte además de sus productos. Una de estas empresas es Farmonte [73].

Hasta aquí se hablo de millones de dólares en el comercio de retardantes de flama, proveedores de retardantes de flama, Internet y compuestos tóxicos en los retardantes <span id="page-28-0"></span>de flama. Pero, ¿Dónde queda el trabajo científico en está área por parte de los centros de investigación del país? No hay respuesta, puesto que los grupos localizados que se dedican a ésta empresa colaboran con compañías independientes. Por lo que se desconoce de este trabajo. Con respecto a las publicaciones, no se encuentra un artículo hecho por institutos del país que sea referenciado. Este hecho agrava la situación, y que no existe un desarrollo de investigación que aliente o empuje a las industrias por una mejora en sus productos, con respecto a éste tema. Por ello, es fundamental que se realice investigación en esta área si se desea que haya una mayor producción y una mejora con respecto a la toxicidad de los materiales utilizados en el país.

Olvidándonos de los países de primer mundo y de los millones de dólares, es claro que este hueco en la investigación permite que se de un estancamiento en el desarrollo de nuevos materiales de alto impacto social y económico. Por un lado obliga a que se tenga que comprar materia prima y tecnología al extranjero, y por otro, no se pueda ofertar al empresario una opción mejor que pueda consolidar un mercado propio en nuestro país.

### 3.2 Simulación Computacional

#### 3.2.1 Introducción

La creación y empleo de modelos constituye una parte inherente dentro de la investigación. Los investigadores crean modelos para dar una respuesta a un determinado fenómeno o proceso, con lo cual se obtienen resultados que son directamente aplicados a la industria. Todo esto con el fin de crear nuevos productos y predecir el comportamiento de los sistemas y/o materiales ante una situación. La complejidad de los modelos está determinada por los factores que se vean involucrados, de tal forma que los resultados obtenidos para el sistema de estudio son dependientes del número de variables consideradas.

La utilización del computador en el análisis de los modelos ha ayudado a la comunidad científica de muchas maneras. Una de ellas, es para hacer cálculos matemáticos por medio de métodos numéricos. Esto se debe a que la mayor parte de

<span id="page-29-0"></span>las veces, si no es que siempre, resulta muy difícil si no es que imposible obtener una solución analítica de los modelos utilizados.

El estudio del fuego ha ido creciendo en las dos últimas décadas, en la planificación de las edificaciones y seguridad de las mismas. Científicos de los países de primer mundo como Estado Unidos, Francia e Inglaterra, por mencionar solo algunos, han conjuntado un gran número de modelos matemáticos que una vez implementados en sistemas computacionales dan una respuesta tanto física como visual del comportamiento del fuego. Como resultado, se han creado paquetes computacionales que simulan la propagación y desarrollo del fuego.

El papel de la simulación computacional de incendios, es ofrecer respuestas acerca de las posibles rutas que puede tomar el fenómeno fuego con un índice de probabilidad de veracidad. La simulación computacional de incendios no puede explicar de forma total como ocurrirá la propagación del fuego. Sin embargo, nos ofrece herramientas poderosas a considerar en la planeación de los materiales a usar en la construcción o en sistemas de protección preventivos y en la interpretación del desarrollo del fuego.

La ventaja de la simulación radica en que, si se cuenta con las propiedades de materiales de estudio (ya sea en su forma convencional o en forma de materiales mejorados con aditivos) se pueden hacer simulaciones, donde se comparen la eficiencia de los mismos frente a un escenario de incendio.

#### 3.2.2 Estado Actual

La simulación computacional ha cobrado una gran fuerza en el área de la investigación en los países de primer mundo. En Estados Unidos, dentro de la norma NFPA [39] esta contenido un capitulo dedicado al uso de la simulación computacional para la planificación de las construcciones [40], Esto nos habla directamente de la relevancia que esta tomando este tema en el mundo real, donde los incendios ocasionados por una mala planificación y/o omisión de las normas vigentes producen muertes y desastres que llegan a tocar muchos sectores de nuestra sociedad. En Estados Unidos se encuentra el NIST [12], un centro de investigación dedicado, entre otras cosas, a la investigación en el tema de fuego desde el punto de vista teórico y experimental. El NIST ha creado el programa Fire Dynamics Simulator

<span id="page-30-0"></span>(FDS) y el Smokeview. Con estos programas se simula la dinámica del fuego dentro de un recinto o en espacios abiertos. Este software es muy utilizado en el ámbito mundial, ya que con este se han obtenido resultados relativamente aceptables para ciertos tipos de sistemas dentro de un cierto grado de complejidad. El FDS es libre y está en constante desarrollo. Así como el FDS, existen otros paquetes como el FUENT [10] y SOFIE [11], con los que se puede simular la dinámica del fuego.

En estados Unidos, en países de la unión Europea y Asia, se ha incrementado el uso de la simulación computacional de incendios. Si bien aún es considerada como una herramienta extra en la planeación de las edificaciones, en el estudio de la dinámica del fuego y el transporte de humos, sigue cobrando distancia en el avance tecnológico. La simulación computacional de incendios ha crecido grandemente debido a la difusión que se ha creado por medio de la investigación, ya que en diversos países, se dan ciclos de conferencias, congresos e incluso sé imparten cursos de algunos paquetes tales como el FDS. El hecho de que la simulación haya tocado diversos países y escenarios, para investigadores y estudiantes, ha hecho posible que se cree una dinámica en el estudio y utilización de los mismos. Un ejemplo claro de ello son los foros en Internet, [41, 42] donde se puede encontrar información diversa sobre varios modelos de simulación de incendios y de fluidos en general. El gran impacto de la simulación computacional en materia de incendios se debe al gran campo de aplicación de la misma. Se han creado programas para diversas situaciones: evacuación de personas dentro de un escenario de desastre (incendio), simulación de incendios en campos, simulación de incendios en edificios, programas de realidad virtual diseñados para auxiliar al equipo de rescate, entre otros [431. La simulación computacional en general ha avanzado a la par de la evolución de las computadoras, de tal forma que llegará el día en el cual se puedan tener los recursos computacionales para poder reproducir un incendio con un costo computacional accesible a cualquier investigador.

### 3.2.3 Modelos Computacionales de Incendios

Los modelos matemáticos de incendios se pueden clasificar en dos tipos: modelos probabilísticos y modelos deterministas [44]. Los modelos probabilísticos asumen que el comportamiento del incendio es aleatorio, mientras que los deterministas suponen que, dado un escenario físico definido, se puede determinar el comportamiento y crecimiento del incendio. Los modelos deterministas comprenden desde relaciones de datos experimentales, hasta las ecuaciones de conservación de masa, momento, energía <sup>y</sup> especies. El escenario seleccionado debe reflejar las condiciones físicas que determinan el desarrollo <sup>y</sup> evolución del incendio, ubicación de los materiales y combustibles implicados, la fuente de ignición, condiciones atmosféricas, geometría del recinto, sistemas de protección como aspersores, detectores de humo y calor, y toda variable que pueda afectar el desarrollo del fuego. Los modelos deterministas se clasifican en modelos de zona y modelos de campo.

Modelos de Zona. Los modelos de zona hacen una discretización de las ecuaciones del continuo (energía <sup>y</sup> masa, ver sección 3.3.3) [45] que rigen el comportamiento de los compuestos dentro del volumen considerado. Al discretizar el escenario en dos volúmenes de control o "zonas", se considera, idealmente, que las temperaturas y concentraciones de gas son uniformes. La discretización del escenario en dos regiones se hace de la siguiente forma: la región superior que contiene los gases producidos por la combustión <sup>y</sup> la inferior que contiene el aire fresco bajo la región superior. La interfase que divide las dos regiones se desplaza conforme transcurre el incendio hasta ocupar todo el recinto.

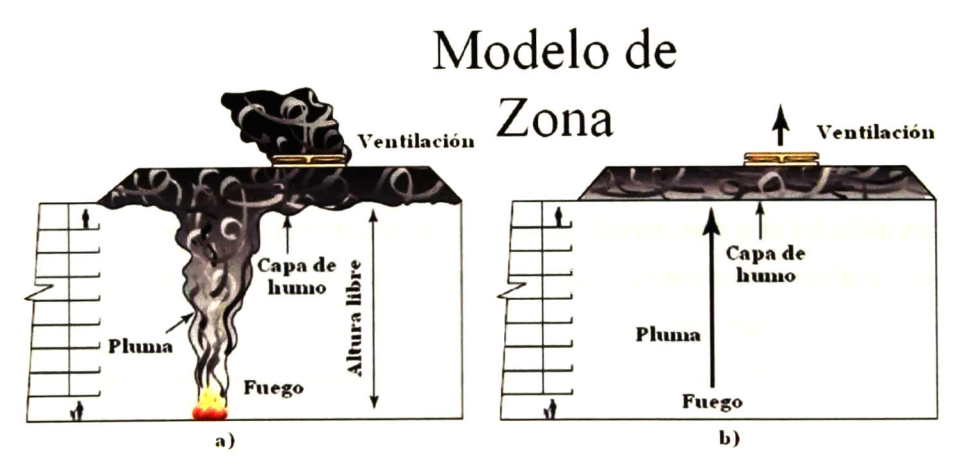

Figura <sup>5</sup> a) Escenario de incendio real, b) Idealización del escenario con un modelo de zona |46|

A pesar de la simplicidad de los modelos de zona, se necesitan datos adicionales como condiciones de flujo de aire por aberturas, transferencia de calor entre ambas capas y correlaciones de datos obtenidos experimentalmente.

Este tipo de modelos depende principalmente de los datos que hayan obtenido experimentalmente y de la división del recinto en dos regiones que se suponen uniformes. Por lo cual el resultado dependerá de la precisión en la forma que se hayan obtenido los datos experimentales.

Modelos de Campo. Los modelos de campo están constituidos por las ecuaciones diferenciales o integro-diferenciales que gobiernan el sistema y por las condiciones de frontera. Dentro de estas ecuaciones se encuentran las ecuaciones de conservación de masa, energía, momento y especies (sección 3.3.3), así como un conjunto de ecuaciones en las que se ven involucradas la transferencia de calor por radiación y las ecuaciones que conforman el modelo de combustión [19. 201.

Existen varias aproximaciones numéricas para resolver los modelos de campo, las más importantes son: diferencias finitas, volumen finito y elemento finito. Este tipo de métodos numéricos hacen una discretización en el espacio y tiempo. El espacio es discretizado en un conjunto de volúmenes de control de una escala pequeña en comparación con el volumen total, (e. g. un escenario de un volumen de  $1 \text{ m}^3$  puede estar dividido en volúmenes de control de 10 cm de arista, siendo un cubo, a esta dimensión se le conoce como grid dimensional, lo cual nos daría 1000 celdas o volúmenes de control). La discretización del tiempo se hace de tal forma que se utilizan intervalos de tiempo para que los métodos numéricos resuelvan las ecuaciones gobernantes del sistema en su evolución con el tiempo. La consistencia del método numérico se puede medir por truncación de error, el cual es la diferencia entre la solución obtenida por medio de la ecuación discretizada y la solución exacta de la misma, si es que existe. De otra forma se hace analizando los resultados como función de  $\Delta x$  (tamaño de grid) y/o  $\Delta t$  (intervalo de tiempo). Para que un método numérico sea consistente, el error de truncación debe tender a cero, lo cual se logra haciendo que  $\Delta x$  o  $\Delta t$  tiendan a cero [47]. Con esto nos podemos dar cuenta de la complejidad que implica realizar una simulación con un modelo de campo, ya que, para cada celda el procesador ha de calcular temperatura, velocidad y concentración, así como todas las interacciones posibles, lo cual para flujos turbulentos se vuelve aún más complicado.

La simulación de modelos de campo se puede realizar con programas de propósito general, los nombran modelos de dinámica de fluidos computacional (CFD, Computacional Fuid Dynamics). Como ejemplo esta el FLUENT que se ha utilizado para resolver problemas en los que interviene la dinámica de los fluidos, y programas específicos para el calculo de modelos de campo como lo son: SOFIE, FDS y JASMINE [481. La mayor parte de los CFD emplean modelos empíricos de turbulencia o modelos de grandes remolinos (large eddy models, LES). En las aproximaciones LES, se asume que un vórtice es a lo mas, tan pequeño como el tamaño de un volumen de control. Con ello se excluyen los sistemas con una alta turbulencia, un ejemplo son los sistemas muy abiertos.

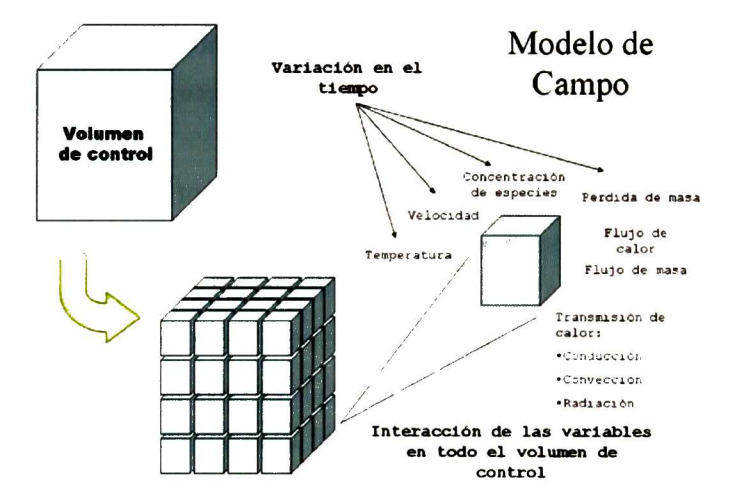

Figura 6 Discretización de un escenario utilizando un modelo de campo

La ventaja de los modelos de zona frente a los modelos de campo es su relativa simplicidad que permite una solución rápida del problema. La ventaja de los modelos de campo frente a los modelos de zona es que nos brinda información detallada acerca de todas las variables implicadas.

#### <span id="page-34-0"></span>3.2.4 Métodos de Discretización y grid numérico [47]

Diferencias finitas (DF). Es el método más viejo de solución numérica de ecuaciones diferenciales parciales, introducido por Euler en el siglo XVIII, y es el método más fácil de usar para geometrías simples. El punto de partida son las ecuaciones en su forma diferencial, donde el dominio de la solución es cubierto por un grid. En cada punto del grid, la ecuación diferencial es aproximada por el reemplazo de las derivadas parciales por aproximaciones de los valores nodales de las funciones. El resultado es una ecuación algebraica por nodo del grid, en el cual, el valor de las variables en él y en cierto número de nodos vecinos son desconocidos. Puede ser aplicado a cualquier tipo de grid pero se aplica de forma muy adecuado para el grid rectangular o estructurado. Se utiliza expansión en series de Taylor o polinomios adecuados para obtener aproximaciones de las primeras y segundas derivadas de las variables con respecto a las coordenadas. La desventaja del método de DF es la restricción a geometrías simples, lo que se vuelve significativo en flujos complejos.

Volumen Finito (VF). El método VF utiliza como punto de partida las ecuaciones de conservación en su forma integral. El dominio de la solución es dividido en un número finito de volúmenes de control contiguos, y las ecuaciones de conservación son aplicadas a cada volumen de control. El centroide de cada volumen de control se ubica en un nodo computacional en el cual se calculan los valores de las variables. Se utiliza la interpolación para expresar los valores de las variables en la superficie del volumen de control en términos de los valores nodales. Las integrales de superficie y volumen son aproximadas utilizando las formulas de cuadratura adecuadas. Como resultado se obtienen ecuaciones algebraicas para cada volumen de control. El método de VF puede adecuarse a cualquier tipo de grid y es adecuado para geometrías complicadas. El grid solamente define los límites del volumen de control y no tiene que relacionarse con algún sistema de coordenadas. El método es conservativo siempre que las integrales de superficie (las cuales representan el flujo convectivo y difusivo) sean las mismas para los volúmenes de control.

<span id="page-35-0"></span>Grid numérico. La locación discreta, en la cual las variables son calculadas, esta definida por un grid numérico. El cual, es una representación discreta del dominio geométrico en el cual el problema será resuelto. El dominio de la solución se divide en subdominios que pueden ser elementos, volúmenes de control, etc.

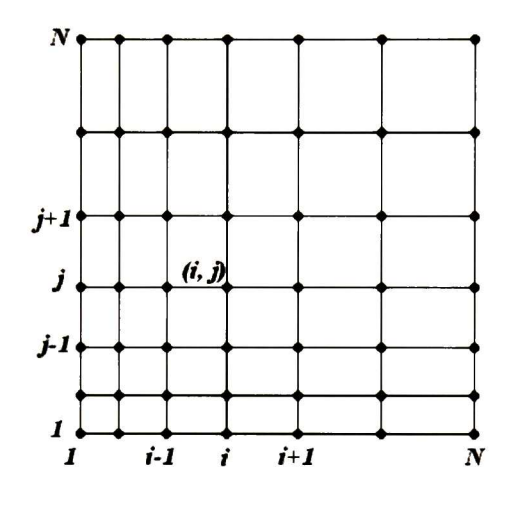

Figura 7 Grid numérico

El FDS utiliza un grid estructurado (o también conocido como rectangular), el grid estructurado está constituido por una familia de líneas horizontales y una familia de líneas verticales, con la particularidad de que cada miembro de una familia nunca se va a cruzar con otro miembro de la misma familia, figura 7. La posición de algún punto en el grid (o volumen de control) dentro del dominio está identificado únicamente por dos (en dos dimensiones, 2D) o tres (en tres dimensiones, 3D) índices, por ejemplo: (i, j, k). Este tipo de grid es el más simple, cada miembro tiene cuatro vecinos próximos en 2D y 6 en 3D. Uno de los índices de cada vecino en el punto P (índices i, j, k) difiere por  $\pm 1$  del correspondiente índice en P.

#### 3.3 Software Fire Dynamics Simulator (FDS)

#### 3.3.1 Introducción

Las ecuaciones de conservación que gobiernan la dinámica de fluidos, transferencia de calor, y combustión fueron escritas por primera vez hace cerca de un siglo. A pesar
de esto los modelos matemáticos del fuego son relativamente recientes debido a la inherente complejidad del problema [191

Las dificultades se centran alrededor de tres puntos: (1) hay una enorme cantidad de posibles escenarios a considerar, debido a su naturaleza accidental; (2) el "combustible", en la mayor parte de los escenarios de incendio, nunca se pretende tratarlo como tal. Así, los modelos matemáticos y los datos necesarios para caracterizar la degradación de la fase condensada de los materiales que reemplaza a los combustibles, podría no ser viable; (3) el poder computacional requerido para ejecutar los cálculos necesarios para la mayoría de los escenarios es limitado. Cualquier estudio del fuego tiene que considerar al menos algunos aspectos como el flujo multi-fase, mezcla turbulenta y combustión, transporte por radiación y métodos de transferencia de calor combinados; los cuales son áreas activas de investigación.

Justificación. La utilización del FDS se debe a varios motivos:

- El software es libre, se puede descargar directamente de la pagina del mismo: http://fire.nist.gov/fds/
- Está en constante desarrollo, la primera versión que salió en el año 2000, en está tesis se utilizó la versión 4, que se publico en febrero del 2005 [19,201
- $\bullet$ Hay mucha información publicada, Existe una gran cantidad de trabajo de investigación en el que se ha utilizado este paquete. Tan solo en una sección de la página del NIST (http://fire.nist.gov/bfrlpubs/) hay una gran cantidad de artículos que tratan acerca del tema de la simulación computacional de incendios utilizando el FDS.
- Impacto a nivel internacional, la mayor parte de los trabajos presentados en el congreso organizado por el Grupo Gidai, Cantabria España, con relación a la simulación computacional de incendios y la seguridad en los medios de transporte, mencionan o utilizan el FDS [50],
- Información desde la red, hay foros en Internet que tratan exclusivamente este programa [42]
- Interacción con el NIST, en la página del FDS se pueden presentar dudas acerca del mismo.
- El paquete es amigable, la forma en la que se construye un archivo de entrada es muy simple (ver Apéndice I). La construcción está basada en la superposición y acomodo de bloques que son definidos por 6 coordenadas,  $x_{0}$ x,  $y_0$ ,  $y_0$ ,  $z_0$ , z. El archivo de entrada se puede construir en el WordPad, Word o Block de Notas haciéndolo en Windows, o en una terminal de Linux utilizando VI.
- FDS y Smokeview, el FDS viene acompañado del Smokeview, el cual genera una parte visual del escenario estudiado, pudiendo crearse videos o extraer imágenes de él durante la evolución del incendio. Dentro de las características de la parte visual están la generación y movimiento del humo, el fuego, diversas formas de mapas de temperatura, concentración de especies, presión, etc.
- FDS es portable, además de que el FDS puede trabajar en Windows <sup>o</sup> Linux, los archivos de entrada y salida que se crean en un sistema se pueden leer y ejecutar en el otro de la misma forma.

## 3.3.2 Modelo y definición del escenario

Nombre y versión del modelo. El nombre del programa es el NIST Fire Dynamics Simulator o FDS. FDS es un programa computacional construido con Fortran 90 que resuelve las ecuaciones que gobiernan la dinámica de fluidos (sección 3.3.3). Smokeview es un programa que acompaña al FDS escrito en C/OpenGL, este programa produce imágenes y animaciones de los resultados. El FDS fue desarrollado y es actualmente mantenido por el Fire Research División en el Building and Fire Research Laboratory (BFRL) en el Nacional Institute of Standards and Technology (NIST).

Tipo de modelo. FDS es un modelo computacional de dinámica de fluidos (Computacional Fluid Dynamics, CFD), el cual considera al fuego como un fluido. El modelo resuelve de forma numérica una forma de las ecuaciones de Navier-Stokes apropiadas para baja velocidad (Ma < 0,3). La velocidad, en este contexto, está determinada por el número de Mach, (Ma) y no es más que la relación de la velocidad del fluido y la velocidad del sonido en el fluido. El cual, determina que también se da

el intercambio entre la energía cinética del movimiento y los grados de libertad internos que tienen que ser considerados. Para números de Mach pequeños, Ma < 0.3, el flujo se considera incompresible; de otra forma se considera compresible. Si Ma < 1, el flujo es subsónico; cuando Ma > 1, el flujo es supersónico y existe la posibilidad de que se den ondas de choque a esta velocidad. Finalmente, si  $Ma > 5$ , la compresión puede crear altas temperaturas que cambien la composición química del fluido, a tales flujos se les llama hipersónicos [471.

Las derivadas parciales de las ecuaciones de conservación de masa, momento y energía son aproximadas por el método de diferencias finitas y la solución es actualizada en el tiempo en un grid estructurado en tres dimensiones. La radiación térmica es calculada usando la técnica de volumen finito en la misma grid.

Utilidades del Modelo. A través de su desarrollo, el objetivo del FDS ha sido resolver problemas prácticos en la protección ingenieril contra el fuego, mientras que al mismo tiempo, provee una herramienta para estudiar la dinámica fundamental del fuego y la combustión. El FDS puede ser utilizado para modelar los siguientes fenómenos:

- Transporte de calor y productos de combustión del fuego a bajas velocidades.
- Transferencia de calor por radiación <sup>y</sup> convección entre el gas y las superficies sólidas.
- Pirolisis.
- Desarrollo de la flama <sup>y</sup> crecimiento del fuego.
- Activación de aspersores, detectores de calor <sup>y</sup> activación de detectores de humo.
- Supresión del fuego por aspersores

Aunque el FDS fue diseñado específicamente para la simulación del fuego, puede utilizarse para simular el flujo de fluidos a baja velocidad que no necesariamente incluyan fuego o efectos térmicos. Hoy en día, alrededor de la mitad de las aplicaciones del modelo han sido para el diseño de sistemas de control de humo y para el estudio de la activación de aspersores por medio de detectores. Tal es la relevancia del control de humos, que hoy en día existe una gran cantidad de información acerca del mismo, se ha creado una rama llamada "Smoke Management", la cual se encarga del control del movimiento de los humos en un incendio por

medios ingenieriles [401. La otra mitad consiste en reconstrucciones o simulaciones de incendio en residencias y en la industria.

Modelo hidrodinámico: FDS resuelve una forma numérica de las ecuaciones de Navier-Stokes apropiadas para baja velocidad [19]. La parte central del algoritmo es una aproximación de las ecuaciones espacio-temporales que numéricamente se resuelven con el método de Corrector-Predecesor a segundo orden [471.

En el FDS hay dos formas por medio de las cuales se pueden realizar los cálculos: Simulación Numérica Directa (Direct Numerical Simulation, DNS) y por Simulación de Grandes Remolinos (Large Heddy Simulation, LES).

Mediante DNS se estudian flujos turbulentos partiendo de las ecuaciones de cantidad de movimiento no promediadas en el tiempo y sin utilizar ningún modelo de turbulencia. Además, es un método en el que se calculan todas las escalas de movimiento de un flujo turbulento e incluyen todo, desde el mayor contenido de energía hasta las escalas viscosas. Para un número de Reynolds mucho mayor que uno, DNS requiere de un gran número de nodos y por lo tanto demanda un gran costo computacional [51].

El LES, es un enfoque en el cual las escalas de movimiento más grandes son representadas explícitamente, mientras que las escalas pequeñas son tratadas por alguna parametrización aproximada. Se puede decir que esta metodología se basa en el hecho de establecer que los vórtices grandes contienen la mayor parte de energía [511. En el LES se asume que un vórtice es cuando mucho, tan pequeño como una celda del volumen de control, pero no más que eso. Esto excluye los sistemas con una alta turbulencia, lo que puede suceder en sistemas muy abiertos.

El método de operación predeterminado para realizar los cálculos es él LES. La turbulencia es tratada utilizando el modelo de escala de subcelda (Subgrid-scale, SGS) de Smagorinsky [19]. Esto se debe a que en la simulación de grandes vórtices, las escalas grandes pierden energía por la transferencia de esta a las escalas de subceldas. Desde el punto de vista de las escalas grandes, la perdida de energía se presenta en la disipación; esto significa que la energía perdida nunca será recuperada [511. Las grandes escalas (remolinos) son simuladas directamente, y las escalas pequeñas (subcelda) son modeladas con el modelo de turbulencia SGS. El modelo de Smagorinsky es considerado como un modelo muy sencillo, y se considera que el

modelo no es muy efectivo para simular flujos muy complejos o a números de Reynolds grandes [471.

Modelo de combustión: para la mayor parte de aplicaciones, FDS utiliza un modelo de combustión de fracción de mezclado. La fracción de mezclado es una cantidad escalar que se conserva, esta definida como la fracción de gas en un punto dado en el campo de flujo que se origina como combustible. El modelo asume que la mezcla de los compuestos en la combustión esta controlada y que la reacción del oxigeno con el combustible es infinitamente rápida. La fracción de masa de la mayor parte de los reactantes y productos puede ser derivada de la fracción de mezclado por medio de '"relaciones de estado", expresiones empíricas que son la conjunción de medidas experimentales y análisis matemático simplificado. En el modelo de combustión, se asume que solo participa un combustible en la reacción, de acuerdo con la siguiente reacción:

$$
v_F \text{ Fuel} + v_O O_2 \rightarrow \sum_i v_{P,i} \text{ Products}
$$
 (1)

$$
C_{x}H_{y}O_{z} + v_{O_{2}}O_{2} \longrightarrow v_{CO_{2}}CO_{2} + v_{H_{2}O}H_{2}O + v_{CO} CO + v_{Soot} Soot
$$
 (2)

Donde  $C_xH_yO_z$  es el combustible,  $O_2$  es la molécula de oxígeno,  $CO_2$  es el dióxido de carbono, H2O es el vapor de agua, CO es el monóxido de carbono y Soot es el hollín producido. Los coeficientes estequiometricos (CE) de las especies presentes se denotan como:  $v_{O2}$ ,  $v_{CO22}$ ,  $v_{H2O}$ ,  $v_{CO}$ ,  $y$   $v_{Sool}$ . Solamente se asignan los CE para el inicio de la reacción. Si se da el proceso de combustión en el sistema, los valores empiezan a cambiar de acuerdo a las ecuaciones que gobiernan el sistema, dentro de las escalas de tiempo definidas en el modelo. Al introducir los CE el sistema computa los datos y reconoce los valores de x, y, z, en la reacción. El sistema asigna un valor de <sup>1</sup> para el CE del combustible. La reacción anterior implica que la razón de consumo de masa del combustible y del oxígeno es de la siguiente forma:

$$
\frac{\dot{m}_F^{\prime\prime\prime}}{\nu_F M_F} = \frac{\dot{m}_O^{\prime\prime\prime}}{\nu_O M_O} \tag{3}
$$

Donde  $m_i$ <sup>\*\*\*</sup> es la velocidad a la cual se produce la masa de la especie *i* por unidad de volumen,  $(kg/m^3s)$  y  $M_i$  es el peso molecular de la especie.

La modelación matemática de las transformaciones físicas de los materiales reales, como lo es el quemado y la descomposición química de los compuestos en el proceso de combustión, está en su forma más básica. Esto lo podemosexplicar de la siguiente forma: el modelo de combustión supone que la reacción en la cual se da la mezcla del combustible y oxígeno se da infinitamente rápida. En la realidad no es así, Dougal Drysdale [49] expone que hay <sup>1</sup> <sup>8</sup> etapas principales para que se complete la reacción de combustión del metano:

$$
CH_4 + 2O_2 \rightarrow CO_2 + 2H_2O \tag{4}
$$

Aún con este número tan grande de etapas, argumenta que se han omitido algunas. Si esto sucede para un compuesto como lo es el metano, el cual tiene una geometría simple, es de esperar que el proceso de combustión para un compuesto más complejo implique un mayor número de etapas.

Transporte de radiación: la transferencia de calor por radiación es incluida en el modelo por medio de la solución de la ecuación de transporte por radiación para un gas gris que no es disperso. Para entender esto comenzaremos por decir que cuando la energía radiante incide sobre la superficie de un material, parte de la radiación se refleja, parte se absorbe y parte se transmite, figura 8. Si definimos la reflectividad  $\rho_r$ como la fracción reflejada, la absorbencia a como la fracción absorbida y la transmitividad χ como la fracción transmitida [52], nos queda:

$$
\rho_r + \alpha + \chi = 1 \tag{5}
$$

Esto es valido para un medio semitransparente. La mayor parte de los cuerpos sólidos no transmiten radiación térmica de modo que para muchos problemas la trasmitividad se puede tomar como cero y la ecuación queda:

$$
\rho_r + \alpha = 1 \tag{6}
$$

Otra propiedad muy impórtate en la transmisión de calor por radiación es la emisividad  $\varepsilon$ , esta propiedad tiene valores en el rango  $0 \le \varepsilon \le 1$ , y provee una medida de que tan efectiva es una superficie al emitir energía radiante con respecto a la radiación del cuerpo negro, el cual tiene una emisividad de <sup>1</sup> . La radiación térmica se da por la propagación de ondas electromagnéticas, esto nos dice de inmediato que la  $\varepsilon$ y a dependerán de la longitud de onda.

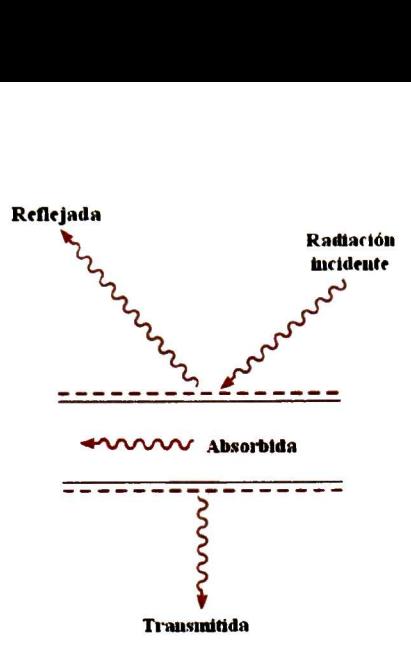

Figura <sup>8</sup> Efecto de la radiación incidente

Cuando se habla de un cuerpo gris se hace la suposición de que la  $\varepsilon y \alpha$  no dependen de la longitud de onda. Es decir que son constantes para toda longitud de onda de la radiación electromagnética; la otra suposición es que  $\varepsilon = \alpha$ , toda la radiación que es absorbida es la misma que emite el cuerpo [531. Esta suposición simplifica los cálculos en gran manera ya que en un proceso de radiación térmica la longitud de onda varia constantemente, con lo cual  $\varepsilon$  y  $\alpha$  también variarán.

Cuando se dice que la solución del modelo se hace para un gas no disperso, significa que no existe una interacción de transferencia de calor por radiación térmica entre las partículas que se encuentran en el medio. Esto simplifica aún más la solución del modelo. La ecuación de radiación es resuelta utilizado el método volumen finito.

Ya que la radiación emitida por una superficie se propaga en todas las direcciones posibles, resulta muy conveniente utilizar el sistema de coordenadas esféricas. Consideremos la emisión en una dirección particular desde un elemento de área  $dA_1$ , como se muestra en la figura 9 a). Esta dirección puede ser especificada por los ángulos  $\theta$  y $\phi$ , en el sistema de coordenadas esféricas. Un diferencial de superficie en el espacio  $dA_n$ , a través del cual pasa la radiación, subtiende un ángulo sólido  $d\omega$ cuando es visto desde un punto en  $dA<sub>l</sub>$ .

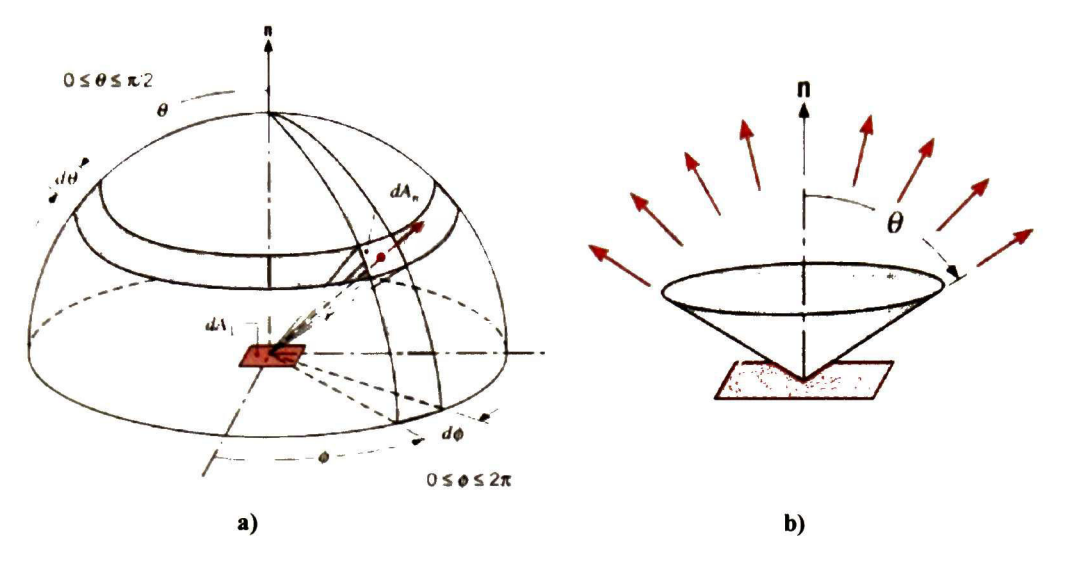

Figura 9 a) Elemento de área  $dA_i$ , b) Angulo sólido que da un cono radiante de calor [53]

El ángulo sólido es obtenido de las siguientes ecuaciones:

$$
d\boldsymbol{\varpi} = \frac{dA_n}{r^2}, \quad dA_n = r^2 \sin \theta d\theta d\phi \tag{7}
$$

$$
\boldsymbol{\varpi} = \int_{h} d\boldsymbol{\varpi} = \int_{0}^{2\pi/2} \int_{0}^{\pi/2} \sin \theta d\theta d\phi = 2\pi \int_{0}^{\pi/2} \sin \theta d\theta \qquad (8)
$$

El subíndice h se refiere a la integración sobre el hemisferio. Cuando resolvemos la integral para un ángulo  $\theta$ , obtenemos un cono radiante de calor tal como aparece en la figura 9 b). El modelo de radiación utiliza aproximadamente 100 ángulos sólidos, lo que equivale a que  $\theta$  tenga un valor de 43.76 °. Este valor es bueno para los blancos que se encuentran en la vecindad del cono. Sin embargo, para aquellos que se encuentren alejados de la fuente de radiación, la discretización puede conducir a una distribución de energía radiante que no sea uniforme.

Geometría: FDS aproxima las ecuaciones que gobiernan el sistema a uno o más redes rectangulares, es decir un grid estructurado. El usuario prescribe las obstrucciones rectangulares que son forzadas para conformarse dentro de la red del sistema.

Condiciones de frontera: Se asignan condiciones de frontera a todas las superficies sólidas, además de la información acerca del comportamiento de quemado del material. Usualmente las propiedades del material se archivan en una base de datos y

son invocadas por su nombre. El calor y la transferencia de masa, de y hacia las superficies sólidas, son usualmente tratadas por medio de correlaciones empíricas.

Aspersores y detectores: La activación de los aspersores y de los detectores de calor y humo, es modelada utilizando correlaciones simples basadas en la inercia térmica. El atomizado de los aspersores es modelado por partículas Lagrangianas que representan un muestreo de las gotas de agua expulsadas por el aspersor. Se dice que una partícula es Lagrangiana cuando se mueve como un elemento del fluido. Las partículas están caracterizadas por algunas propiedades como lo pueden ser: densidad, temperatura de evaporación y fusión, calor especifico, diámetro, etc. Las partículas Lagrangianas son usadas para el transporte de masa, momento y energía a través del grid numérico, mientras que éstas conservan su identidad. Esto quiere decir que no hay conexión entre las partículas, así que son libres de moverse y seguir la dinámica del flujo a pesar de su complejidad [54].

Archivo de entrada. Todos los parámetros requeridos por el FDS, para describir un escenario en particular, son transmitidos al programa por medio de uno o dos archivos de texto creados por el usuario (ver Apéndice I). Estos archivos contienen información acerca del tamaño de la red utilizada, condiciones del medio, geometría del escenario, propiedades de los materiales, la cinética de la combustión y las cantidades que deseamos nos despliegue como salidas. La red numérica está constituida por una o más mallas rectangulares que por lo general están constituidas por redes uniformes. Todas las características geométricas del escenario tienen que conformarse en esta red numérica. Los objetos más pequeños que el tamaño de la red son aproximados como una sola parte de la red ó marginados dentro de la misma. La geometría del escenario se crea en el archivo de entrada como una composición de bloques rectangulares. Las condiciones de frontera son aplicadas a las superficies sólidas de los materiales como parches, es decir, como una ultima capa en la que el usuario determina el espesor (Delta del material, D). El FDS solo considera la ultima capa o capa más externa del material, ya que en la realidad es de esta forma en la que se sucede el fenómeno, dentro de cierto grado de exactitud. Dentro de los parámetros de entrada se encuentran las propiedades de los materiales, las cuales pueden ser: conductividad térmica, calor específico, densidad, etc., además de aquellas que describen el comportamiento de quemado del material.

Las propiedades de los materiales son algunos de los factores más importantes a considerar en la simulación computacional de incendios. No existe una fuente completa acerca de las propiedades de los materiales, esto es por el hecho de que muchas de las propiedades que se utilizan son dinámicas, cambian con la temperatura. Dentro de estas propiedades tenemos la conductividad térmica, la densidad y el calor especifico. En la literatura podemos encontrar artículos y libros que muestran muchas propiedades de materiales, sin embargo la mayor parte de estos solo muestran las propiedades a una temperatura de 300 K (temperatura ambiente) [531. En la base de datos del NIST podemos encontrar algunas de estos datos, con la propiedad de que algunas de ellos varían con la temperatura [9].

#### 3.3.3 Base teórica del modelo

A continuación se presenta el conjunto básico de las ecuaciones de conservación: Conservación de Masa. La ecuación de conservación de masa surge al considerar un elemento de volumen dentro de un fluido en movimiento. Al analizar ese volumen de control encontramos que la velocidad de acumulación de materia es igual a la velocidad de entrada de materia menos la velocidad de salida de materia. A partir de esto se forma la siguiente ecuación.

$$
\frac{\partial \rho}{\partial t} + \nabla \cdot \rho \mathbf{u} = 0 \tag{9}
$$

Donde p es la densidad, t el tiempo y u es el vector velocidad del fluido. El término  $\rho$ u es la densidad de flujo de materia, su divergencia  $\nabla \cdot \rho$  u representa la velocidad neta con que disminuye o aumenta la densidad de flujo de materia. Por lo tanto, la ecuación anterior establece que la velocidad con que aumenta la densidad, en el interior de un pequeño elemento de volumen fijo en el espacio, es igual a la velocidad neta de entrada de densidad de flujo de materia en el elemento, dividida por su volumen.

Conservación de especies. La ley de conservación de especies se obtiene al aplicar la ley de conservación de masa para la especie 1, a un elemento de volumen fijo en el espacio.

$$
\frac{\partial}{\partial t}(\rho Y_l) + \nabla \cdot \rho Y_l \mathbf{u} = \nabla \cdot \rho D_l \nabla Y_l + m_l'''
$$
\n(10)

Donde,  $Y_i$  es la fracción de masa de la especie  $l \, y \, D_l$  es el coeficiente de difusividad de la especie /. El significado de los dos primeros términos de la ecuación se puede derivar de los que se definieron para la ecuación de conservación de masa. Los términos de la derecha se definen de la siguiente forma: el primero nos dice como se difunde la especie / en el elemento de volumen y el segundo nos dice la velocidad a la cual se produce la especie / por reacción química.

Conservación de momento. La ecuación de conservación de momento se obtiene al hacer el balance de momento en un elemento de volumen en el espacio. Este balance se puede definir de la siguiente forma: la velocidad de acumulación de la cantidad de momento es igual a la velocidad de entrada de la cantidad de momento menos la velocidad de salida de la cantidad de momento mas la suma de las fuerzas que actúan en el sistema. A partir de este análisis se obtiene la siguiente ecuación:

$$
\rho\left(\frac{\partial \mathbf{u}}{\partial t} + (\mathbf{u} \cdot \nabla)\mathbf{u}\right) + \nabla p = \rho \mathbf{g} + \mathbf{f} + \nabla \cdot \boldsymbol{\tau}
$$
\n(11)

Donde p es la presión del fluido, g es la gravedad, f es la fuerza externa que actúa en el sistema y t es el tensor de esfuerzo viscoso. El primer término de la izquierda es la velocidad de aumento de cantidad de movimiento por unidad de volumen; el segundo es la velocidad de ganancia de cantidad de movimiento por unidad de volumen debido al flujo convectivo. El tercer término es la fuerza de presión que actúa sobre el elemento de volumen por unidad de volumen. El primer término de la derecha es la fuerza de gravedad que actúa en el sistema. El segundo término es la fuerza externa por unidad de volumen que actúa sobre el sistema (excluyendo la gravedad). El tercer término es la velocidad de ganancia de cantidad de movimiento por transporte viscoso por unidad de volumen.

Es en esta ecuación donde se aplica la aproximación de grandes remolinos (LES). El tensor del esfuerzo por viscosidad está dado por [191:

$$
\tau = \mu \left( 2 \det \mathbf{u} - \frac{2}{3} (\nabla \cdot \mathbf{u}) \mathbf{I} \right)
$$
 (12)

Donde  $\mu$  es la viscosidad,  $\mathbf{u} = (u, v, w)$  es el vector velocidad, I es la matriz identidad y el tensor de deformación está definido de la siguiente forma:

$$
\det \mathbf{u} \equiv \frac{1}{2} \left[ \nabla \mathbf{u} + (\nabla \mathbf{u})^t \right] = \begin{pmatrix} \frac{\partial u}{\partial x} & \frac{1}{2} \left( \frac{\partial u}{\partial y} + \frac{\partial v}{\partial x} \right) & \frac{1}{2} \left( \frac{\partial u}{\partial z} + \frac{\partial w}{\partial x} \right) \\ \frac{1}{2} \left( \frac{\partial v}{\partial x} + \frac{\partial u}{\partial y} \right) & \frac{\partial v}{\partial y} & \frac{1}{2} \left( \frac{\partial v}{\partial z} + \frac{\partial w}{\partial y} \right) \\ \frac{1}{2} \left( \frac{\partial w}{\partial x} + \frac{\partial u}{\partial z} \right) & \frac{1}{2} \left( \frac{\partial w}{\partial y} + \frac{\partial v}{\partial z} \right) & \frac{\partial w}{\partial z} \end{pmatrix}
$$
(13)

En la aproximación LES, donde el tamaño de resolución no es lo suficientemente fino para capturar el proceso de mezclado a todas las escalas relevantes, se aplica un modelo de sub-grid para la viscosidad. Como ya se menciono antes el FDS utiliza el modelo de Smagorinsky, entonces, la viscosidad puede ser modelada de la siguiente forma:

$$
\mu_{\text{LES}} = \rho \left( C_s \Delta \right)^2 \left( 2(\text{def } \mathbf{u}) \cdot (\text{def } \mathbf{u}) - \frac{2}{3} (\nabla \cdot \mathbf{u})^2 \right)^{\frac{1}{2}}
$$
(14)

Donde  $C_s$  es una constante empírica,  $\Delta$  es una longitud del orden del tamaño del grid y los términos de deformación están relacionados con la función de disipación, O, de la siguiente forma:

$$
\Phi = \tau \cdot \nabla \mathbf{u} = \mu \left( 2(\det \mathbf{u}) \cdot (\det \mathbf{u}) - \frac{2}{3} (\nabla \cdot \mathbf{u})^2 \right)
$$
  
\n
$$
= \mu \left[ 2 \left( \frac{\partial u}{\partial x} \right)^2 + 2 \left( \frac{\partial v}{\partial y} \right)^2 + 2 \left( \frac{\partial w}{\partial z} \right)^2 + \left( \frac{\partial w}{\partial z} + \frac{\partial w}{\partial x} \right)^2 + \left( \frac{\partial u}{\partial z} + \frac{\partial v}{\partial x} \right)^2 - \frac{2}{3} \left( \frac{\partial u}{\partial x} + \frac{\partial v}{\partial y} + \frac{\partial w}{\partial z} \right)^2 \right]
$$
(15)

La función de disipación nos dice que, en todos los sistemas de flujo existe una degradación de energía mecánica a calorífica, y que, por lo tanto, los procesos reales no son reversibles [20, 56].

Conservación de energía. La ecuación de conservación de energía se obtiene al hacer un balance de energía en un elemento de volumen por el que esta pasando un flujo

con una cierta velocidad y un flujo de calor. Si aplicamos la ley de conservación se requiere que:

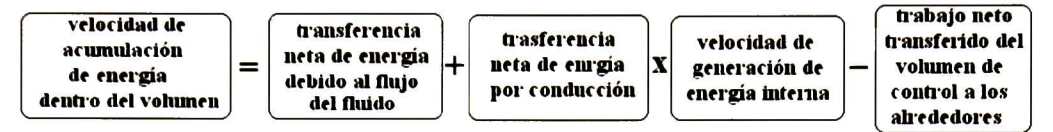

Con lo cual se obtiene la siguiente ecuación:

$$
\frac{\partial}{\partial t}(\rho h) + \nabla \cdot \rho h \mathbf{u} = \frac{Dp}{Dt} - \nabla \cdot \mathbf{q}_r + \nabla \cdot k \nabla T + \sum_l \nabla \cdot h_l \rho D_l \nabla Y_l
$$
\n(16)

Donde h es la entalpía,  $q_r$  es el flujo de calor, k es la conductividad térmica y  $h_l$  es la entalpía de la especie *l*. El término  $Dp/Dt = \partial p/\partial t + u \cdot \nabla p$  es el material derivativo de la presión. Donde el primer termino es la velocidad a la cual se acumula la energía interna en el interior del elemento de volumen; el segundo término es la velocidad de entrada de la energía interna debido a la convección; el primer término, del lado derecho de la ecuación, es el material derivativo y es la razón de cambio del trabajo debido a la presión; el segundo término es la razón de cambio de la transferencia de calor por radiación; el tercer termino es la razón de cambio de energía debido a la conducción; el ultimo término es la razón de cambio de la energía interna debido a la difusión de la especie /.

### 3.3.4 Resultados del modelo

FDS calcula la temperatura, densidad, presión, velocidad y composición química dentro de cada celda, la cual es discretizada en un intervalo de tiempo. Típicamente hay desde cientos de miles a varios millones de celdas <sup>y</sup> miles a cientos de miles intervalos de tiempo. Adicionalmente, FDS calcula la temperatura en las superficies sólidas, el flujo de calor, razón a la cual se pierde la masa y otras cantidades. El usuario tiene que tener cuidado al seleccionar que datos quiere guardar, ya que dependiendo de la cantidad de datos a salvar, será la cantidad de memoria que se requerirá, así como tiempo real para ejecutar los programas. Cantidades típicas para la fase gaseosa incluyen:

- Temperatura del gas
- Velocidad del gas
- Concentración de las especies gaseosas (agua, C02, CO, N2)
- Concentración de humo <sup>y</sup> estimación de la visibilidad
- Presión
- Razón <sup>a</sup> la cual se libera el calor por unidad de volumen
- Fracción de mezclado (relación aire / combustible)
- Densidad del gas

En superficies sólidas, FDS predice cantidades adicionales asociadas con el balance de energía entre el gas y la fase sólida incluyendo:

- Temperatura en el interior y en la superficie
- Flujo de calor por radiación y convección
- Razón de quemado

Hay algunas cantidades que son registradas globalmente por el programa, como:

- Flujo de calor por radiación, convección y conducción.
- Aspersores y tiempos de activación de los detectores
- Flujo de masa y de energía a través de las aberturas como lo pueden ser puertas o ventanas y a través de las superficies sólidas, como lo son los muros.

# 3.3.5 Limitaciones del modelo

A pesar de que el FDS puede ser dirigido para la mayor parte de escenarios de incendio, hay limitaciones en varios de sus algoritmos. Algunas de las imitaciones más prominentes se describen a continuación.

Flujo de baja velocidad: el uso del FDS esta limitado a bajas velocidades en el flujo (número de Mach menor de 0.3), con énfasis en el humo y el calor transportado por el fuego. Al aplicar esta condición se descarta, por regla, la utilización del modelo para escenarios que involucren velocidades de flujo cercanas a la velocidad del sonido, como explosiones, flujo de choque en boquillas y detonaciones.

Geometría rectangular: La eficiencia del FDS se debe a la simplicidad de su grid numérico (estructurado). Esto quiere decir que no se pueden construir superficies inclinadas.

Crecimiento del fuego y su desarrollo: Debido a que el modelo fue originalmente diseñado para analizar fuegos a escala industrial, puede ser utilizado de forma segura

cuando se especifica la razón a la cual se libera el calor, y cuando el transporte de calor y los productos de la combustión son los principales objetivos de la simulación. En estos casos el modelo predice velocidades de flujo y temperaturas con una exactitud del <sup>5</sup> al 20 % de las medidas experimentales, dependiendo del tamaño de grid utilizado. Sin embargo para escenarios donde la razón a la cual se libera el calor es predecido más que prescrito, la incertidumbre del modelo es alta. Esto lo podemos explicar por medio de tres razones: (1) Las propiedades de los materiales y combustibles reales a menudo son desconocidas o difíciles de obtener, (2) el proceso físico de combustión, radiación y cambios de fase son más complicados que las representaciones matemáticas en el FDS y (3) los resultados de los cálculos son sensitivos a parámetros numéricos y físicos.

Combustión: El modelo asume que la mezcla en la combustión es controlada y que la reacción del oxigeno con el combustible es infinitamente rápida, sin considerar la temperatura. Esta suposición resulta lo suficientemente buena para escenarios de incendio a gran escala bien ventilados. Sin embargo si el incendio está en un compartimiento mal ventilado o si es introducido un agente supresor como vapor de agua o dióxido de carbono (C02), el combustible y el oxigeno podrían mezclarse pero podrían no quemarse o no hacer combustión. El modelado de supresión y extinción de la fase gaseosa por medio de escalas de subredes es aún un área de investigación sumamente activa en la comunidad científica del estudio de la combustión. Hasta que no existan modelos fehacientes que puedan ser desarrollados para simulaciones de fuego a escalas de edificios se seguirán utilizando simples reglas empíricas.

Radiación: Hay varias limitaciones en el modelo, primero, debido a la simplificación del modelo de combustión, la composición química de los gases, especialmente el contenido de hollín, puede afectar la absorción y emisión de la radiación térmica. Segundo ya que el transporte por radiación está discretizado a solo 100 ángulos sólidos, la discretización podría conducir a una distribución de la energía irradiada no uniforme para los objetos que se encuentren alejados de la fuente de radiación. Este problema puede ser reducido al incluir una mayor cantidad de ángulos sólidos en el archivo de entrada, sin embargo esta acción se ve reflejada en un mayor tiempo de cálculo. En la mayor parte de los casos este defecto no es tan relevante en la vecindad de la fuente de radiación, ya que es cubierta por el número de ángulos sólidos dados por el programa.

## 3.4 Proceso Sol-Gel

El proceso sol-gel se utiliza en la obtención de materiales cerámicos y consiste en la preparación de un sol, la gelación del mismo y la remoción del solvente para formar el sólido amorfo. Un sol es una suspensión en la cual la fase dispersada es tan pequeña (~1 - 1000 nm) que las fuerzas gravitacionales son despreciadas y las interacciones están dominadas por fuerzas de corto alcance, tales como las fuerzas de van Der Waals, y cargas en la superficie. La inercia de la fase dispersada es lo suficientemente pequeña, de tal forma que exhibe movimiento Browniano [571.

En el proceso sol-gel, los precursores (compuestos iniciadores) pueden ser alcóxidos metálicos, soluciones salinas metálicas y otras soluciones conteniendo complejos metálicos. Los precursores más comúnmente utilizados en el proceso sol-gel son los alcóxidos metálicos. Los alcóxidos metálicos son miembros de la familia de los compuestos metalorgánicos, los cuales tienen un ligante fijado a un átomo metálico o metaloide. El alcóxido más estudiado es el tetraetilortosilicato, (conocido como TEOS  $[Si(OC<sub>2</sub>H<sub>5</sub>)<sub>4</sub>]$ ).

Los alcóxidos metálicos son precursores populares debido a que reaccionan rápidamente con el agua. Además del TEOS y el agua, se utiliza el etanol (C2H5OH) u otro solvente orgánico que sirva como solvente mutuo entre el TEOS y el agua. Esto es, por el hecho de que estos dos reactivos son inmiscibles. En el proceso se utilizan catalizadores para acelerar o retardar las reacciones. Las relaciones molares entre los diversos componentes del proceso se seleccionan de acuerdo al producto que se desee obtener a partir de un diagrama ternario, figura 10.

De la figura 10, se tiene que para una razón molar constante de 4:1, etanol – TEOS, se producen monolitos con una razón molar 16:1 de agua - TEOS; películas delgadas para una razón molar 4:1 de agua - TEOS; y fibras para una razón molar 1:1 de agua - TEOS. En esta tesis se utilizó la siguiente relación molar: 3.68:1 Agua - TEOS, para una relación 0.824:1 etanol – TEOS. La relación agua – TEOS, nos situaría cerca de las películas, sin embargo, no se cumple con la relación molar etanol - TEOS. Esta relación molar se debe a que se trato de disminuir la cantidad de solvente, con el fin de que la película aplicada fuera menos inflamable.

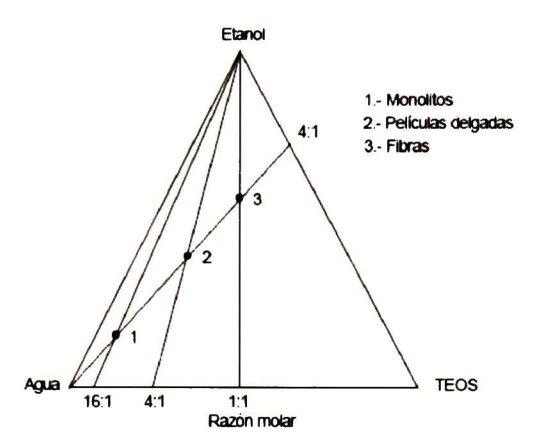

Figura 10 Diagrama ternario del sistema TEOS – etanol – agua <u>[58</u>]

La reacción de hidrólisis ocurre cuando el TEOS y agua se mezclan con el etanol, de acuerdo a la siguiente reacción Se generan grupos SiOH, llamados silanoles como producto intermedio de la reacción.

$$
Si(OC2H5) + xH2O \xrightarrow{C2H5OH} Si(OC2H5)4-x(OH)x + xC2H5OH
$$
 (17)

Una vez que comienzan a aparecer los silanoles, se inicia el proceso de condensación, que puede ocurrir entre dos silanoles o un silanol y un grupo etoxy, OC2H5. En esta etapa final puede regenerarse agua o etanol [581. Las reacciones de hidrólisis y condensación ocurren en la presencia de catalizadores ácidos o básicos. Cuando se forman suficientes enlaces interconectados Si-O-Si en una región, se comportan como si fueran partículas coloidales o soles. Con el tiempo las partículas coloidales y las especies de sílice condensada se unen para formar redes tridimensionales, figura 11. En la gelación la viscosidad se incrementa de manera notable, para finalmente formar un sólido que adopta la forma del recipiente o molde que contiene al material. Las estructuras de los geles hidrolizados responden de manera diferente a la forma de remover el solvente, que puede ser lento para el catalizador ácido y rápido para el

catalizador básico.

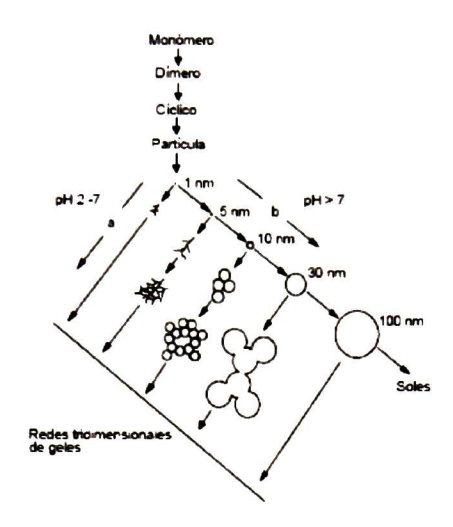

Figura 11 Representación esquemática del proceso sol-gel [58]

La inmersión es una forma muy utilizada para recubrimientos realizados mediante el proceso sol-gel. El substrato se hace descender hacia un recipiente que contiene al recubrimiento en solución, a velocidad constante. Conforme se retira el substrato a recubrir (a velocidad constante), se genera una película continua en el. El proceso se puede dividir en cinco etapas [591: (1) Inmersión, (2) Extracción, (3) Deposición y escurrimiento, (4) Evaporación y (5) Escurrimiento (Secado).

## 3.5 Técnicas de Caracterización

## 3.5.1 Microscopía Electrónica de Barrido: Fundamentos de la técnica [61]

Cuando un haz de electrones incide sobre la superficie de un sólido, tienen lugar varios fenómenos: reemisión de una parte de la radiación incidente, emisión de luz, electrones secundarios y Auger, rayos X, etc. Todas estas señales se pueden emplear para obtener información sobre la naturaleza de la muestra (morfología, composición, estructura cristalina, estructura electrónica, etc.)

La técnica consiste, principalmente, en enviar un haz de electrones sobre la muestra y mediante un detector apropiado registrar el resultado de esta interacción. El haz se desplaza sobre la muestra realizando un barrido en las direcciones X <sup>e</sup> Y de tal modo que la posición en la que se encuentra el haz en cada momento coincide con la aparición de brillo, proporcionalmente a la señal emitida, en un determinado punto de una pantalla.

Las imágenes que se obtienen en el microscopio electrónico de barrido corresponden a electrones secundarios o electrones retrodispersados emitidos tras la interacción con la muestra de un haz incidente de entre <sup>5</sup> y 30 keV.

La señal de electrones secundarios se forma en una delgada capa superficial, del orden de 50 a 100 Á. Al ser grande el número de electrones emitido se puede establecer un buen contraste. Por otra parte, al ser electrones de baja energía, menos de 50 eV, pueden ser desviados fácilmente de su trayectoria emergente inicial, y se puede obtener información de zonas que no están al alcance del detector. Esta particularidad es fundamental para otorgar a esta señal la posibilidad de aportar información en profundidad. La apariencia de la imagen es la que tendría una muestra que hubiese sido iluminada desde el detector y se estuviese observando desde el cañón de electrones.

En cuanto a la señal de electrones retrodispersados, su principal utilidad reside en que su emisión, que se debe a choques de tipo elástico y por tanto con energía del mismo orden que la de los electrones incidentes, depende fuertemente del número atómico de la muestra. Esto implica que dos partes de la muestra que tengan distinta composición se revelan con distinta intensidad aunque no exista ninguna diferencia de topografía entre ellas. Los electrones retrodispersados salen de la muestra en mayor cantidad en las direcciones próximas a la de incidencia, por lo que su detección se hace mejor en las proximidades del eje de incidencia.

Finalmente, los Rayos X que se generan en una muestra sometida a bombardeo electrónico permiten identificar los elementos presentes y establecer su concentración. Cuando un haz electrónico suficientemente acelerado incide sobre la superficie de un sólido, se produce la ionización de los átomos presentes, esto es, la pérdida de electrones internos. En este estado un electrón de una capa más externa salta inmediatamente a la capa deficitaria, y rellena el hueco producido. Este salto implica una liberación de energía, cuyo valor es igual a la diferencia entre las energías que tenía cada electrón en su orbital correspondiente. Esta energía se manifiesta de dos formas: electrones Auger o rayos X y es única para cada elemento.

Cuando se representa la intensidad de esta radiación electromagnética frente a su energía se obtiene un espectro de rayos X, constituido por una serie de picos, designados como líneas, de intensidad variable, a los que se denomina rayos X característicos, que está superpuesto a un fondo continuo de menor intensidad (Rayos X continuos).

#### 3.5.2 Calorímetro de Cono

Las pruebas que se realizan en el calorímetro de cono miden la respuesta de los materiales expuestos a niveles controlados de calor radiante, con o sin una fuente de ignición externa [4J. Esta técnica provee una medida del comportamiento de los materiales y productos de los especímenes bajo la exposición de un calor radiante en términos de la velocidad a la cual se libera el calor, calor de combustión efectivo, pérdidas de masa, tiempo de ignición y producción de humos. Una vista general del calorímetro de cono se muestra en la figura 12.

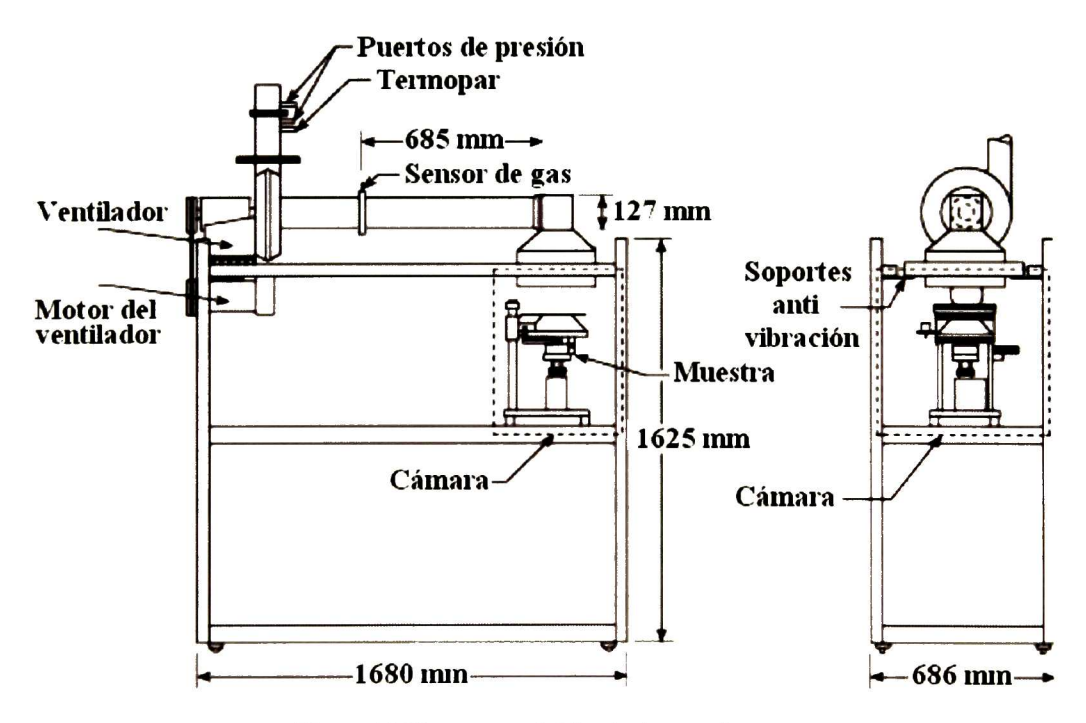

Figura <sup>12</sup> Vista general del calorímetro de cono

Esta técnica es de utilidad, en cuanto al fuego se refiere, cuando se hace una evaluación de materiales o productos, modelación matemática, diseño de nuevos materiales o productos e investigación y desarrollo. Las medidas de la velocidad a la cual se libera el calor proveen una medida cuantitativa de los cambios que se hagan en el desarrollo de un producto o material.

Esta prueba esta basada en la observación de que el calor neto de combustión, esta directamente relacionado con la cantidad de oxígeno necesario para que se lleve a cabo el proceso de combustión. Se liberan, aproximadamente, 13.1 x 103 kJ de calor por <sup>1</sup> kg de oxigeno consumido. La prueba se lleva a cabo en condiciones ambientales, mientras que las muestras se encuentran sujetas a un flujo de calor externo, el cual se encuentra dentro del rango de 0 kW/m<sup>2</sup> a 100 kW/m<sup>2</sup>.

Las principales medidas que se toman como función del tiempo son la concentración de oxígeno y el flujo de gas de salida (para medir la velocidad a la cual se libera el calor). Medidas adicionales incluyen la masa del espécimen, para determinar las perdidas de masa, y la obscuración del humo (como una función del tiempo) y la medida del tiempo en que se sustenta la flama, la cual es una medida de la capacidad de hacer ignición del material.

El aparato esta constituido principalmente por los siguientes componentes:

- Calentador eléctrico en forma de cono
- Base para el espécimen
- Un sistema de extracción de los gases que cuenta con la instrumentación para monitorear el flujo de oxigeno
- Una sistema de ignición por chispa (arco eléctrico)
- Un sistema para la recolección <sup>y</sup> análisis de datos
- Una célula que sirve para medir la perdida de masa del espécimen (bascula)

El principal elemento activo del calentador está constituido por un cable calentador (resistencia), que puede producir como máximo una potencia de 5000 W a 240 V, colocado de forma ajustada dentro del cono truncado como se muestra en la figura 13. El calentador en forma de cono esta equipado con un sistema de aislamiento, para que el espécimen no sufra daño <sup>o</sup> cambio alguno debido a la radiación del calor antes de que se inicie la prueba. En la figura <sup>14</sup> se muestra un esquema de cómo está construida la base donde se monta el espécimen.

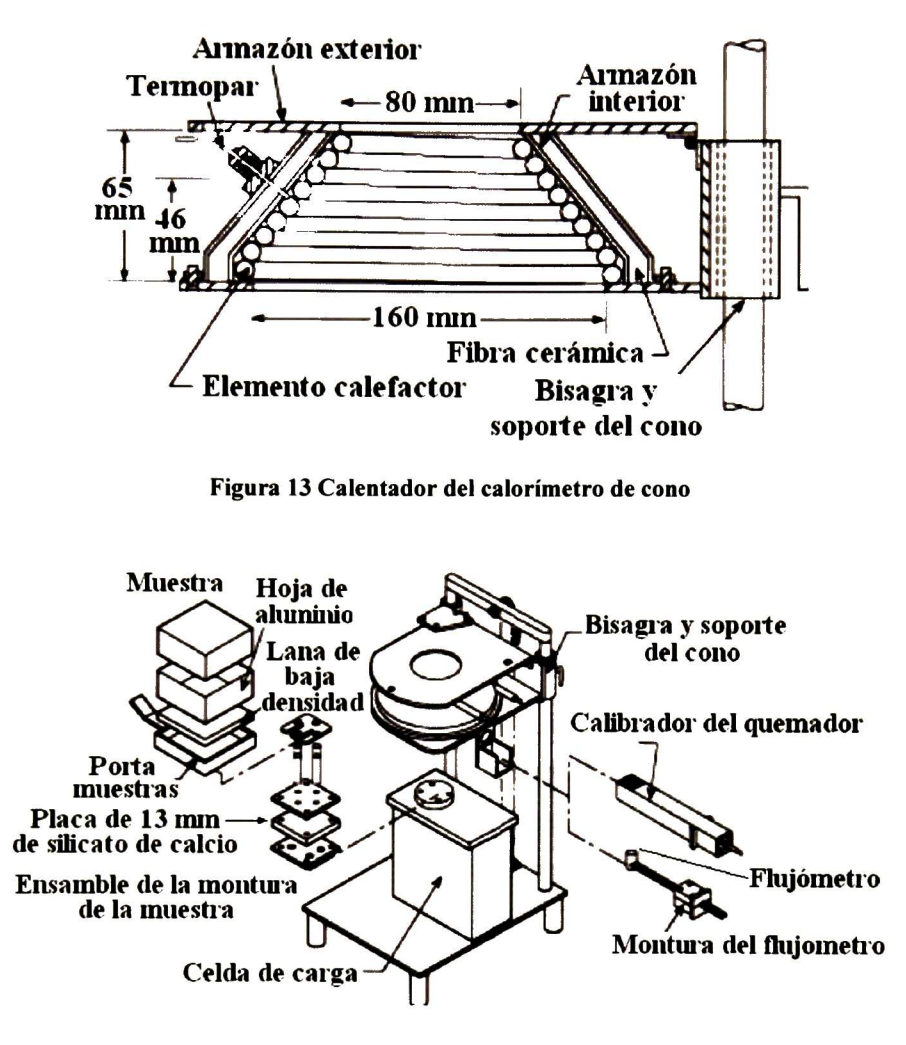

Figura 14 Base del espécimen

La celda de carga del equipo cuenta con una precisión de 0.1 g, un rango de medida de 500 g, la tara es ajustada como máximo hasta una medida de 3.5 kg. El sistema para medir el tiempo que dura sustentada la flama debe ser capaz de medir lapsos de tiempo cercas del segundo y con una precisión de <sup>1</sup> segundo en <sup>1</sup> hora.

El sistema de extracción de gases deberá consistir de un ventilador centrífugo diseñado para altas temperaturas, un ducto, entrada y salida para los ductos del ventilador y un plato con orificio que sirve como flujómetro, tal como se muestra en la figura 15.

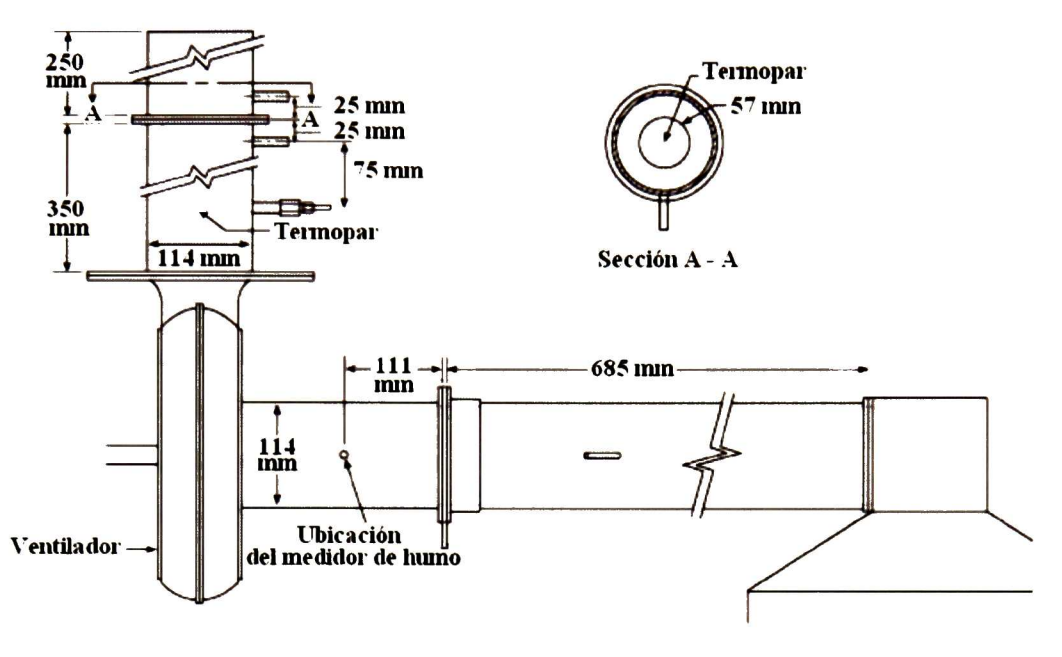

Figura 15 Sistema de extracción de gases

La velocidad del flujo es determinada al medir diferencia de presión a través del borde del orificio de 57 mm en la chimenea de extracción colocada a 350 mm de la salida del ventilador, tal como se muestra en la sección A-A de la figura 15.

El control de temperatura del calentador debe de ser capaz de mantener la temperatura estable dentro de un intervalo de 2 °C. Un sistema que se considera aceptable para estos requerimientos es un controlador PID (proporcional, integral y derivativo). Las muestras deben ser de 100 mm x 100 mm, y con un espesor de 50 mm como máximo. Las muestras deben de encontrarse a temperatura ambiente, 23.3  $^{\circ}$ C ±3  $^{\circ}$ C, y una humedad relativa de 50 % ± 5%.

# 4. Desarrollo Experimental

En este capitulo se describirá la metodología que se llevó a cabo en cuanto a las distintas actividades experimentales que se realizaron de acuerdo con el tema de Tesis.

# 4.1 Preparación de muestras

# 4.1.1 Reactivos y equipo utilizado

Los reactivos utilizados para crear el híbrido fueron:

- Agua destilada
- Etanol absoluto al 99.8 % (Merck)
- Acido nítrico al 5 %  $(v/v)$  (Merck)
- Tetraetilortosilicato (TEOS)
- Anhídrido Maleico
- PMMA prepolimerizado al <sup>12</sup> %
- Catalizador V-52
- Madera de pino sólida (10 cm x 25 cm)

El equipo y material utilizado para la creación del híbrido y para recubrir las muestras es el siguiente

- Agitador mecánico
- Balanza analítica
- Estufa
- Equipo neumático (creado en Cinvestav)
- Brocha del"
- Aire <sup>a</sup> presión
- Rodillo calibrado a 14 milésimas de pulgada  $(356 \times 10^{-6} \text{ m})$

Preparación de las soluciones. <sup>A</sup> continuación se describe el procedimiento que se llevo a cabo para preparar el híbrido. En un vaso de precipitados se mezclaron el TEOS y el etanol con agitación constante en un agitador magnético. En otro vaso de precipitados se mezclaron el agua y el anhídrido maleico. Esta ultima solución es agregada a la primera, comenzando entonces la reacción de hidrólisis. Después, se agrega el ácido nítrico, estas dos últimas etapas se llevan a agitación constante en un agitador magnético. Después del tiempo requerido para que se lleve a cabo la reacción se obtiene la sílice coloidal sol-gel.

El siguiente paso es colocar el PMMA prepolimerizado en un vaso de precipitados en un agitador mecánico, el cual girará a velocidad constante. Una vez conseguida la velocidad deseada se agrega poco a poco la suspensión de sílice, hasta que se halla disuelto todo el sol-gel en el PMMA por completo. Con esto concluye la preparación del híbrido.

Recubrimientos. Para realizar los recubrimientos se utilizo un equipo diseñado en el Cinvestav, figura 16. El equipo está constituido por una cama de vidrio montada sobre una mesa telescópica en la cual se colocan las muestras a recubrir. La altura de la muestra se regula por medio de un mango que hace la función de manivela. El equipo cuenta con un cilindro neumático que al ser activado por medio de una válvula mecánica hace que la barra impulsora, junto con el rodillo, se desplace a todo lo largo de la cama, en una dirección u otra, a velocidad constante. El aire se alimenta al sistema por medio de un compresor convencional.

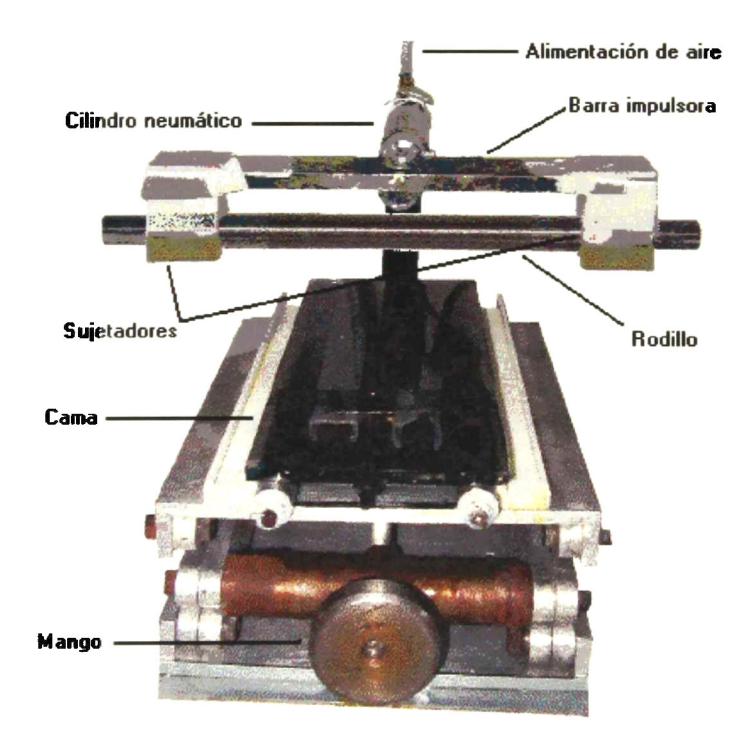

Figura <sup>16</sup> Equipo utilizado para realizar los recubrimientos

Para realizar el recubrimiento, se verifica que la superficie de la muestra de madera no tenga residuos de polvo, para esto se utiliza aire <sup>a</sup> presión, el cual se aplica sobre la superficie de la muestra. Una vez que se ha colocado la muestra en la cama de vidrio y que se encuentra a la altura deseada, se coloca el rodillo en los sujetadores de la barra impulsora. Se verifica que el rodillo haga la presión adecuada sobre la muestra, de tal forma que se pueda deslizar libremente sobre la superficie de ésta. Acto seguido, se acciona el cilindro y este recorre toda la superficie de la muestra quitando el material excedente. A continuación, se quita la muestra y se mete a una estufa a una temperatura de <sup>70</sup> °C por un tiempo de <sup>5</sup> minutos, se saca la muestra y se le aplica otra capa de la misma forma y se mete a la estufa por un tiempo de <sup>25</sup> minutos.

## 4.2 Experimentos en equipo de goteo

Este equipo de goteo está diseñado para ayudar a clasificar los materiales, de acuerdo con la NORMA ESPAÑOLA UNE 23-725-90 [17. 601. Nuestro interés no es clasificar el material, por lo que no se siguió la norma de forma rigurosa, es decir, la norma solo se utilizó como apoyo

El equipo utilizado se muestra en la figura 17. El equipo consta de un radiador de una potencia nominal de 500 W, cuya superficie radiante es un disco de cuarzo transparente de 100 mm  $\pm$  5 mm de diámetro. El radiador se calibra de acuerdo a la norma UNE 23-729 [611, de forma que la energía radiada sobre una superficie paralela situada a 3 cm de distancia sea aproximadamente de 30 kW/m $^2$ 

Debajo del radiador se encuentra una base movible donde se colocan las muestras, la superficie de la muestra debe de estar a <sup>3</sup> cm de la superficie del radiador. La base del radiador es un anillo metálico donde se ha colocado una malla metálica (se ha diseñado de esta forma para poder analizar materiales plásticos que al inflamarse produzcan goteo).

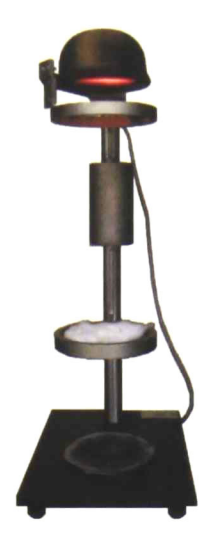

Figura 17 Equipo para el ensayo de goteo

La forma en la cual se lleva acabo el ensayo es la siguiente: se enciende el radiador de tal forma que la temperatura en el disco de cuarzo se eleve a 450 °C  $\approx$  450 W, de tal forma que se produzca un flujo de calor de 30 kW/m<sup>2</sup> y se espera a que este llegue a régimen estacionario. Después de esto se coloca el radiador en la posición de ensayo y se inicia el conteo del tiempo con un cronómetro.

Si la probeta se inflama, se aparta el radiador pasados <sup>3</sup> s. Se vuelve a poner en su sitio cuando aquella se apague y se repite el mismo proceso tantas veces como sea necesario durante los primeros <sup>5</sup> minutos del ensayo.

Las muestras utilizadas en este ensayo deben estar previamente acondicionadas en una cámara climática mantenida a 23 °C  $\pm$  3 °C y 50 %  $\pm$  10 % de humedad relativa, hasta la obtención de un peso constante  $(\pm 2\%)$ .

En la figura <sup>18</sup> se muestran imágenes tomadas durante el transcurso de un experimento sobre muestras de madera. La figura a) muestra la primera parte donde se coloca la muestra; la figura b) muestra el momento en el que se inflama la muestra; la figura c) muestra el crecimiento en la llama cuando se retira el radiador; y la figura d) muestra como disminuye la altura de la llama casi instantáneamente después de la etapa anterior.

Este experimento resulta ser de mucha utilidad cuando se desea conocer de forma rápida la respuesta que tiene un material cuando se incide un flujo de calor en su superficie. Esto se hace midiendo la altura de la llama, el tiempo de ignición y, en

general, observando que tan dañada quedo la superficie de la muestra una vez que se ha concluido con el experimento.

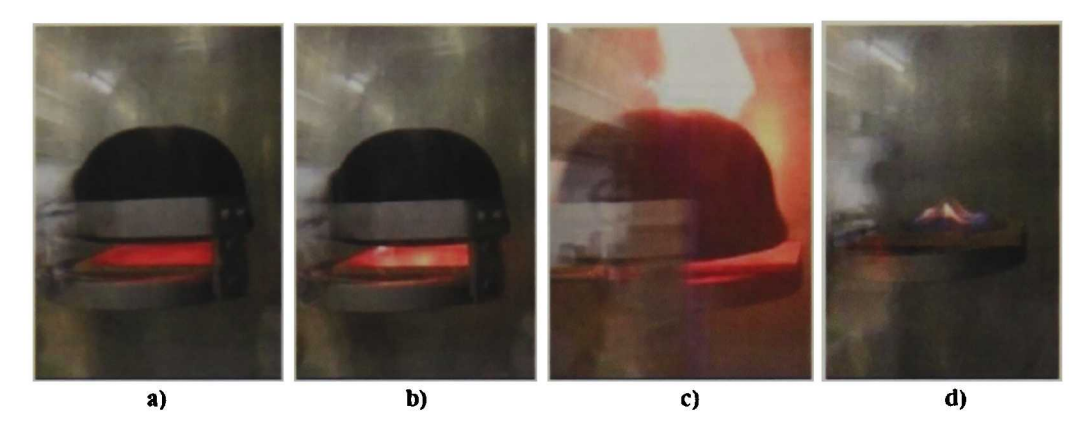

Figura <sup>18</sup> Ignición de la muestra de madera en la prueba de goteo

# 4.3 Ensayo por radiación aplicable a materiales rígidos o similares

Al igual que la prueba anterior, esta, se realiza para clasificar los materiales de acuerdo a la norma española UNE 23-721-90 [181. Sin embargo no nos interesa el hacer una clasificación por lo que no se seguirá la norma de forma rigurosa. El equipo utilizado se muestra en la figura 19 y 20.

Originalmente este equipo cuenta solo con 2 juegos de <sup>5</sup> termopares, uno instalado en la parte inferior del equipo por donde entra el aire y el otro en la parte superior en la salida de los gases. Este juego de termopares se utiliza solamente para medir la diferencia de temperatura entre la entrada de aire (temperatura ambiente) y la salida de los gases, que se encuentran a una temperatura más alta. Para nuestro estudio se ha omitido la utilización de estos termopares ya que se considera que no se encuentran en buen estado y que no aportan información que sea de gran valor. Para poder cuantificar de una mejor forma el comportamiento de las muestras y la evolución de la temperatura dentro del equipo de radiación, se instalaron <sup>3</sup> termopares tipo K. Los cuales están colocados en la cara inferior de la muestra, en la vecindad de la zona donde se irradia el calor con el radiador. Los termopares tipo K pueden ser usados dentro de un rango de temperatura de -200 <sup>C</sup> a 1250 C. Para un termopar tipo K

(Cromel-Alumel), dependiendo la clase, el error en la lectura puede variar de ±0.4 a  $±1.5%$ .

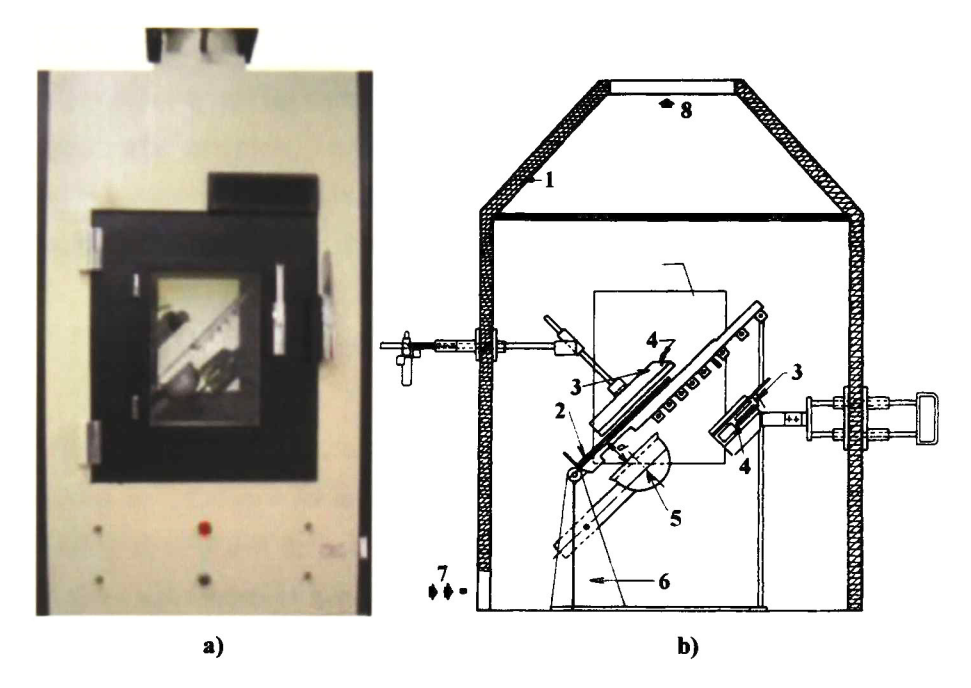

1. Revestimiento de hormigón de vermiculita; 2. Muestra; 3. Dispositivos de inflamación; 4. Llamas; 5. Radiador; 6. Soporte; 7. Entrada de aire; 8. Salida de gases calientes.

Figura 19 Equipo de radiación a) exterior, b) interior

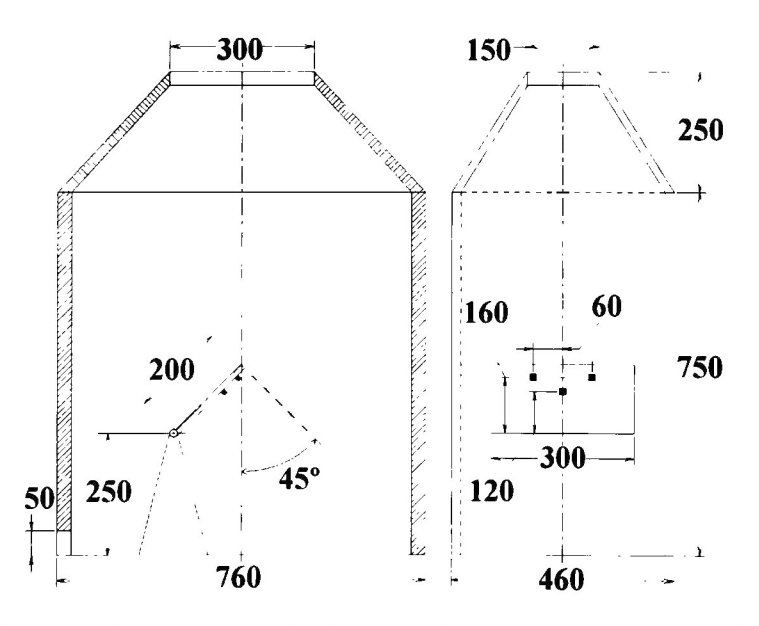

Figura 20 Geometría del equipo de radiación, los cuadros son termopares, dimensiones en mm

El tiempo de respuesta, al estar el termopar descubierto, es de 1.48 minutos, como máximo, cuando el salto de temperatura es del 100 %. Para nuestro caso no tenemos termopares desnudos y los saltos de temperatura son bruscos cuando se produce la ignición de las muestras. En este punto las temperaturas se elevan muy por encima de la temperatura de preignición. Sin embargo se observo que la respuesta de los termopares era inmediata. La disposición de los termopares se muestra en la figura 20. Los <sup>3</sup> termopares que se instalaron van directamente a un dispositivo electrónico que transfiere los datos a una computadora para ser tabulados directamente.

# 4.4 Experimento en el contenedor

La parte experimental en el contenedor de transporte la realizan los bomberos de la Generalitat de Catalunya en la ciudad de Reus, España. Esta prueba se ha llevado a cabo una gran cantidad de veces, y se ha demostrado que los resultados obtenidos siguen una clara tendencia que se demuestra en las gráficas de temperatura obtenidas por medio de los termopares instalados dentro del contenedor. A continuación se describe el contenedor en su forma física y se muestra la forma en la cual se lleva a cabo el experimento.

## 4.4.1 Descripción del contenedor

En las figuras <sup>21</sup> se muestra la geometría del contenedor. El material del que está construido el contenedor es lámina de fierro en el techo, muros y puertas. El piso está dividido en <sup>3</sup> secciones, a partir de la entrada del contenedor se cuentan 5,54 m de madera de pino colocada a lo largo del contenedor. A partir de la primera parte se cuenta <sup>1</sup> m de madera de pino colocada a lo ancho del contenedor. A partir de la segunda parte y hasta el final del contenedor, el piso esta compuesto de ladrillo refractario. El contenedor mide 12,10 m de largo, 2,43 m de ancho y 12,43 m de altura.

El contenedor cuenta con una chimenea de <sup>1</sup> m de largo, ancho y altura, la chimenea cuenta con una tapa que se abre y cierra de forma manual, el material con que esta construida la chimenea es de placa de hierro.

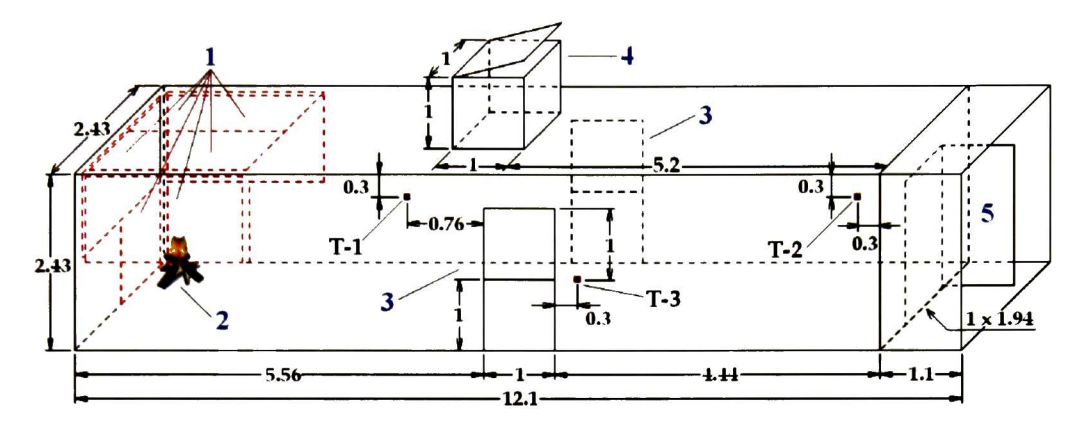

Unidades en m. 1. Madera; 2. Fuente de ignición; 3. Puertas laterales; 4. Chimenea; 5. Puerta de entrada. T-l, T-2 y T-3 son termopares

#### Figura <sup>21</sup> Geometría del contenedor

El contenedor cuenta con 4 puertas de placa de hierro de <sup>1</sup> m de ancho y alto, dos de ellas colocadas en el costado derecho y dos colocadas en el costado izquierdo, estas puertas se abren y cierran de forma manual. En contenedor cuenta con una puerta de <sup>1</sup> m de ancho y <sup>1</sup> .94 m de altura, colocada en su parte frontal.

En la figura <sup>21</sup> se puede la disposición de las muestras de madera colocadas en su interior. Los tableros de madera que se utilizan son de aglomerado sin tratar, 16 mm de espesor y sus dimensiones son: 2.15 m de largo y 1.2 m de ancho. Los tableros están lo más ajustados posibles a la pared del contenedor.

## 4.4.2 Desarrollo del experimento

El objetivo principal de la práctica es ver el desarrollo del incendio en un recinto cerrado, pero en las condiciones propias de un ensayo de laboratorio. El desarrollo del experimento está controlado, en todo momento, por los instructores a cargo. El desarrollo del incendio en un recinto cerrado se puede resumir en los siguientes puntos:

- Ignición
- **Crecimiento**
- **Flashover**
- Incendio totalmente desarrollado

• Decrecimiento

Al finalizar la práctica, el alumno deberá haber comprendido perfectamente cual es el desarrollo de un incendio en un recinto cerrado.

Explicación de la Práctica. La práctica está controlada por tres instructores, <sup>2</sup> dentro del contenedor y uno fuera de él, pudiendo cambiar entre ellos su posición durante el transcurso de la practica [62].

- Se instala el suministro de agua con dos líneas independientes.
- Se introduce una de las líneas dentro del contenedor.
- El contenedor esta totalmente abierto al comenzar la práctica.
- Se establecen las parejas de trabajo.
- Dos instructores se colocan delante, en el contenedor, para controlar el manejo de la lanza (manguera) y los elementos de ventilación (venteo y puertas laterales).
- Un instructor está fuera del contenedor supervisando la práctica <sup>y</sup> con la línea de agua auxiliar en la puerta de entrada.
- Los alumnos se introducen por parejas (previamente establecidas) por la puerta de entrada, formando dos líneas en posición de rodillas.
- Al encender el combustible con un soplete, el material se ira secando <sup>y</sup> generará mucho vapor de agua que se evacua por venteo.
- Uno de los instructores cierra la puerta lateral barlovento para evitar que se barran los gases que empiezan a generarse.
- Se baja el deflector para que los gases combustibles así como el calor generado por ellos se mantengan en la zona de pirólisis.
- Se cierra la puerta lateral.
- <sup>A</sup> medida que cambia el color del humo (de blanco <sup>a</sup> amarillento), se comprueba que la distribución de las llamas llega a todo el techo en la zona de pirolisis, se levanta el deflector.
- Cuando las llamas alcanzan la altura del venteo, se cierra la chimenea para comenzar a acumular gases combustibles. El plano neutro desciende.
- <sup>A</sup> la señal de uno de los instructores, los bomberos se quitan un guante <sup>y</sup> suben la mano para comprobar la temperatura del colchón de gases, volviendo a colocárselo inmediatamente.
- <sup>A</sup> continuación, <sup>a</sup> la señal del instructor, se levanta la cabeza, para ver dentro del colchón de gases, la difusión de llamas a través del contenedor. Esto se hace estando de rodillas (no hay necesidad de incorporarse).
- Se hace un control de colchón de gases <sup>a</sup> criterio del instructor.
- Si las condiciones lo permiten, se cierra la puerta trasera para bajar el plano neutro y comprobar el aumento de temperatura.
- <sup>A</sup> continuación se abre la puerta trasera para elevar el plano neutro <sup>y</sup> si es necesario se abre el venteo.
- Paulatinamente se hace el relevo de parejas, para que todas pasen al frente.
- A la orden del instructor se abandona el contenedor ordenadamente.
- Se realiza una reunión <sup>a</sup> pie del contenedor para comentar la práctica.

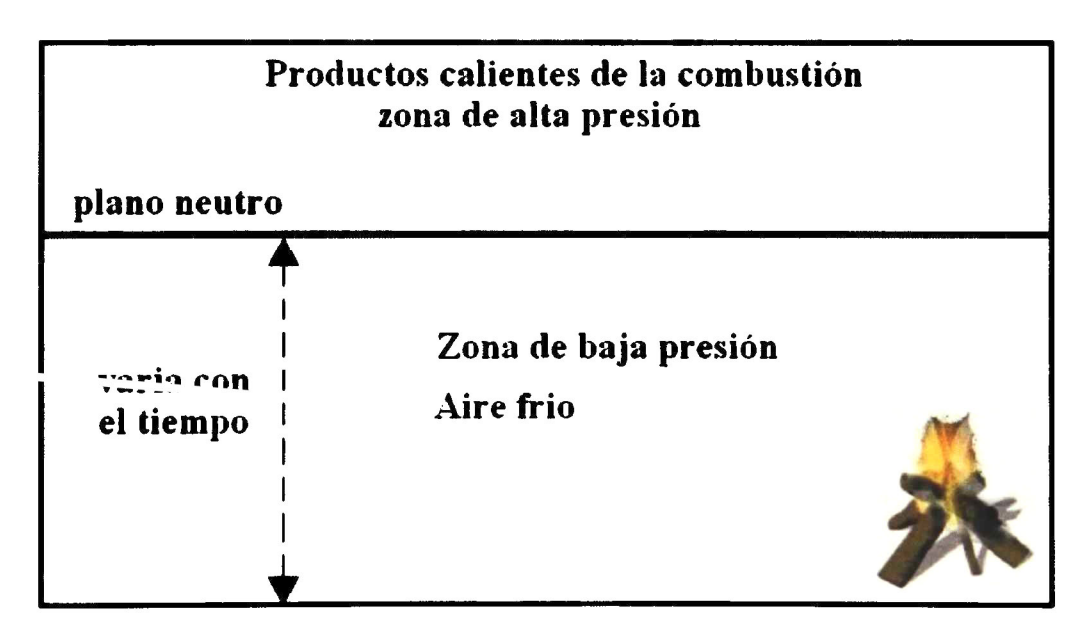

#### Figura <sup>22</sup> Representación del plano neutro dentro del contenedor.

# 5. Desarrollo teórico

#### 5.1 Introducción

En este capitulo se plantea la forma en la que se llevaron a cabo las simulaciones de los distintos escenarios de estudio: geometría del escenario, tamaño de grid, propiedades de los materiales, etc. En la sección 5.2 trataremos con un tema que es muy importante en la simulación computacional de incendios: las propiedades de los materiales involucrados en un incendio. Se crea un escenario muy sencillo para estudiar la influencia que tiene cada propiedad por separado en la temperatura del sistema y más específicamente en el tempo de ignición, es decir el tiempo al cual se produce la ignición en el material. Con lo que se pretende encontrar una relación entre la variable a estudiar y el tiempo de ignición.

En la sección 5.3 trata del equipo de radiación (ver sección 4.3), donde se hace una simulación en la que se trata de reproducir un experimento real, donde la variable más importante es la temperatura en algunos puntos del sistema. Este escenario presenta algunos inconvenientes y algunas ventajas. Dentro de los inconvenientes, esta el hecho de que se trata de reproducir un equipo de laboratorio que tiene superficies inclinados, y es un problema, ya que en el FDS no se pueden crear objetos inclinados. Una de las ventajas, es que la locaiización espacial donde se ubica la muestra, esta directamente por encima de la fuente de calor. Esto hace que el modelo de transferencia de calor por radiación sea lo más eficiente posible. Otra ventaja es que el sistema está bien ventilado, se cuenta con una entrada de aire y una salida por donde salen los gases de forma libre. Esta característica hace que el programa sea adecuado para este escenario.

En la sección 5.4 trata del contenedor que se estudio en la sección 4.4. Esta sección muestra las características del archivo de entrada con el cual se trata de reproducir al experimento real (ver sección 4.4 <sup>y</sup> 6.2.2). Este escenario resulta ser muy complejo <sup>e</sup> interesante, debido a que el sistema es altamente convectivo además de que presenta un comportamiento caótico. Esto se debe a que el principio básico del desarrollo del incendio esta determinado por la apertura y/o cierre de puertas, por lo que cambia la concentración de las especies en el sistema, temperatura, presión velocidad, etc.

# 5.2 Variación de las propiedades de los materiales

La forma en la que afecta la variación de los materiales en un escenario, determina el comportamiento del fuego, es decir, que se produzca de forma más rápida, que la temperatura alcanzada sea mayor, que se libere calor debido al proceso de quemado de los materiales de forma más rápida etc. Describir en su totalidad la forma en la afecta cada propiedad de los materiales en un incendio esta fuera del contexto de esta tesis, por lo que nos limitaremos a ver como varia el comportamiento de la temperatura en un escenario sencillo variando las propiedades más importantes.

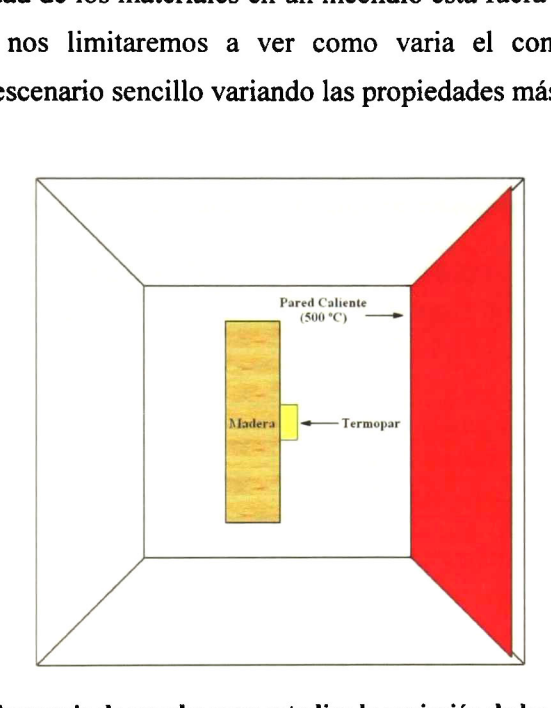

Figura <sup>23</sup> Escenario de prueba para estudiar la variación de las propiedades

Para esto se ha utilizado un escenario que viene en los archivos de entrada ejemplo del programa, el archivo se puede descargar desde su página de Internet [9]. El escenario esta constituido por una pared caliente (0.4 m x 0.4 m) que se encuentra a una temperatura de 500 °C, una muestra de madera (0.1 m <sup>x</sup> 0.2 m x 0.2 m) que se encuentra directamente en frente de esta y un termopar que está midiendo la temperatura en el centro de la muestra en su superficie, figura 23. Las propiedades de los materiales utilizados se muestran en la tabla 1. Estas propiedades corresponden a madera de pino [551.

Donde  $\rho$  es la densidad,  $D$  es la delta,  $T_{IG}$  es la temperatura de ignición del material,  $H<sub>v</sub>$  es el calor de vaporización, k es la conductividad térmica,  $C<sub>p</sub>$  es el calor específico a presión constante,  $\varepsilon$  es la emisividad y  $T_w$  es la temperatura a la cual está la pared radiante.

Es preciso entender la importancia que tiene cada propiedad en el comportamiento global del sistema, para esto se varió de forma independiente cada una de las propiedades de la tabla <sup>1</sup> . Dentro de los datos de salida que podemos estudiar están la temperatura, el calor, la concentración de especies, etc. La propiedad que se escogió fue el tiempo de ignición, ya que es una propiedad fácil de entender, además de que es muy importante al momento de que se produce un incendio, o cuando se estudia el comportamiento de un material determinado.

| Propiedad                    | <b>Valor</b> |
|------------------------------|--------------|
|                              | 430 kg/m3    |
| $\frac{\rho}{D}$             | $0.005$ m    |
| $\overline{\overline{T}}$ ig | 320 °C       |
| $\overline{Hv}$              | 500 kJ/kg    |
| k                            | 0.2 W/m/kg   |
| $\overline{C_P}$             | 2,23 k/Jkg/K |
| ε                            | 0.88         |
|                              | 500<br>C.    |

Tabla <sup>1</sup> Propiedades del material utilizado, correspondientes a madera de pino

Lo que se pretende al variar las propiedades de los materiales de forma independiente, es encontrar alguna relación que nos indique el comportamiento del tiempo de ignición con respeto a la variación de alguna de estas propiedades. Esto quiere decir que se pretende saber si existe una relación a partir de la cual se pueda llegar a predecir el comportamiento del sistema si se varía de forma arbitraria alguna de las propiedades antes citadas.

## 5.3 Equipo de radiación

En esta sección se describe la forma en la que se hizo la simulación del experimento que se llevo a cabo con el equipo de radiación (ver sección 4.3 <sup>y</sup> sección 6.2.1). En la figura <sup>33</sup> se muestra la forma física del equipo de radiación <sup>y</sup> las dimensiones del mismo.
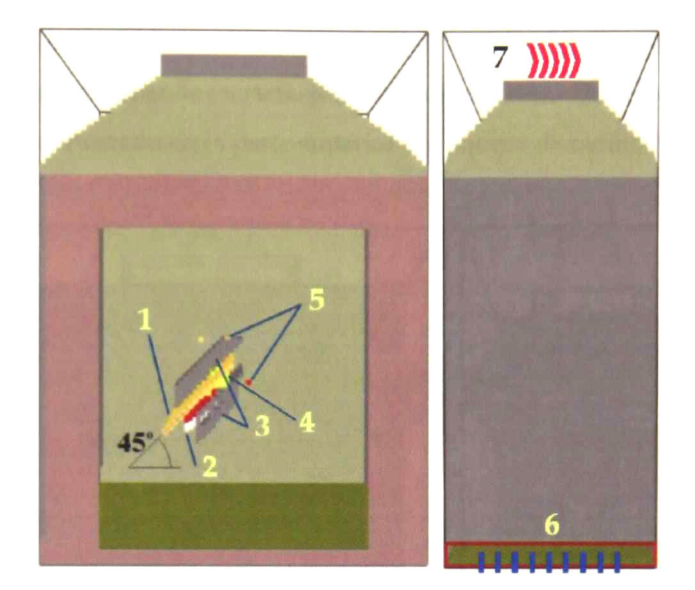

1. Muestra; 2. Radiador; 3. Dispositivos de inflamación; 4. Termopares; 5. Llamas; 6. Entrada de aire a temperatura ambiente; 7. Salida de gases calientes

#### Figura 24 Equipo de radiación

Las dimensiones del equipo de radiación son relativamente pequeñas comparadas con las dimensiones del contenedor (sección 4.4), sin embargo, las dimensiones interiores, donde se ubica la muestra y el radiador, son lo suficientemente grandes para que se desarrolle el fuego de forma libre. El decir que el fuego se desarrolla de forma libre, significa que el proceso esta bien ventilado. Las secciones transversales de las aberturas inferior y superior, por donde entran y salen los gases, son lo suficientemente grandes para asegurar que el sistema esté bien ventilado. El hecho de que el equipo de radiación tenga una campana en la parte superior, asegura que no se produzca una acumulación de gases. En el experimento se pueden considerar, básicamente, dos condiciones iniciales: la temperatura inicial del radiador eléctrico y la apertura en la salida de los gases calientes. Como se explico antes, el flujo es libre, por lo que solamente nos queda la temperatura del radiador. La temperatura que se utilizo esta dentro del intervalo de la temperatura que se midió experimentalmente. Esta temperatura fue de 454 °C.

Una de estas características de este sistema, es que el sistema cuenta con cuerpos (muestra, radiador, etc.) que tienen un ángulo de inclinación. Como ya se explico en la sección 3.3, el FDS está construido para funcionar con un grid rectangular, lo que imposibilita el crear un plano inclinado. Debido a esto, se construyeron los

dispositivos de inflamación, el radiador y la muestra de madera con prismas rectangulares que semejan los artefactos del equipo real. De la misma forma se construyo el cono truncado de la parte superior del equipo de radiación.

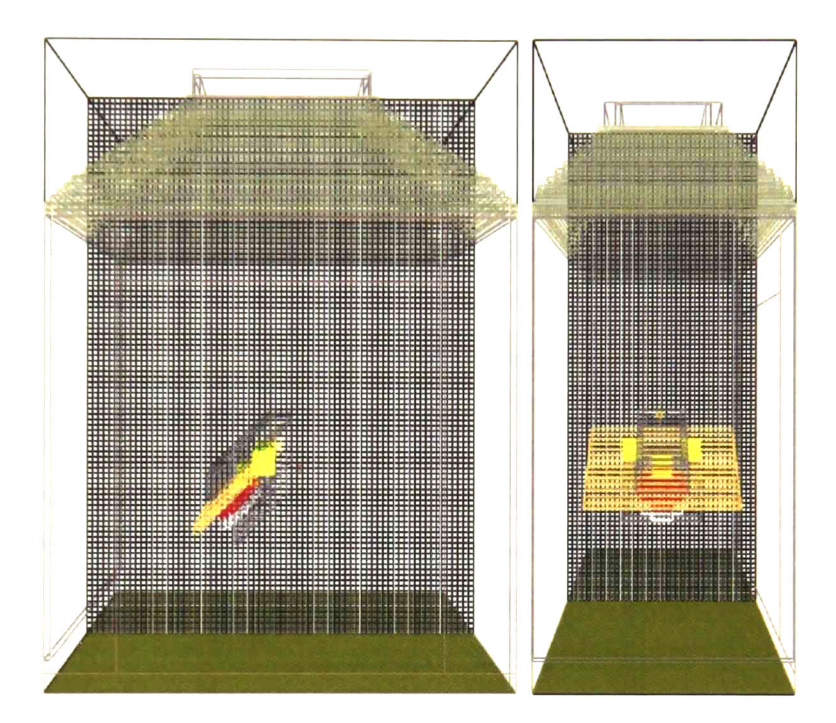

Figura 25 Equipo de radiación, forma física y grid numérico

En el archivo de entrada esta incluida la discretización del sistema de estudio, en este caso se utilizo un tamaño de grid de <sup>1</sup> cm, en la figura 25 se muestra la discretización que se hizo del escenario en cuestión. Recordemos un poco lo que vimos en la sección 3.3, referente al tamaño de grid: cuanto más pequeño es el tamaño de grid se puede obtener una mejor descripción del sistema de estudio, sin embargo, al disminuir el tamaño de grid se necesitan más recursos computacionales para simular un escenario determinado. En este caso, fue de vital importancia hacer un compromiso entre el tamaño de grid y el tiempo maquina de simulación. La forma más viable de cumplir con este compromiso fue utilizar un grid de <sup>1</sup> cm. Con este tamaño de grid, el escenario esta constituido por un total de  $0.28 \times 10^6$  celdas.

Para hacer la simulación del experimento (El experimento dura <sup>8</sup> minutos), se utilizó una máquina Pentium IV con un procesador de <sup>2</sup> GHz y 2 G de memoria RAM. Con un tamaño de grid de <sup>1</sup> cm se requirió un tiempo real de <sup>3</sup> días. Se hicieron pruebas

con otros tamaños de grid, se probo con un grid de 5 mm (un total de  $2.24 \times 10^6$ ), la maquina tardo <sup>1</sup> mes para simular los primeros tres minutos del experimento. Por lo que no resultaba viable y se decidió que un grid de <sup>10</sup> mm era satisfactorio.

Para estudiar el comportamiento del fuego en este escenario se utilizaron <sup>2</sup> materiales distintos. El primero corresponde a las propiedades de la madera de pino [20. <sup>551</sup> (las propiedades más importantes de este material concuerdan con el material utilizado experimentalmente de acuerdo a lo reportado en la literatura). Las propiedades del material quemado, char, se utilizo como base las propiedades reportadas por Jukka et al. [631. Las propiedades de esta madera se muestran en la tabla 2.

| Propiedad                        | Valor        |
|----------------------------------|--------------|
| $\boldsymbol{\rho}$              | 430 kg/m3    |
| $\rho_{\rm c}$ char              | 90 kg/m3     |
| D                                | 0.005 m      |
| $T_{IG}$                         | 323 °C       |
| Hv                               | 500 kJ/kg    |
| $M_F$                            | 0.05 kg/kg   |
| ε                                | 0.88         |
| $\overline{\boldsymbol{\kappa}}$ | 0.2 W/m/kg   |
| $K$ char                         | 0.25 W/m/kg  |
| Cp                               | 2,23 k/Jkg/K |
| $ Cp \; char$                    | 1,4 k/Jkg/K  |

Tabla <sup>2</sup> Propiedades de pino

Para el segundo caso de estudio se utilizaron las propiedades de una confiera, dentro de las confieras están el ciprés y sabino, por simple comodidad le llamaremos a este material ciprés. Las propiedades de este material se tomaron en su totalidad de la guía de usuario del FDS [201- Las propiedades de este material se muestran en la tabla 3. Las propiedades de los muros <sup>y</sup> del cono truncado del equipo (figura 33) se consideran inertes. El FDS tiene la opción de que si no se especifican las propiedades de los materiales, considera que el material es inerte <sup>y</sup> que se necesitaría una temperatura de 5000 °C para que este material se quemara. Esto es muy conveniente ya que se considera que el material del que están hechos los muros <sup>y</sup> el cono es un aislante térmico.

| Propiedad               | <b>Valor</b> |
|-------------------------|--------------|
| ρ                       | 450 kg/m3    |
| $\rho$ char             | 120 kg/m3    |
| D                       | $0.005$ m    |
| <b>Tig</b>              | 360 °C       |
| Hv                      | 500 kJ/kg    |
| MF                      | $0.01$ kg/kg |
| K (20°C)                | 0.13 W/m/kg  |
| K (500°C)               | 0.29 W/m/kg  |
| $K_{char}(20^{\circ}C)$ | 0.077 W/m/kg |
| K_char (500°C)          | 0.16 W/m/kg  |
| Cp (20°C)               | 1.2 kJ/kg/K  |
| Cp (500°C)              | 3.0 k/Jkg/K  |
| Cp_char (20°C)          | 0.68 kJ/kg/K |
| Cp_char (400°C)         | 1.5 kJ/kg/K  |

Tabla 3 Propiedades del ciprés

Las propiedades de los quemadores se tomaron de la base de datos del NIST [9], estas propiedades corresponden a una hoja de metal de 1.3 mm de espesor, tabla 4. Para tratar de comparar los resultados obtenidos por medio del experimento y del FDS (curvas de temperatura), se instalaron tres termopares en las posiciones especificadas en el experimento (figura 20).

Tabla <sup>4</sup> Propiedades de la hoja de metal

| Propiedad          | Valor         |  |
|--------------------|---------------|--|
| $ \rho D C \rho^*$ | $4,7$ kJ/kg/K |  |
| 1D                 | $0.0013$ m    |  |

 $\ast_{\rho DC_{\rho}}$ , es el producto de multiplicar la densidad, la delta del material y el calor especifico

## 5.4 Contenedor

El escenario que describe el contenedor de transporte se muestra en la figura 26. En lo que respecta a la geometría, el archivo se trato de reproducir lo mas cercano posible el escenario real (sección 4.4.2). Para este escenario se utilizo un grid de <sup>10</sup> cm, de acuerdo a las dimensiones del escenario en la simulación (2.4 m x 12.1 m x 4.5 m) se tiene un total de 90072 celdas. Para hacer una simulación de <sup>18</sup> minutos

(tiempo que duro el experimento real), utilizando una máquina Pentium IV con un procesador de 2 GHz y 2 G de memoria RAM, se requirió un tiempo real de 14 horas.

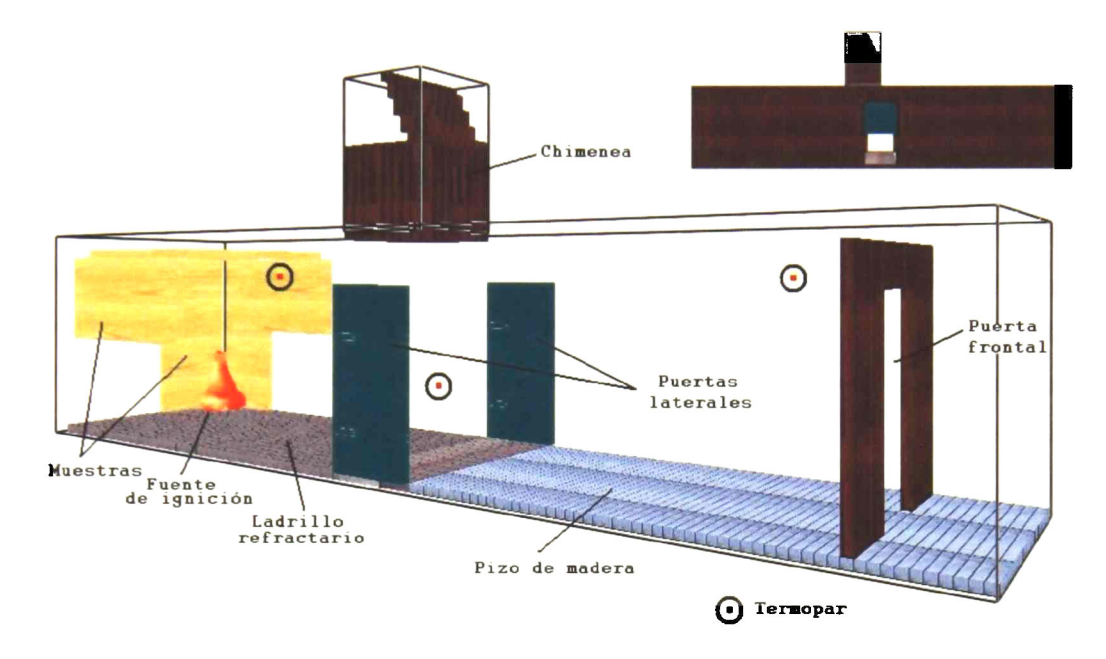

Figura 26 Imagen de la estructura interna y externa del contenedor

Debido a la naturaleza del escenario y la forma en la cual se lleva a cabo el experimento, tal como se describió en el capitulo 4.4, resulta muy importante el contar con propiedades que varíen con la temperatura. Para comprobar esto se utilizaron dos tipos de materiales. Para este caso se utilizaron dos materiales, el primero es igual a las propiedades del pino que se utilizo en el caso anterior (tabla 2). El otro material fue como el del ciprés (tabla 3) utilizado en el radiador con algunas ligeras variantes, tabla 5. Dentro de las variantes en las propiedades tenemos la densidad, en el equipo de radiación se utilizo una densidad de 450 kg/m<sup>3</sup> (tabla 3). mientras que en este material se utilizo una densidad de 630 kg/m<sup>3</sup>, correspondiente a la densidad real de la madera de aglomerado utilizada. La delta del material utilizada en el equipo de radiación fue 0.005 m, mientras que la delta utilizada en este material fue de 0.014 m, correspondiente al espesor real de la madera de aglomerado. Otro cambio importante fue la temperatura de ignición, para el equipo de radiación se utilizo una temperatura de ignición de 360 °C, para este material se utilizo una temperatura de ignición de 280 °C, correspondiente a la temperatura de ignición de la madera de aglomerado. Por ultimo se hicieron algunos ligeros cambios en la conductividad térmica y en el calor especifico. La razón de que se hallan hecho estos cambios se debe a que a estas propiedades (delta (D), densidad (p) y temperatura de ignición  $(T_{ig})$ ) se les asigna un valor fijo, un valor que no cambia con la temperatura, además de que estos valores son los correspondientes al material real.

Después de haber hecho diversas simulaciones en este escenario, con propiedades correspondientes a diferentes tipos de madera, se encontró que solo se obtenía un comportamiento semejante entre la parte de simulación y el experimento real al utilizar propiedades que variaran con la temperatura. Es por esta razón que se utilizaron las propiedades correspondientes al ciprés (tabla 5), ya que en la literatura no se encontraron propiedades que variaran con la temperatura para la madera de aglomerado.

| <b>Propiedad</b>             | Valor        |
|------------------------------|--------------|
| ρ                            | 630 kg/m3    |
| pchar                        | 120 kg/m3    |
| D                            | 0.014 m      |
| $\boldsymbol{\mathsf{T}}$ IG | 280 °C       |
| Hv                           | 500 kJ/kg    |
| МF                           | 0.01         |
| $K(20^{\circ}C)$             | 0.13 W/m/kg  |
| K (500°C)                    | 0.18 W/m/kg  |
| Kchar (20°C)                 | 0.077 W/m/kg |
| Kchar (500°C)                | 1.2 W/m/kg   |
| Cp (20°C)                    | 1.2 kJ/kg/K  |
| Cp (500°C)                   | 3.0 k/Jkg/K  |
| Cp char (20°C)               | 0.68 kJ/kg/K |
| $Cp$ char (400°C)            | 2.5 kJ/kg/K  |

Tabla <sup>5</sup> Propiedades de la madera ciprés para el contenedor

Las propiedades utilizadas para representar el contenedor (placa de metal) son las mismas que se utilizaron en el equipo de radiación <sup>y</sup> aparecen en la tabla 4. Para representar el piso del contenedor se utilizaron las propiedades de ladrillo refractario [91, estas propiedades aparecen en la tabla 6.

| Propiedad | <b>Valor</b>       |
|-----------|--------------------|
|           | 0,69 W/m/kg        |
| Cр        | $0.84$ m           |
|           | 1600 kg/m3         |
| D         | $0,10 \; \text{m}$ |

Tabla 6 Propiedades del ladrillo refractario

Los tiempos de apertura de la chimenea fueron modificados un poco con respecto a los tiempos experimentales. Esto se debe a que al utilizar los tiempos experimentales, en el intervalo de los 424 a los 721 segundos, se observaba en la simulación caídas bruscas en las curvas de temperatura en dos zonas, lo cual no pasaba experimentalmente. Al hacer un análisis de estas caídas de temperatura, se propuso una apertura y cierre paulatino de la chimenea dentro de este intervalo de tiempo. Esta propuesta se respalda en el hecho de que se esta simulando un escenario que tiene bien delimitados los flujos de aire y humo por las puertas, chimenea y orificios creados en la parte posterior del contenedor, sin embargo, en la parte experimental se producían fugas en distintos puntos del contenedor. Esto quiere decir que las fugas en el contenedor real servían de respiro para que la temperatura no descendiera o subiera de forma abrupta, ya que siempre se estaba evacuando una cierta cantidad de humo por estas fallas. Al incluir estos cambios en la apertura y cierre de la chimenea se observo (mediante el video que se genera con el Smokeview) que el sistema se comportaba tal como sucedía en el experimento. Al hacer estas modificaciones, solo se borraban las caídas y subidas bruscas en las curvas de temperatura, sin alterar el comportamiento global del sistema.

En la tabla 7 se hace una comparación entre la parte experimental y teórica de los tiempos de apertura y cierre de la chimenea. Se ha marcado en azul agua, los tiempos de apertura y cierre que no se modificaron y en color verde agua los tiempos de apertura y cierre modificados.

En el archivo de entrada se aplico la condición inicial de que la temperatura en todo el contenedor fuera de <sup>15</sup> °C, de acuerdo a lo que se observo experimentalmente.

En el experimento el contenedor presenta fugas de humo en la esquina superior derecha, en la parte frontal y trasera (figuras de la sección 6.2), además de esto se observo que el viento cambiaba constantemente, tanto en dirección como velocidad. En el archivo de entrada solo se consideraron las fugas en el contenedor. Para tratar de comparar los resultados obtenidos por medio del experimento y del FDS (curvas de temperatura), se instalaron tres termopares en las posiciones especificadas en el experimento (figura 21).

| <b>Experimental</b> |            | <b>FDS</b>  |            |
|---------------------|------------|-------------|------------|
| <b>Acción</b>       | tiempo (s) | Acción      | tiempo (s) |
| Abierto-60°         | 0          | Abierto-60° | 0          |
| Abierto-30°         | 180        | Abierto-30° | 180        |
| Cerrado             | 205        | Cerrado     | 205        |
| Abierto-20°         | 219        | Abierto-20° | 219        |
| Cerrado             | 223        | Cerrado     | 223        |
| Abierto-20°         | 242        | Abierto-20° | 242        |
| Cerrado             | 248        | Cerrado     | 248        |
| Abierto-30°         | 263        | Abierto-30° | 263        |
| <b>Cerrado</b>      | 275        | Cerrado     | 275        |
| Abierto-45°         | 476        | Abierto-10° | 424        |
| Cerrado             | 530        | Abierto-5°  | 441        |
| Abierto-45°         | 567        | Cerrado     | 603        |
| Cerrado             | 603        | Abierto-30° | 645        |
| Abierto-30°         | 645        | Abierto-5°  | 721        |
| <b>Cerrado</b>      | 721        |             |            |
| Abie rto-30°        | 900        | Abierto-30° | 900        |
| Cerrado             | 906        | Cerrado     | 906        |
| Abierto-30°         | 925        | Abierto-30° | 925        |
| Cerrado             | 939        | Cerrado     | 939        |
| Abierto-60°         | 1019       | Abierto-60° | 1019       |

Tabla <sup>7</sup> Comparación de los tiempos de apertura <sup>y</sup> cierre de chimenea

# 6. Resultados y discusión

## 6.1 Caracterización experimental

## 6.1.1 Pruebas en el quipo de goteo

Se utilizo el equipo de goteo para ensayar <sup>4</sup> muestras de madera de pino al natural  $(NAT)$ , 4 recubiertas con poli (metacrilato de metilo),  $(PMMA)$  y 4 recubiertas con el híbrido de PMMA y partícula de sílice vía sol-gel (*HIB*). Todas las muestras son de 10 cm x 10 cm x <sup>1</sup> cm.

Dos muestras de cada tipo se ensayaron de acuerdo al procedimiento que se describió en el capitulo 4.2. En la figura 27 se exponen fotografías de las muestras después de haber sido ensayadas por este método.

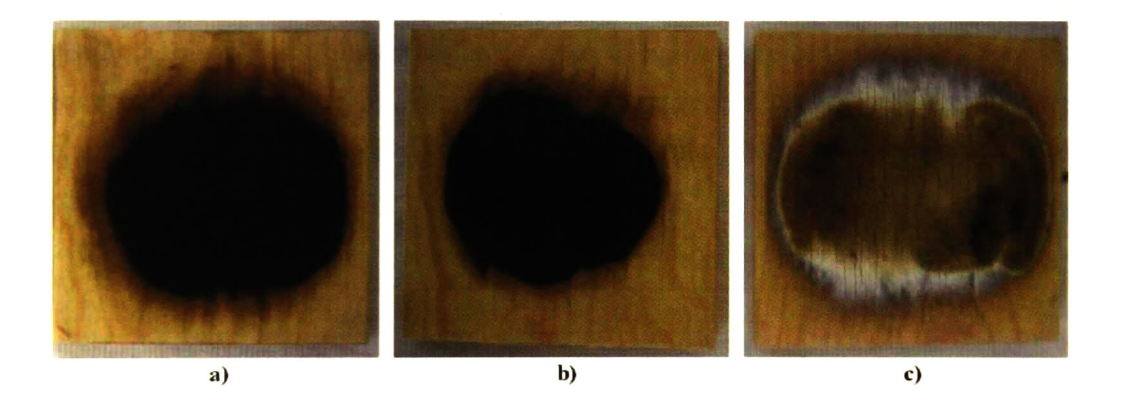

Figura 27 Muestras después del ensayo de goteo, a) NAT, b) PMMA <sup>y</sup> c) HIB

De acuerdo a la figura 27, la muestra que sufrió menos daño fue la recubierta con el híbrido (figura 27 c)). Las zonas blancas de la muestra  $HIB$  se deben a la sílice contenida en el recubrimiento. La sílice crea una barrera de resistencia que evita que el flujo de calor atraviese la superficie del material con facilidad, en comparación con una muestra que no tenga un recubrimiento de esta naturaleza.

En el transcurso de los experimentos, se observo que el tiempo que tardaba en extinguirse la llama en las muestras HIB, era menor comparado con las otras muestras. Además de esto, se observó que el tiempo que duraba la llama en su punto más alto era menor comparado con las otras muestras. En general, la altura de la llama después de la pirolisis, fue de 0.5 a 2 cm, comparado con la muestra  $MAT$  que presentaba una altura de llama entre <sup>3</sup> y <sup>5</sup> cm. Esto quiere decir que una vez que se daba la pirólisis en la superficie de la madera, la sílice contenida en el material actuaba produciendo la barrera antes mencionada. La muestra PMMA manifestó un comportamiento semejante a la HIB pero en menor grado. Los tiempos de inflamación fueron de 44 y 50 segundos para las muestras  $N$ , 31 segundos para las dos muestras PMMA y 39 y 38 para las muestras HIB.

Con el fin de corroborar o refutar estos resultados, se hizo una variante del experimento hecho con el equipo de goteo. El experimento se inicia de la misma forma en que se inició el experimento anterior, solo que esta vez se mantuvo el radiador en su posición original durante un <sup>1</sup> minuto, contando a partir de que se produjo la inflamación del material.

Los tiempos de inflamación fueron de 44 y 48 segundos para la muestra  $\mathit{NAT},\,28$  y 23 segundos para las muestras *PMMA*; 32 y 33 segundos para las muestras *HIB*. Ya que no se cambio el experimento en su etapa inicial, es de entender que los tiempos concuerden con los tiempos obtenidos en el experimento anterior. En la figura 28 se muestra una gráfica con los tiempos de inflamación promedio obtenidos con el equipo de goteo.

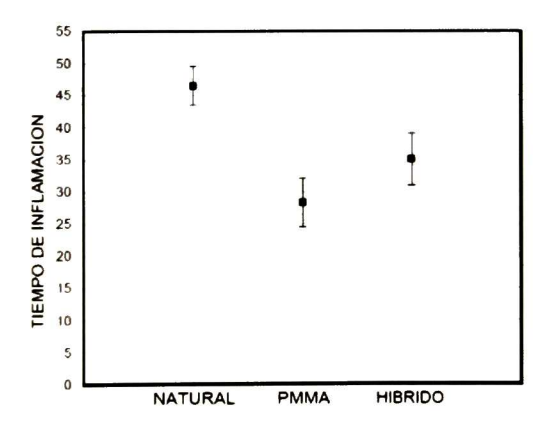

Figura <sup>28</sup> Tiempos promedio de inflamación de las distintas muestras estudiadas

En la figura 29 se muestran fotografías tomadas <sup>a</sup> las muestras después del experimento modificado del equipo de goteo. Es claro que la muestra que sufrió menos daño fue la HIB (figura 29 c)). En la figura 29 c) se ve como se creo la capa blanca debido a la sílice contenida en el híbrido, lo que nos dice que esta capa fue la responsable de que la superficie de la muestra no sufriera tanto daño como las otras dos.

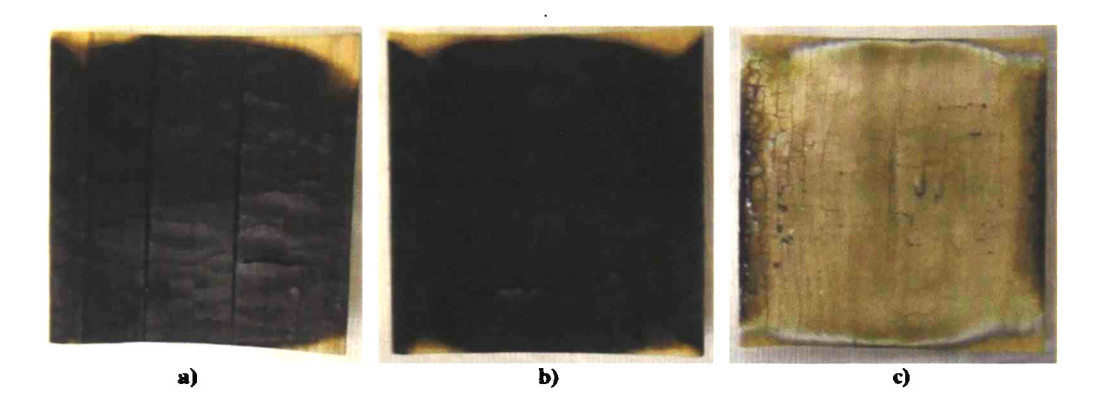

Figura 29 Muestras después del ensayo de goteo modificado, a) NAT, b) PMMA y c) HIB

De la figura 28 vemos como el tiempo promedio de inflamación de la muestra NAT fue el mejor, seguido por la muestra HIB y por ultimo las muestras PMMA. Sin embargo, de la figura 29 se ve que la muestra  $NAT$  fue la más dañada de todas. El hecho de que un material tenga un tiempo de inflamación mejor que otro no nos asegura el comportamiento que este tendrá una vez se halla producido la inflamación. Con lo cual vemos que, a pesar de que las muestras **HIB** se inflamaron antes que las muestras NAT, el resultado final fue más favorable para las muestras HIB que para las muestras NAT.

#### 6.1.2 SEM

Las muestras que se ensayaron con el equipo de goteo presentaron diferente comportamiento superficial, las muestras sin recubrir (NAT) fueron las que sufrieron el mayor daño. Las muestras PMMA sufrieron menos daño que las anteriores <sup>y</sup> las muestras HIB fueron las menos dañadas. Esto se puede ver a simple vista en la figura 29. Sin embargo, se decidió hacer un análisis más a fondo con el equipo SEM (microscopia electrónica de barrido) para cuantificar de una mejor forma los daños que sufrieron las muestras. El equipo utilizado fue un SEM XL30 ESEM marca PHILIPS.

Se cortaron especímenes de <sup>1</sup> cm x lcm de arista de la parte central de las muestras ensayadas con el equipo de goteo, con el fin de observar el perfil de la muestra y comprobar lo que se observaba desde la superficie de esta, es decir, el daño sufrido debido a la inflamación del material.

En las figuras 30 a 32 se muestran las micrografías obtenidas. Claramente vemos las diferencias en los resultados, la muestra madera  $NAT$  fue la que sufrió el mayor daño, desprendiéndose una lamina del material de un espesor de 640 um, casi el doble de la lamina que se desprendió de la muestra PMMA. La muestra que sufrió menos daño fue la HIB, se ve claramente como solo se fracturo un trozo de la superficie de la muestra sin llegar a desprenderse por completo.

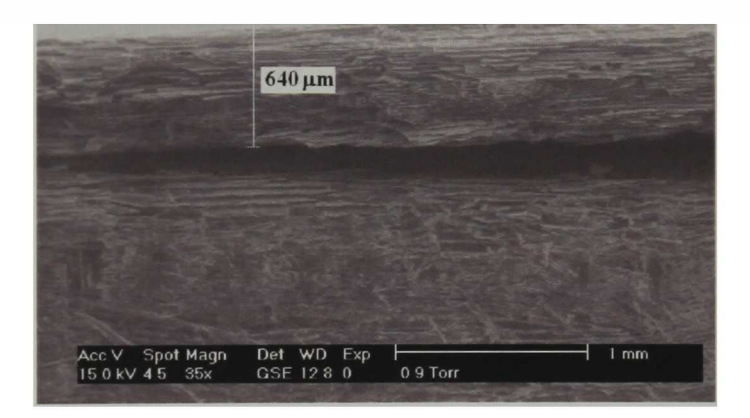

Figura 30 Micrografía de una sección del perfil de la muestra NAT

Otra característica que nos muestran las micrografías de la muestra  $MAT$  y la muestra PMMA (figuras 39 y 40) es que se dañó la primera capa del material y ligeramente la capa inferior. Se puede apreciar que debajo de la capa dañada se encuentran las fibras del material intacto. Esto se ve más claro en la figura 32, en la muestra HIB, las fibras del material se conservaron en mejor estado que en las otras muestras, incluso en la inmediatez de la capa que se fracturo de la superficie de la muestra.

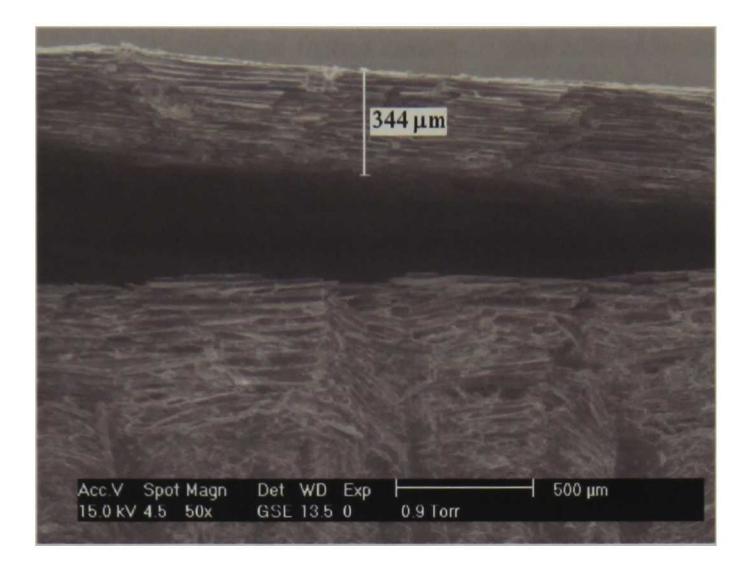

Figura <sup>31</sup> Micrografía de una sección del perfil de la muestra de madera PMMA

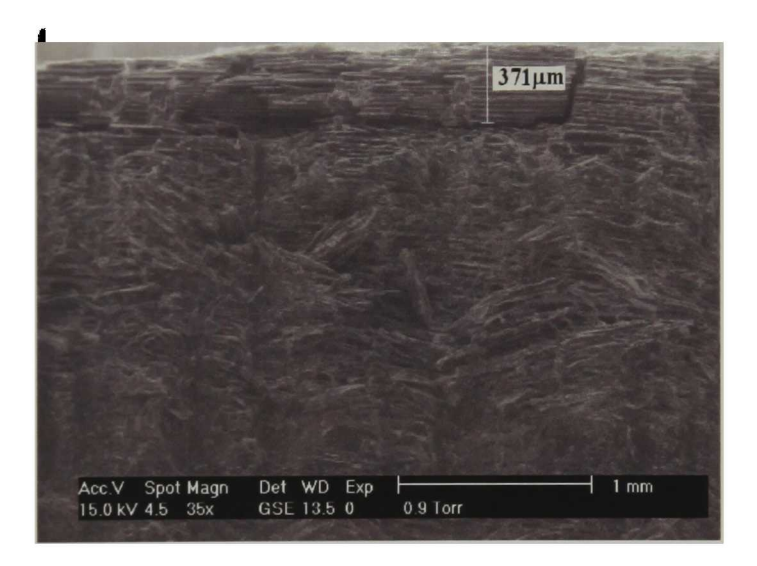

Figura <sup>32</sup> Micrografía de una sección del perfil de la muestra de madera HIB

## 6.1.3 Pruebas en el calorímetro de cono

Se utilizó el calorímetro de cono para caracterizar las propiedades con respecto al fuego de varias muestras de madera de pino. Las muestras de madera estudiadas fueron: a) 3 muestras sin recubrir, es decir, en su forma natural  $(NAT)$ ; b) 3 muestras recubiertas con una película de poli(metacrilato de metilo) (PMMA); y c) <sup>3</sup> muestras recubiertas con una película del compuesto híbrido formado con PMMA <sup>y</sup> sílice vía

sol-gel, (HIB). Todas las muestras fueron caracterizadas utilizando un flujo de calor de 35 kW/m2. Generalmente se lleva a cabo la caracterización con flujos de calor que van desde 10 a 100 kW/m<sup>2</sup>, sin embargo, es muy común encontrar en la literatura valores de 30, 35 y 50 kW/m<sup>2</sup>.

Uno de los parámetros más importantes que se obtienen al caracterizar un material con el calorímetro de cono es la velocidad a la cual se libera el calor del material que se esta quemando, es decir el HRR. Los valores que se obtienen están dados por unidad de área (Heat Release Rate per Unit Area, HRRPUA), de esta forma, no importará cual sea el área del material que se este caracterizando y dependerá solamente de las propiedades del material en si mismo.

De las tres muestras NAT que se caracterizaron con el calorímetro de cono una de ellas presentó problemas en la medida después de la inflamación del material, por lo que solo se presentan los resultados de las dos muestras restantes. En la figura 33 a 35 se muestran los valores del HRRPUA contra el tiempo para las muestras estudiadas.

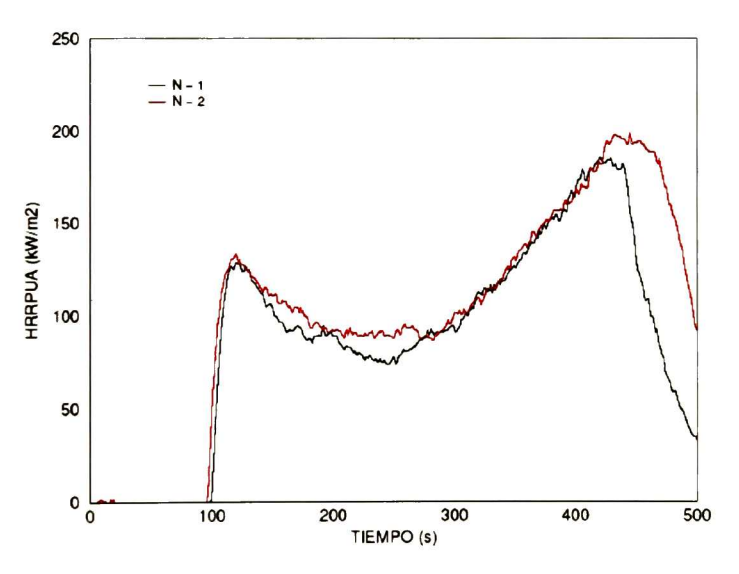

Figura 33 Curvas HRRPUA de las muestras NAT

De estas curvas nos interesan dos puntos: el tiempo de inflamación,  $t_{in}$  (el tiempo que tardo la muestra en inflamar) y el valor del HRRPUA en el primer pico. Se omite el análisis del segundo pico por el hecho de que en este punto (alrededor de los 432 s) la muestra ha perdido el 80 % de su masa inicial (figura 36), quedando en su mayoría material carbonizado y cenizas.

De la figura 33 se ve que hay una repetibilidad del experimento aceptable, sin embargo, de las figuras 34 y 35, no se obtuvo una buena repetibilidad, en lo que respecta al tiempo de ignición. Sin embargo, el valor máximo HRRPUA se encuentra dentro de un rango que es aceptable para estos dos casos. Los valores mas representativos de estas curvas se encuentran en la tabla 8.

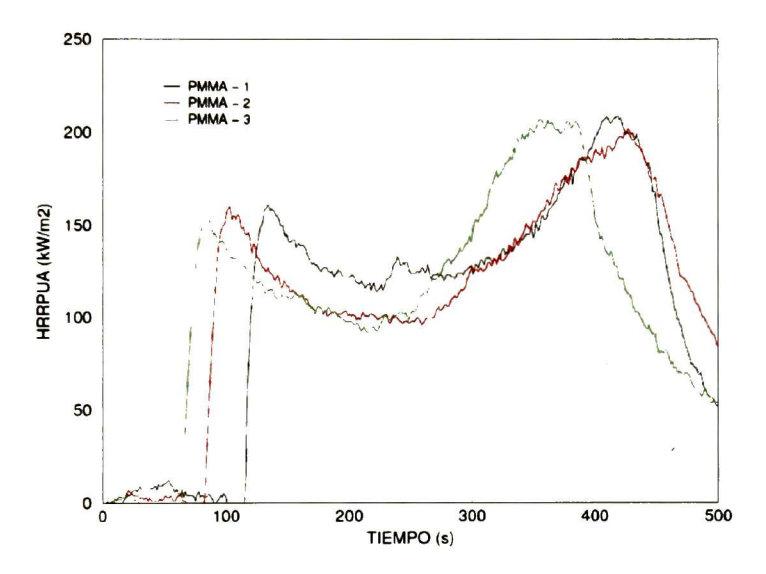

Figura 34 Curvas HRRPUA de las muestras PMMA

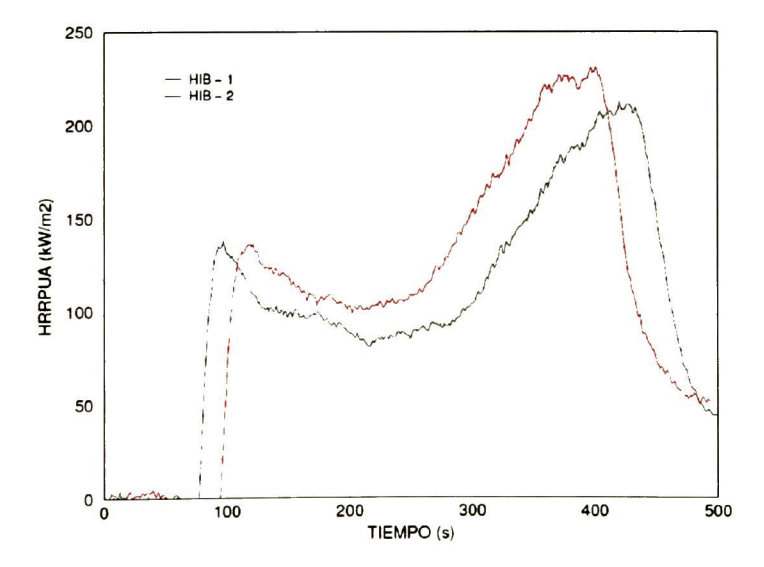

Figura <sup>35</sup> Curvas HRRPUA de las muestras HIB

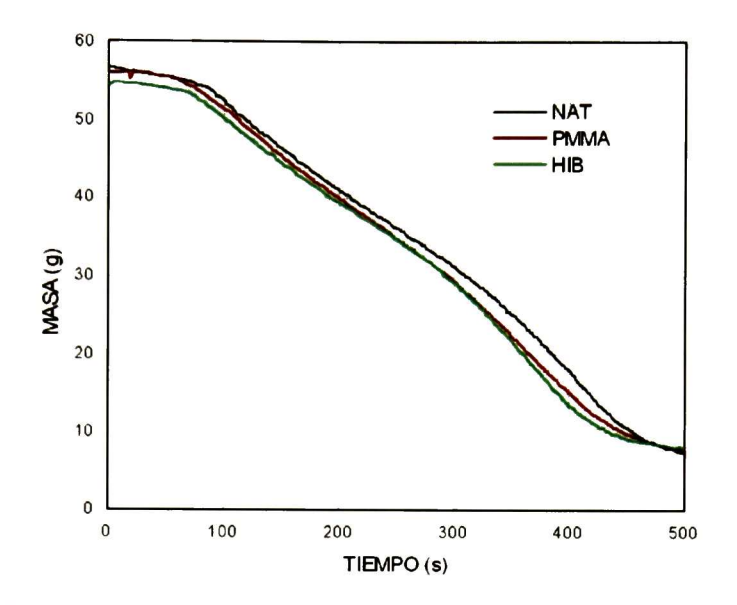

Figura 36 Variación promedio de la masa de las muestras estudiadas

De la tabla <sup>8</sup> se ve que, en general, los resultados obtenidos para la muestra natural: en el tiempo de inflamación y en el valor del HRRPUA del primer pico, son mejores comparados con las otras muestras. Después de haber visto el experimento anterior, se esperaría que se obtuvieran mejores resultados para las muestras HIB que para las muestras NAT <sup>y</sup> PMMA, sin embargo las muestras NAT resultaron ser las mejores, tanto en tiempo de inflamación como en el valor máximo del HRRPUA.

| <b>Muestra</b> | Prueba   | tin | Primer pico (kW/m <sup>2</sup> ) |  |
|----------------|----------|-----|----------------------------------|--|
| <b>Natural</b> |          | 88  | 134                              |  |
|                | 2        | 83  | 128                              |  |
|                | 3        | 90  | problema en la medida            |  |
|                | Promedio | 87  | 131                              |  |
| <b>PMMA</b>    |          | 103 | 155                              |  |
|                | 2        | 70  | 160                              |  |
|                | 3        | 51  | 160                              |  |
|                | Promedio | 75  | 158                              |  |
| <b>HIBRIDO</b> |          | 64  | 136                              |  |
|                | 2        | 82  | 135                              |  |
|                |          | 76  | problema en la medida            |  |
|                | Promedio | 74  | 135,5                            |  |

Tabla 8 Resultados obtenidos con el calorímetro de cono

Un punto importante es el proceso por el cual se aplicó la película, ya que la superficie de la madera no es completamente uniforme y se observo que después de que las muestras estuvieron en la mufla, en el proceso de síntesis, presentaban zonas en los que la película no era uniforme. De tal manera, que provoca que la resistencia de la muestra al flujo de calor en su superficie, disminuya <sup>y</sup> por ende se produzca una degradación de la superficie de la muestra antes de tiempo.

#### 6.2 Experimentos reales

#### 6.2.1 Equipo de radiación

Para esta prueba se ensayaron varias muestras de pino, aquí se presenta solo un caso de ellos. A partir de este experimento solo se obtienen los datos de temperatura adquiridos por los tres termopares que se instalaron en el equipo.

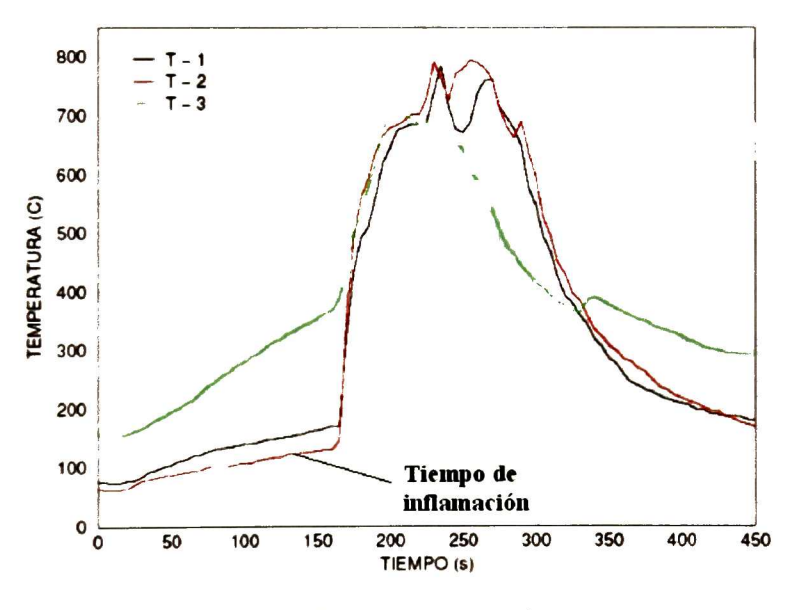

Figura 37 Temperatura en el sistema

Los datos de temperatura que se obtuvieron se muestran en la figura 37. El tiempo de inflamación fue a los 138 segundos. La inflamación de los gases se da de forma abrupta, sin embargo, el sistema no responde de forma inmediata ya que como se aprecia en la figura 37, es hasta los <sup>165</sup> segundos que se de la subida abrupta en la temperatura. El termopar número <sup>3</sup> muestra un comportamiento diferente a los termopares <sup>1</sup> y 2, esto se debe a que este se encuentra directamente bajo el flujo de calor producido por el radiador eléctrico. Esto hace que la temperatura inicial y su incremento en el tiempo sean más elevados que el de los otros dos. La temperatura máxima obtenida por el termopar numero <sup>3</sup> es 708 °C a los 205 segundos, fue en este tiempo cuando las llamas atravesaron la madera que tenia un espesor de <sup>5</sup> mm. Los datos obtenidos por los termopares a los <sup>185</sup> <sup>s</sup> no son tan confiables, ya que en este tiempo la madera se deformó y los termopares que inicialmente estaban en contacto con la superficie de la muestra, cambiaron de posición. Al ensayar otras muestras se obtenía un comportamiento muy semejante hasta este punto, en adelante se comportaban de forma diferente. De tal manera que la distancia entre los picos, de los termopares uno y dos, era mayor para un caso y en otro los picos eran menos pronunciados. El valor que tiene la temperatura en los dos picos que aparecen en la figura 46, se deben a las deformaciones que sufrió la madera. Esto es, la lectura en la temperatura cambiaba de forma abrupta cada vez que la madera sufría una deformación. Después de que se da la primera deformación en la madera, se inicia el quemado del material de las capas mas internas de la madera, es por eso que hay una disminución en la variación de incremento de la temperatura. Una vez que el fuego se desarrolla, consumiendo el material de la capa interna se produce el primer pico, alrededor de los 225 segundos. Después de ello se produce otra deformación y la temperatura disminuye. Entre el primer pico y el segundo pico ocurre lo mismo que en el intervalo de los 185 a los 225 segundos. Después de que ocurre el segundo pico, ya solo hay descenso en la temperatura, ya que en este punto todo el material se esta consumiendo.

La diferencia en los picos entre el termopar 2 y <sup>3</sup> se puede deber a tres situaciones: (i) a pesar de que se utilizaron dos termopares iguales, las lecturas variaban entre un termopar y otro (esto se comprobó con otro experimento); (ii) la madera esta hecha de fibras, por lo cual dista mucho de comportarse como un cuerpo isotrópico <sup>y</sup> homogéneo, por lo que las propiedades tales como el calor especifico <sup>y</sup> conductividad térmica se comportan de forma no lineal al variar la temperatura, ante lo cual es de esperar que exista una variación entre la lectura del termopar <sup>2</sup> con respecto al termopar 3; <sup>y</sup> (iii) ya que el material se deforma, resulta imposible esperar que dos partes de un material se deformen de la misma forma para que se produzca una misma lectura en la temperatura.

La mayor variación de temperatura se obtuvo del termopar numero 2, entre el tiempo de 160 a 170 segundos tuvo una tasa de variación de 1.46 °C/s a 34.67 °C/s. Fue en este lapso de tiempo en el que se propaga el fuego por la superficie inferior, de la muestra.

En la figura 38 vemos una muestra después de haber sido ensayada en el equipo de radiación. La propagación del fuego y el quemado del material fue uniforme a ambos lados de la muestra. En general, todas las muestras que se ensayaban de forma satisfactoria presentaban este comportamiento. Por esto, no es de sorprender que las temperaturas obtenidas por el termopar <sup>1</sup> y 2 tengan tanta semejanza, ya que los termopares se instalaron a 6 cm del dentro de la madera (de forma simétrica) y a la misma distancia en el eje y.

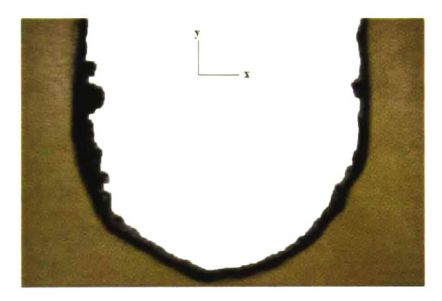

Figura 38 Muestra de pino después del experimento en el equipo de radiación

#### 6.2.2 Contenedor

La forma en la que se desarrolla la práctica nos dice claramente la complejidad de este experimento, ya que hay muchas variables implicadas en el problema y se dan muchos fenómenos convectivos en el sistema debido a la apertura y cierre de las puertas y chimenea.

Dentro de estas variables están las condiciones ambientales: temperatura dentro y fuera del contenedor, la cantidad de humedad y velocidad del viento. Estas variables hacen que los resultados sean diferentes cada vez que se lleven a cabo las prácticas. Ya que la temperatura que tendrá el contenedor en una mañana después de un día lluvioso no será la misma que tendrá después de un día soleado.

En general, si la temperatura ambiente baja, provocara que se disipe una mayor cantidad de calor a través de las paredes del contenedor y un ascenso de los humos más rápido. Esto se debe a la diferencia de densidades entre el humo que sé esta produciendo y el aire del medio, lo que nos da como resultado un gradiente de presión y por ende el ascenso de los gases calientes. A mayor diferencia de densidades, mayor es el gradiente de presión y por consiguiente los gases ascienden de forma más rápida.

La velocidad del viento afecta al contenedor de dos formas: 1) el aire frío que fluye por el exterior del contenedor provoca que halla un descenso en la temperatura en el exterior e interior del contenedor; 2) el aire que entre al contenedor con una velocidad mayor de lo normal animará las llamas con mayor fuerza, es decir, el proceso de combustión crecerá debido al oxígeno aportado o provocará que las llamas se extingan o disminuyan su intensidad debido a la fuerza con la que pueda entrar el viento.

La práctica. El equipo de bomberos se encargo de filmar el experimento para así poder recabar una mayor cantidad de datos que nos sean de utilidad al momento de realizar la simulación. Por lo que la simulación se basa en la colección de datos tomados antes y durante el experimento.

Gracias al video se pudieron recabar los distintos tiempos en los cuales se abre o se cierra una puerta, ya sean las laterales <sup>o</sup> la puerta de entrada y la chimenea. Además de los tiempos, se hizo una valoración acerca de los ángulos a los cuales se dieron estas aperturas <sup>y</sup> cierres, para tratar de reproducirlos por medio del simulador. Esto se muestra en la tabla 10 y en las figuras 43 a 47.

Aunque en la tabla <sup>10</sup> aparece también la puerta lateral superior, se ha omitido su estudio, debido a que la mayor parte del tiempo se mantiene cerrada, por lo que podemos despreciar su efecto en el análisis que se muestra a continuación.

En la figura 39 se muestran los resultados que obtuvieron los bomberos por medio de los termopares instalados en el interior del contenedor. La gráfica presenta tres curvas que siguen un comportamiento semejante entre ellas <sup>y</sup> que se diferencian principalmente en su magnitud.

| <b>Chimenea</b> |            | Puerta entrada      |                     |  |
|-----------------|------------|---------------------|---------------------|--|
| <b>Acción</b>   | tiempo (s) | Acción              | tiempo (s)          |  |
| Abierto-60°     | ٥          | <b>Abierta</b>      | 0                   |  |
| Abierto-30°     | 180        | <b>Cerrada</b>      | 323                 |  |
| Cerrado         | 205        | Abierta             | 466                 |  |
| Abierto-20°     | 219        | Cerrada             | 783                 |  |
| Cerrado         | 223        | <b>Abierta</b>      | 867                 |  |
| Abierto-20°     | 242        |                     |                     |  |
| Cerrado         | 248        | P. lateral inferior |                     |  |
| Abierto-30°     | 263        | Acción              | tiempo (s)          |  |
| <b>Cerrado</b>  | 275        | <b>Abierta</b>      | 0                   |  |
| Abierto-45°     | 476        | Cerrada             | 233                 |  |
| Cerrado         | 530        | Abierta-45°         | 606                 |  |
| Abierto-45°     | 567        | Cerrada             | 737                 |  |
| Cerrado         | 603        | <b>Abieta</b>       | 1048                |  |
| Abierto-30°     | 645        | Cerrada             | 1071                |  |
| Cerrado         | 721        |                     |                     |  |
| Abierto-30°     | 900        |                     | P. lateral superior |  |
| Cerrado         | 906        | <b>Acción</b>       | tiempo (s)          |  |
| Abierto-30°     | 925        | Abierta             | 0                   |  |
| Cerrado         | 939        | Cerrada             | 14                  |  |
| Abierto-60°     | 1019       | <b>Abierta</b>      | 1043                |  |
| Abierto-60°     | 1111       | Cerrada             | 1071                |  |

Tabla <sup>9</sup> Tiempos de apertura <sup>y</sup> cierre de puertas

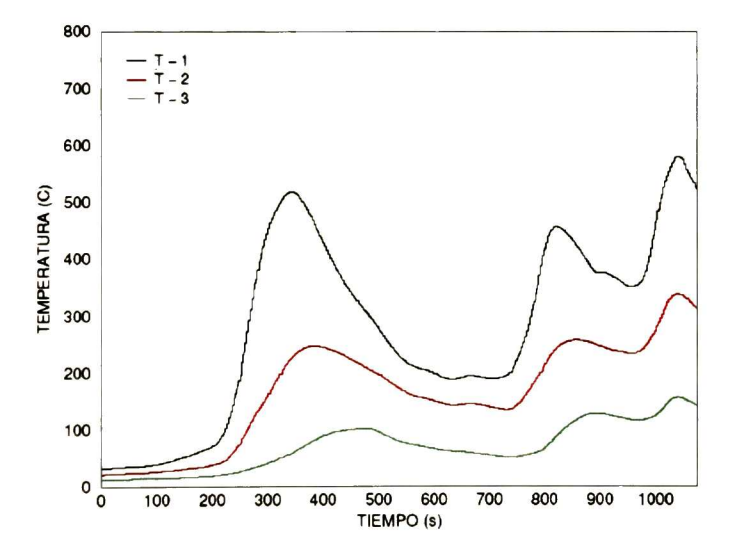

Figura <sup>39</sup> Curvas de temperatura obtenidas en el experimento del contenedor

De acuerdo con la ubicación de los termopares que vimos en la figura 21, de inmediato nos damos cuenta de que el termopar que nos da la curva más grande (T-l) es el que se encuentra más cerca del fuego <sup>y</sup> el termopar que nos da la curva más pequeña (T-3) es el que se encuentra a un metro del piso, en centro del contenedor.

Cabe mencionar que los resultados obtenidos en esta práctica son semejantes a los obtenidos en otras prácticas realizadas por los bomberos^ sin embargo, cada práctica se desarrolla bajo diferentes condiciones. Esto quiere decir que aunque las curvas sean semejantes, no se puede esperar que condiciones distintas produzcan los mismos resultados, ya que la naturaleza de un incendio, en sí, está determinada por cada evento dentro del sistema y sus alrededores.

En las figuras 40 a 42 se han graficado los tiempos de apertura y cierre de las puertas y de la tapa de la chimenea, con el fin de ver de forma separada la influencia que tiene cada acción; se ha sombrado en amarillo el tiempo en el que la puerta en cuestión permanece cerrada.

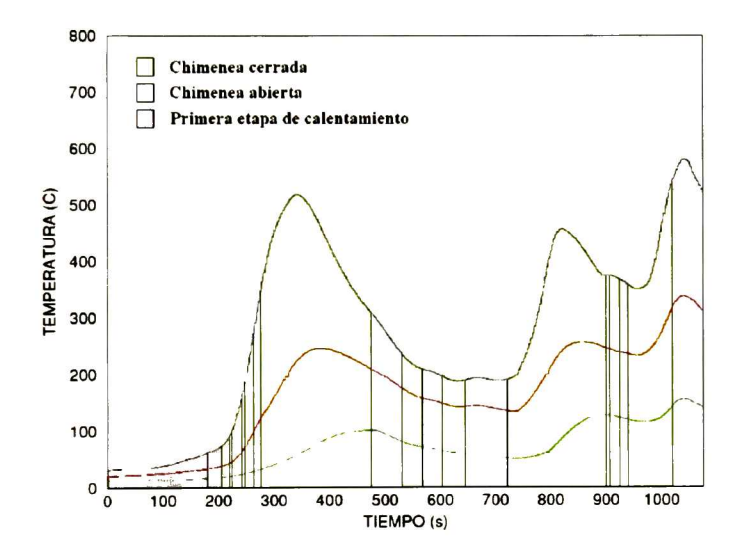

Figura <sup>40</sup> Representación de los tiempos de cierre <sup>y</sup> apertura de chimenea

En la figura 40 se ha marcada en gris la primera etapa de calentamiento (ver figura 43), es en el inicio de esta zona donde se está prendiendo la madera de forma manual con un soplete se gas convencional. Al inicio del experimento los termopares están a las siguientes temperaturas: 31.9, 21.2 y 12.7 °C para los termopares T – 1, T – 2 y T - 3, respectivamente.

La apertura y cierre de la chimenea sirve para regular la cantidad de humo que se está produciendo en el interior del contenedor. De la figura <sup>40</sup> se observa que, en el lapso entre los 530 y 721 segundos, la apertura y cierre de la tapa de la chimenea se refleja

directamente la curva del termopar T - <sup>1</sup> . En los tiempos de apertura y cierre de la tapa se producen cambios en el comportamiento de la curva de temperatura.

La mayor parte del tiempo está cerrada la chimenea, esto nos dice que a pesar de que la apertura y cierre de esta es importante en el comportamiento del sistema, no es completamente determinante en la variación de la temperatura durante el experimento. Esto se concreta al observar como la apertura y cierre de la puerta de entrada (figura 41) crea un efecto directo en el comportamiento del sistema. Aquí vemos que, cuando se cierra la puerta por primera vez a los 323 segundos, disminuye la pendiente de la curva de temperatura hasta hacerse cero a los 343 s (T = 518.2 °C, máximo local).

Con el cierre de la puerta, se inicia una acumulación de gases dentro del contenedor. Una vez que se abren la chimenea y la puerta de entrada, se liberan los humos del contenedor al exterior (ver figura 45). Con lo cual disminuye la concentración del humo y aumenta la concentración del oxígeno, propiciando que se beneficie la combustión y el progresivo desarrollo del fuego.

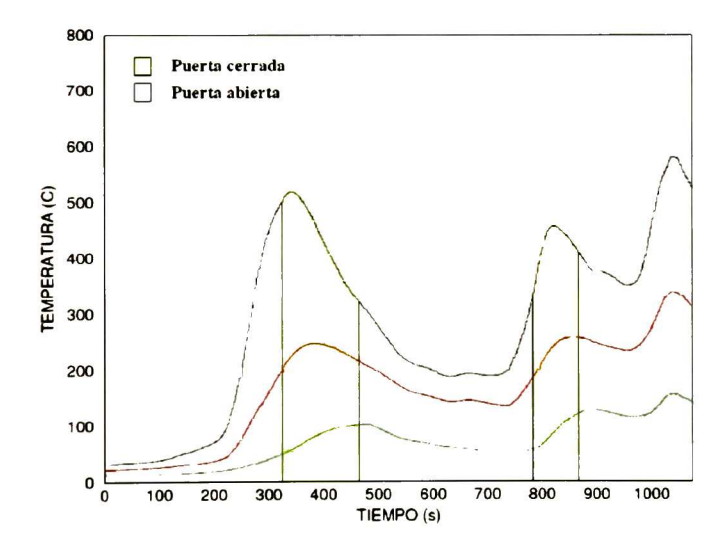

Figura <sup>41</sup> Representación de los tiempos de apertura <sup>y</sup> cierre de la puerta de entrada

El sistema sigue elevando su temperatura hasta llegar al segundo pico a los 822 s (T = 456.2 °C). A este punto, el fuego se encuentra casi completamente desarrollado, por lo cual la temperatura no disminuirá más allá de los <sup>351</sup> °C en lo que resta del experimento.

A los 867 s de haber iniciado el experimento se abrió la puerta de entrada (ver figura 46), el descenso en la temperatura de debe a que el gas caliente que escapo por la puerta de entrada fue sustituido por el aire a temperatura ambiente que entro en su lugar.

Una vez que se recupero el sistema el fuego se desarrollo libremente hasta alcanzar el máximo absoluto en la temperatura <sup>a</sup> los <sup>1041</sup> segundos (T <sup>=</sup> 580.2 °C). De las figuras 40 a 42, se ve que en la vecindad de este punto el sistema está completamente ventilado, y, por tanto, el sistema se comienza a relajar térmicamente disminuyendo su temperatura de forma progresiva con el tiempo.

De la figura 42 vemos que la mayor parte del tiempo se encuentra cerrada la puerta inferior y cuando está abierta se encuentra abierta la puerta de entrada o la chimenea, por lo que esta no causa un efecto que sea apreciable en las curvas de temperatura.

La tasa de variación máxima que hubo en la temperatura fue en el ascenso del primer pico a los 253 <sup>s</sup> y fue de 16.05 °C/s. Después tenemos otros puntos importantes a los 792 s en el ascenso al segundo pico con una razón de cambio de 8.85 °C/s y por ultimo en el ascenso al tercer pico a los 997 s con una razón de cambio de 8.25 °C/s. Al final se encontró que la apertura y cierre de la chimenea afecta de forma puntual en el comportamiento de la temperatura en el interior del contenedor. Mientras que la apertura y cierre de la puerta de entrada afecta de forma global al sistema.

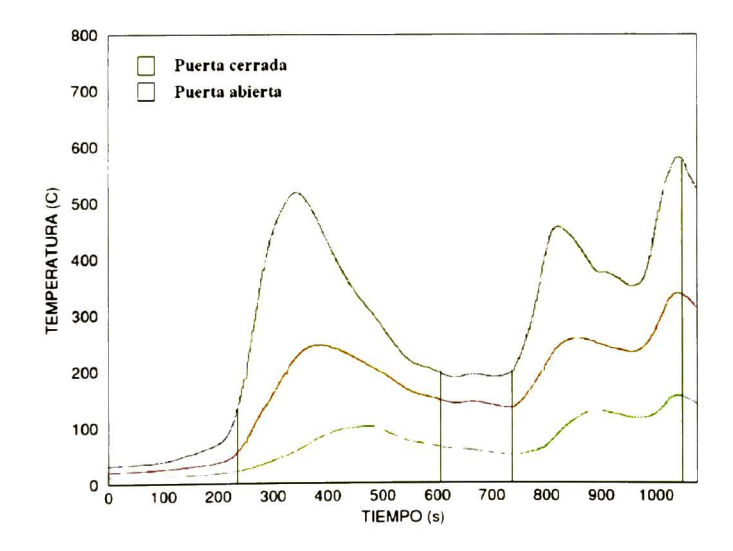

Figura <sup>42</sup> Representación de los tiempos de apertura <sup>y</sup> cierre de la puerta lateral inferior

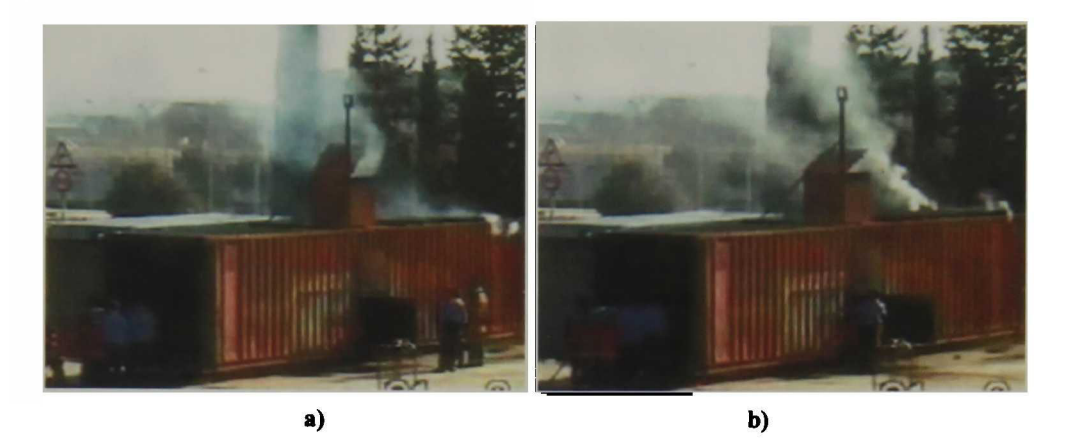

Figura 43 Contenedor a los a) <sup>52</sup> <sup>y</sup> b) <sup>180</sup> s, zona de calentamiento ver figura 40

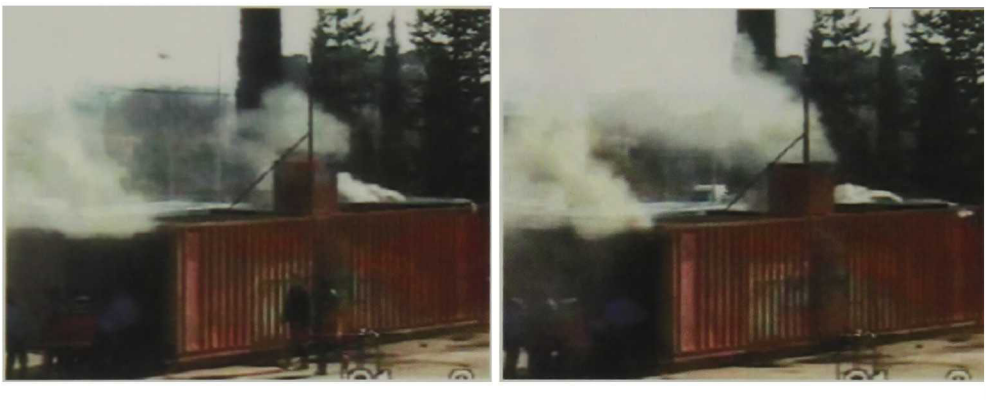

a) b)

Figura 44 Contenedor, a) 242 (apertura de chimenea) y b) 248 s (cierre de chimenea)

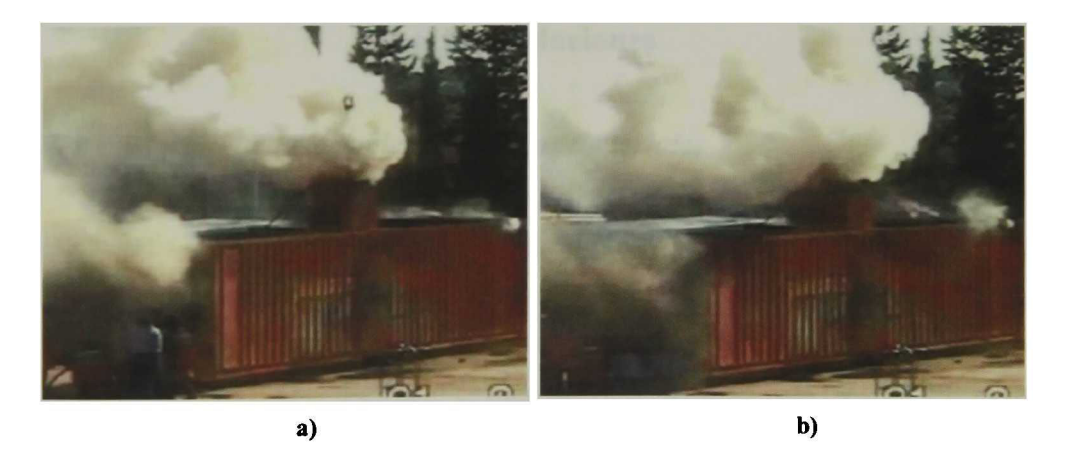

Figura <sup>45</sup> Contenedor, a) <sup>480</sup> <sup>s</sup> <sup>y</sup> b) <sup>484</sup> s, la chimenea <sup>y</sup> la puerta están abiertas

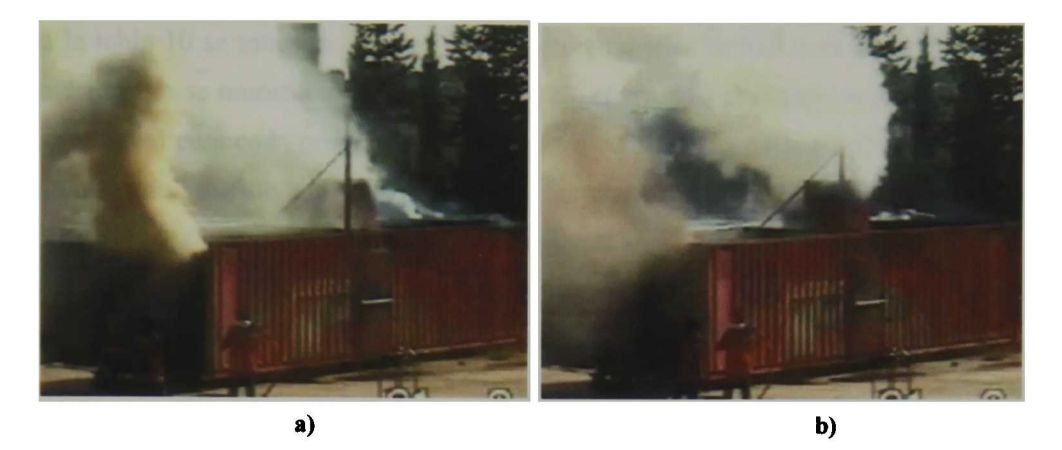

Figura <sup>46</sup> Contenedor a) 870 s, puerta abierta; <sup>y</sup> b) 905 s, la puerta y la chimenea están abiertas

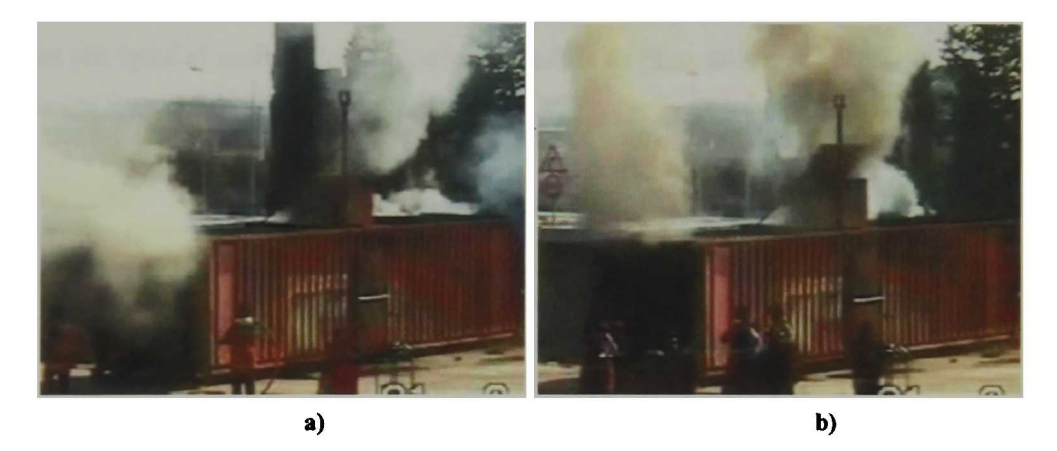

Figura 47 Contenedor a) 939 s, puerta abierta, y b) 1020 s, la chimenea y la puerta están abiertas

## 6.3 Simulaciones

## 6.3.1 Variación de las propiedades de los materiales

Del Capitulo <sup>5</sup> vimos que este es un escenario muy sencillo: un bloque de madera frente a una pared que se encuentra a una temperatura constante de 500 °C. Las propiedades del material se mostraron en la tabla <sup>1</sup> . Para este escenario se utilizó un grid de <sup>10</sup> cm. Aunque el escenario es muy sencillo nos sirve para mostrar que existe una relación muy marcada entre el tiempo de ignición y alguna de las propiedades del material de estudio.

En la tabla <sup>10</sup> se muestra el intervalo de valores que se utilizó para cada propiedad. En ésta tabla se muestra la delta que se utilizó, el error en el ajuste (se pudo hacer un ajuste lineal para cada propiedad) y se muestra con una flecha el comportamiento en el tiempo de ignición,  $t_{IG}$ , ( $\uparrow$  y  $\downarrow$  indican el aumento o disminución, respectivamente, en  $t_{IG}$  al variar la propiedad especificada en forma ascendente).

En la figura 48 se muestra el comportamiento del tiempo de ignición al variar la densidad. El tiempo de ignición cambia de forma lineal al variar la densidad. Esto quiere decir que a medida que el material se vuelve más denso, se necesitará una mayor cantidad de tiempo para que se produzca la ignición del material. Un punto importante es que conforme aumenta la densidad tarda el material más tiempo en consumirse. Esto se hace claro si compactamos viruta de madera de pino a un espesor que sea igual al espesor de un bloque de madera de pino sólida, el resultado es que se quema más rápido la viruta de madera.

| Propiedad        | Intervalo     | Δ      | t ıg | Error       |
|------------------|---------------|--------|------|-------------|
| $p$ (kg/m3)      | 280-530       | 50     |      | 1,921       |
| Cp (kJ/kg/K)     | $0,6 - 2,6$   | 0,4    |      | 0,47        |
| ε                | $0, 8 - 1, 0$ | 0,04   |      | ≈ 0         |
| $Tw (^{\circ}C)$ | 500-600       | 20     |      | $\approx 0$ |
| $Tiq$ (°C)       | 280-380       | 20     |      | 0,497       |
| D(m)             | $0,001-0,10$  | 0,002, |      | $\approx 0$ |
| k (W/m/kg)       | $0,01-0,25$   | 0,05   |      | 6,57        |

Tabla <sup>10</sup> Valores de la variación de las propiedades

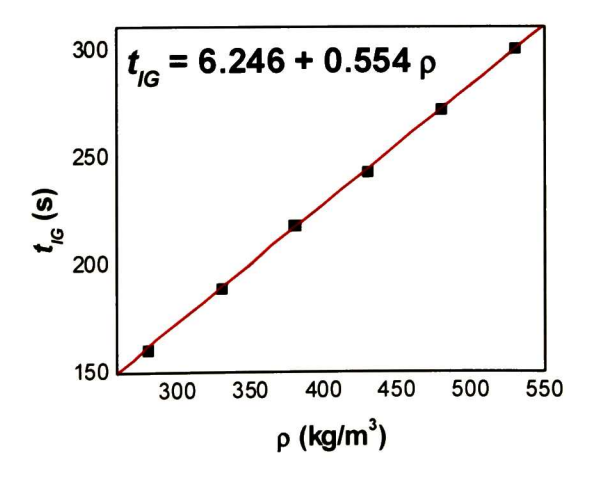

Figura 48 Variación en el  $t_{IG}$  al cambiar la densidad,  $\rho$ , del material

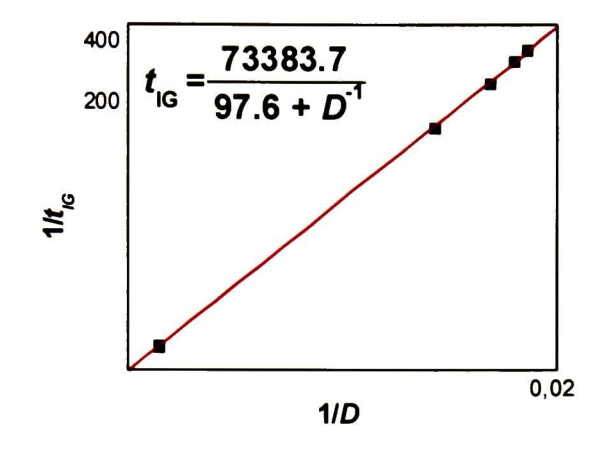

Figura 49 Variación en el  $t_{IG}$  al cambiar la delta, D, del material

Al variar la delta,  $D$ , figura 49, se encontró que al hacer una ajuste lineal (graficando el reciproco de la D contra el reciproco del  $t_{IG}$ ) se obtiene un comportamiento lineal. La ecuación que describe el comportamiento del  $t_{IG}$  y la gráfica, nos dicen que al aumentar la D aumenta el  $t_{IG}$ , es decir, la muestra tarda más tiempo en inflamarse. También se ve observó que conforme aumenta la D se requiere una mayor cantidad de tiempo para que se queme todo el material. Esto lo podemos ver más claro si utilizamos la ley de Fourier: el calor que se transfiere por conducción, a través de una pared sólida, es inversamente proporcional al espesor de la pared y es directamente proporcional a la diferencia de temperatura que existe entre las dos caras de la pared, por donde fluye el calor. De tal forma que, cuanto más grande sea el espesor del bloque se transferirá una menor cantidad de calor. Por lo que el bloque tardará una mayor cantidad de tiempo en quemarse. Esto quiere decir que si se impusiera un flujo de calor constante a través de dos bloques, uno con una  $D = 0.001$  m y otro con una D = 0.010 m, el primero que se inflamaría y consumiría seria el de 0.001 m, tal como se aprecia en la figura 49.

Se encontró que al graficar el lnk el  $t_{IG}$ , figura 50, se obtiene una relación lineal entre estas dos variables. Con lo cual, al aumentar la conductividad térmica, k, disminuye el  $t_{IG}$  del material. La forma en la que se explica este comportamiento, es que al aumentar k se produce un mayor flujo de calor, por lo que se disipa más calor en la parte posterior de la muestra. Provocando así que disminuya la diferencia en la temperatura de las dos paredes. Esta diferencia en la temperatura, tiene un mayor efecto en la transferencia de calor por conducción que la k. Caso contrario, cuando la

k tiene un valor pequeño, hay un flujo de calor menor y la diferencia de temperaturas es mayor entre las dos caras del bloque de madera, lo que ocasiona que la muestra se inflame con una mayor rapidez, ya que hay una mayor concentración del calor en la cara de la madera que está expuesta al calor.

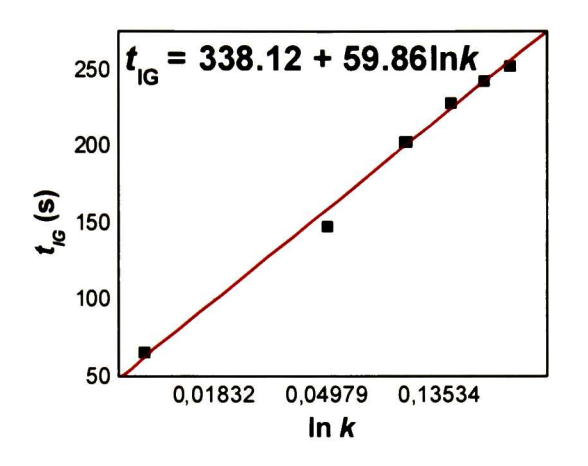

Figura 50 Variación en el  $t_{IG}$  al cambiar la conductividad térmica, k, del material

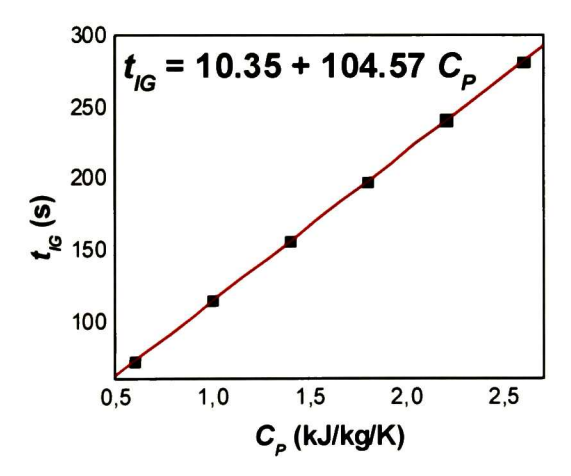

Figura 51 Variación en el  $t_{IG}$  al cambiar el calor específico,  $C_p$ , del material

Para el calor específico  $(C_p)$ , figura 51, se encuentra un comportamiento muy semejante al comportamiento de la densidad, figura 48. Esto se debe <sup>a</sup> la relación tienen estas dos propiedades en las ecuación de calor que gobierna al sistema [19]. La relación entre el  $C_p$  y el  $t_{IG}$  es completamente lineal. En general se puede decir que conforme aumenta el  $C_p$ , se necesita una mayor cantidad de tiempo para que se

produzca la ignición. Esto está completamente de acuerdo con la definición del  $C_p$ , es decir, el calor específico de un material es la cantidad de energía que se requiere para aumentar la temperatura del material. Al aumentar el  $C_P$  se requiere una mayor cantidad de energía para elevar su temperatura, y, al ser el flujo de calor constante, lo que aumenta es el  $t_{IG}$ , tal como se muestra en la figura 51.

La relación entre la temperatura de ignición,  $T_{IG}$ , y el reciproco del  $t_{IG}$  es completamente lineal. Esto es de esperar, ya que si se aumenta la Tig, por ende el tiempo de ignición también será mayor. Esto se ve claro en la figura 52. Al igual que la densidad y la delta, se observo que conforme aumenta la  $\mathrm{T_{IG}}$ , también tarda más tiempo el material en consumirse.

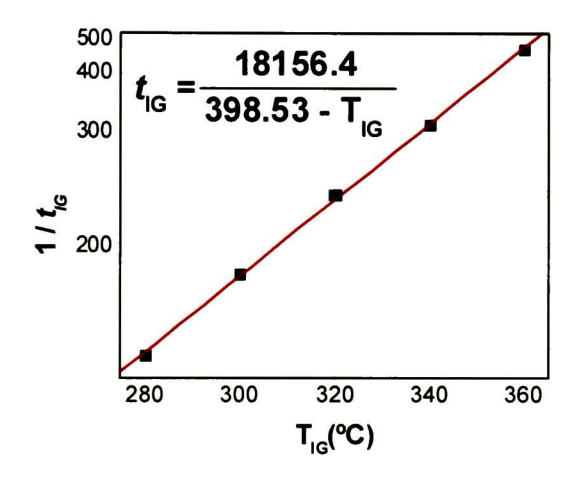

Figura 52 Variación en el  $t_{IG}$  al cambiar la temperatura de ignición, T<sub>ig</sub>, del material

Para la emisividad, e, figura 53, se encontró que conforme aumenta la emisividad, el  $t_{IG}$  aumenta. Esto es muy claro, ya que a medida que el valor de la emisividad se acerca <sup>1</sup> (emisividad del cuerpo negro), la transferencia de calor por radiación será mayor. Por lo cual el tiempo de ignición disminuye. De la figura 53, se ve que los tiempos de ignición son muy cercanos entre si, esto se debe a que a estas temperaturas, la transferencia de calor por radiación no es predominante con respecto a la transferencia de calor por conducción. Debido a ello, la diferencia en los tiempos de ignición no es grande.

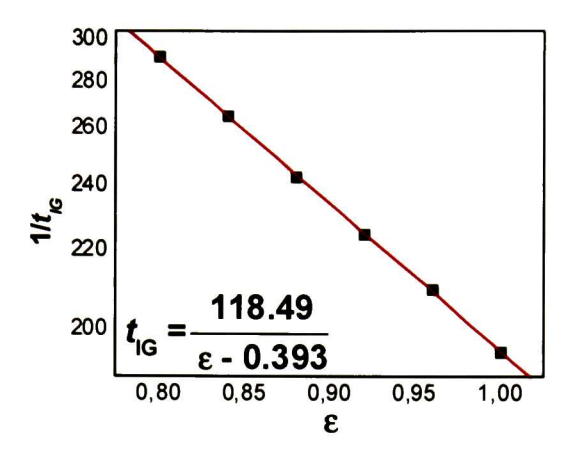

Figura 53 Variación en el  $t_{IG}$  al cambiar la emisividad, E, del material

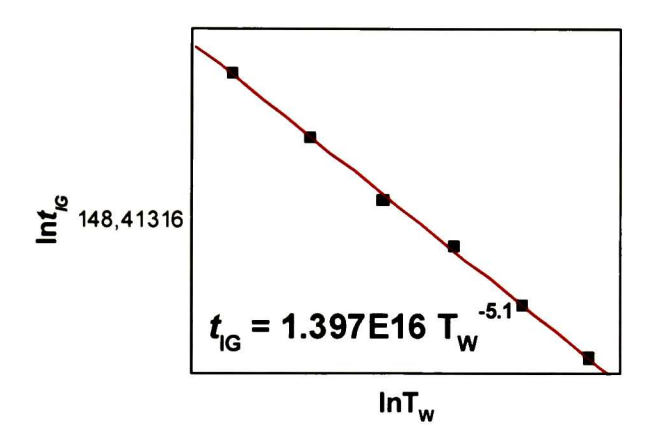

Figura 54 Variación en el  $t_{IG}$  al cambiar la temperatura de la pared caliente, T<sub>w</sub>

En la figura 54, se ve que conforme aumenta la temperatura de la pared radiante, disminuye el tiempo de ignición. Este resultado es completamente claro, ya que es lógico pensar que cuanto mas caliente este la pared radiante existirá un mayor flujo de calor a través del bloque de madera. Con relación a la figura 54 y el calor por radiación, cuanto más aumente la temperatura la pared radiante mayor será la transferencia de calor por radiación, ya que esta es directamente proporcional a la temperatura a la cuarta potencia [191.

Estos comportamientos pueden conservarse en mayor o menor grado en distintos escenarios mientras que se mantenga la condición de que las propiedades no cambien con la temperatura. Como lo puede ser el caso de la conductividad térmica y el calor específico. Esto se debe a que, al cambiar la condición de que una propiedad sea constante a una propiedad que dependa de la temperatura, se cambia parte de las ecuaciones dentro del modelo. Por lo que no se puede esperar que el resultado sea el mismo.

La parte más importante de este análisis, es el haber encontrado una ecuación matemática que describe el comportamiento del tiempo de ignición al variar, de forma independiente, alguna de las propiedades más importantes del sistema.

## 6.3.2 Equipo de radiación

En el capitulo <sup>3</sup> se habló de los datos de salida que se obtienen al hacer una simulación con el FDS. Dentro de estos datos están la temperatura, la velocidad a la cual se transfiere el calor total (por conducción, convección y radiación) y las masas de las especies involucradas como el oxígeno  $O_2$ , agua H<sub>2</sub>O, dióxido de carbono CO<sub>2</sub>, monóxido de carbono CO, hollín y combustible. Tal como se expuso en el capitulo 5, se utilizaron dos tipos de materiales (madera de pino y ciprés) para las simulaciones hechas con el equipo de radiación y con el contenedor de transporte.

Con el fin de observar la diferencia entre los dos materiales utilizados, se han colocado las gráficas de cada material una al lado de otra. De esta forma se ejemplifica la diferencia que existe al utilizar dos materiales diferentes para un mismo caso de estudio. En los siguientes párrafos se describirán los resultados obtenidos de este escenario de estudio.

Para hacer el análisis de los resultados obtenidos es preciso hablar primero de los datos referentes a las especies involucradas en el sistema. De acuerdo con la figura 55, la masa inicial del oxígeno es de 0.074 kg, esto se debe a que el FDS considera que la densidad del aire es de 1.2 kg/m<sup>3</sup>, este valor es un tanto diferente del valor que se reporta en la literatura de 1.292 kg/m<sup>3</sup> [49]. El FDS considera que el aire está compuesto de una fracción de masa de oxígeno de <sup>23</sup> % <sup>y</sup> un 77 % de nitrógeno. Al inicio de la simulación solo están presentes el aire y el material que conforma al equipo de radiación en su totalidad. De tal forma que al restar el volumen ocupado por los bloques que conforman al equipo de radiación del volumen total, se obtiene el volumen del aire. A partir del volumen del aire, de la fracción de masa del oxígeno <sup>y</sup> de la densidad, se obtiene la masa del oxígeno contenida en el sistema.

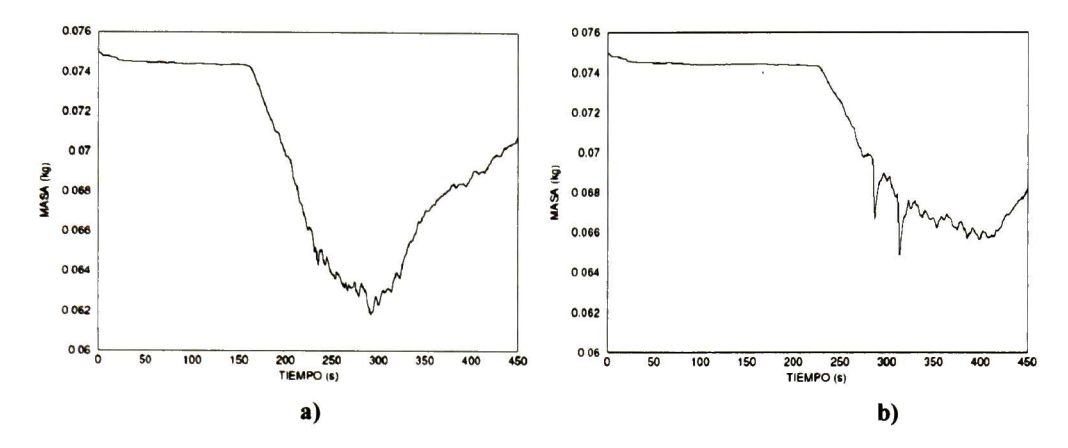

Figura 55 Masa de oxígeno consumido en el equipo e radiación, a) pino y b) ciprés

La disminución en la masa de oxígeno (figura 55) es diferente para los dos tipos de materiales. De la tabla <sup>2</sup> y 3, se ve que las propiedades difieren entre sí, salvo la delta del material y el calor de vaporización. De las propiedades que cambiaron, las que hacen la gran diferencia son la temperatura de ignición y la densidad. Las densidades son 430 y 450 kg/m<sup>3</sup> para el pino y ciprés, respectivamente. Las temperaturas de ignición son 323 y 360 °C para el pino y el ciprés, respectivamente. De las figura 48 y 52 de la sección anterior, vemos que al aumentar la densidad y la temperatura de ignición (manteniendo fijas las demás propiedades), el material tarda más tiempo en llegar a la inflamación. Esto explica el porque el corrimiento de la curva de consumo de oxígeno en el ciprés.

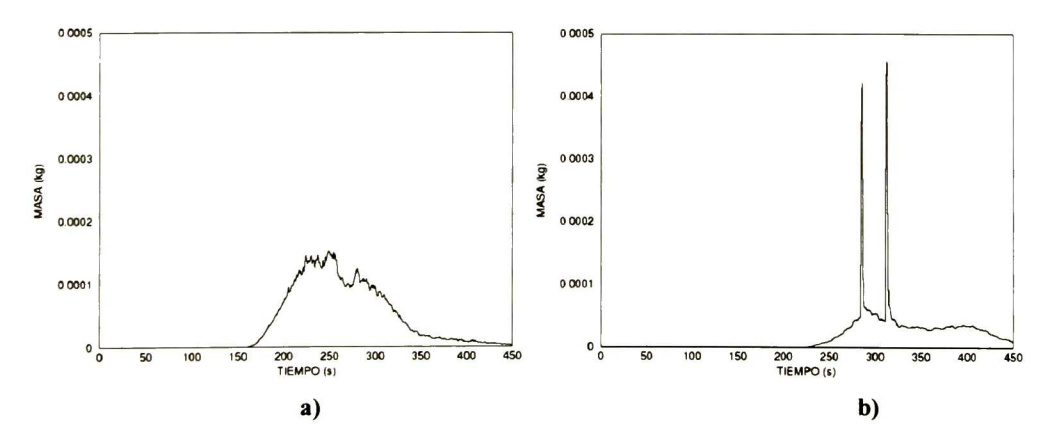

Figura 56 Masa de combustible producida en el equipo de radiación, a) pino <sup>y</sup> b) ciprés

De la figura <sup>55</sup> b), observamos dos picos que no aparecen en el caso de la madera de pino (figura 55 a)), estos dos picos se pueden explicar a partir de lo que se observo en el video generado a partir de la simulación <sup>y</sup> de la gráfica de temperatura que aparece en la figura <sup>61</sup> b). El primero y el segundo pico, se deben a que el fuego se propago por un breve lapso de tiempo en la cara inferior y superior de la muestra, respectivamente. Para que se de la combustión de esta forma, se requiere una mayor cantidad de oxígeno, <sup>y</sup> es por esto que aparecen estos dos picos en la figura <sup>65</sup> b). El consumo de  $O_2$  determina la producción de  $H_2O$ ,  $CO_2$ ,  $CO$ , hollín y combustible quemado, así como el calor liberado y en consecuencia la temperatura del sistema.

Por ello, las curvas del ciprés que describen el comportamiento de estas variables presentarán estos dos picos. Además de ello, las gráficas estarán corridas en el eje x, con respecto a las curvas de la madera de pino. Los dos picos y el corrimiento lo vemos en las figuras 55 a 61.

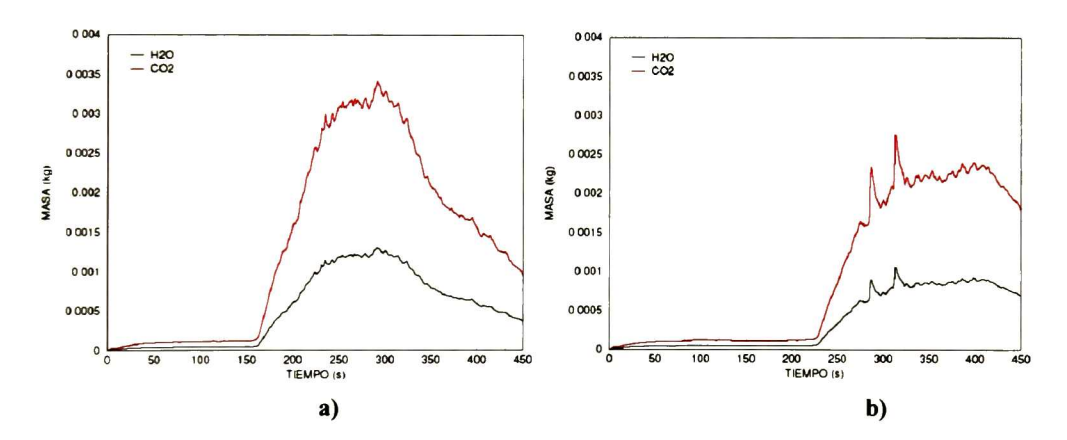

Figura 57 Masa producida de H<sub>2</sub>O y del CO<sub>2</sub> en el equipo de radiación, a) pino y b) ciprés

En la tabla <sup>1</sup> <sup>1</sup> se muestran las masas de las distintas especies para el tiempo en el cual hubo la mínima cantidad de oxígeno. Ya que la masa producida de las distintas especies depende de la masa del oxígeno consumido, para un mínimo en la masa del oxígeno se tendrá un máximo en las otras especies. La única excepción es la masa del combustible, la cual no depende solamente de la masa del oxígeno consumido. Esto por el hecho de que la combustión se puede dar por medio de una mezcla rica o pobre en oxígeno.

|                     |            | Pino (291 s) Ciprés (313 s) | Pino (234 s)                        | Ciprés (312 s) |
|---------------------|------------|-----------------------------|-------------------------------------|----------------|
| <b>Especie</b>      | Masa (kg)  |                             | Rapidez de variacion de masa (kg/s) |                |
| O <sub>2</sub> min  | 6,18E-02   | $1.09E-02$                  | $-3,89E-04$                         | $-1,51E-03$    |
| H <sub>20</sub> max | $1,30E-03$ | 1.05E-03                    | 4.02E-05                            | $1,32E-04$     |
| CO <sub>2</sub> max | $3,41E-03$ | $2,73E-03$                  | $1.05E-04$                          | 3.46E-04       |
| CO max              | 8,88E-06   | 7,16E-06                    | 2,73E-07                            | 9,00E-07       |
| Hollin max          | $2,04E-05$ | 1,64E-05                    | 6,27E-07                            | 2,07E-06       |
| Combustible max*    | $1,52E-04$ | 4,56E-04                    | 1,26E-05                            | 2,08E-04       |

Tabla 11 Masa y rapidez de variación de masa de las especies involucradas

\* Para el pino, el valor máximo en la masa de combustible se dio a los 249 <sup>s</sup> <sup>y</sup> la rapidez de variación de combustible consumido se dio a los 223 s

En la tabla 11 están tabulados los valores máximos de la razón de cambio de las distintas especies en los tiempos especificados. Los valores correspondientes al ciprés son más altos que los del pino. Esto se debe a que en los resultados del ciprés, aparece un pico de forma abrupta a los 313 s. Al obtener la derivada de la curva de masa de cada especie, se obtiene un valor muy grande con respecto al comportamiento general de la curva. Es por ello que la rapidez de variación de las masa de las especies involucras para el ciprés es mas grande que para el pino.

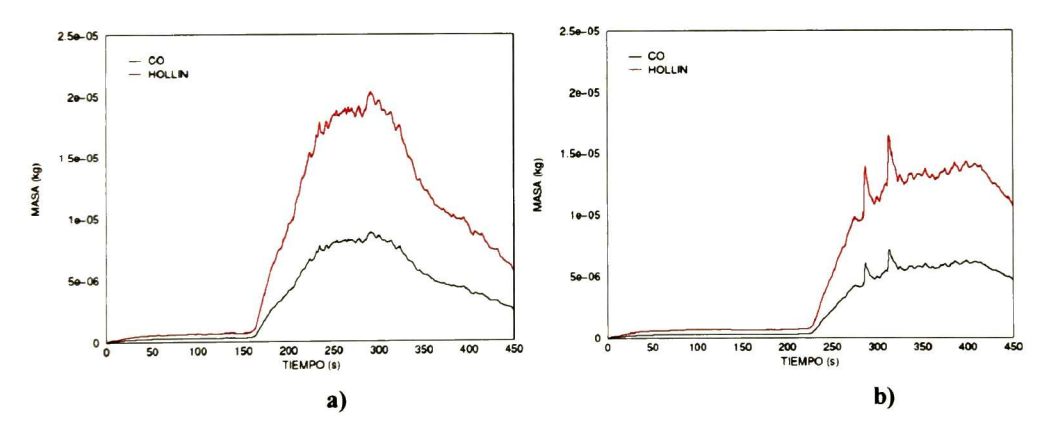

Figura <sup>58</sup> Masa producida de CO <sup>y</sup> del hollín, a) pino y b) ciprés

En la tabla 12 están tabulados los valores máximos y locales para la rapidez a la cual se libera el calor (HRR) y la rapidez a la cual se quema el combustible (BR). El calor total que se produjo en el sistema fue mayor para el pino que para el ciprés. Esto se ve claro en la figura 60, ya que el calor total se obtiene al hacer la integral de las curvas que aparecen en esta figura.

Los valores máximos para el HRR y el BR del ciprés concuerdan con los valores de la rapidez de producción de masas de la tabla 11. Esto se debe a que estos máximos fueron tomados al mismo tiempo que los de la tabla 10.

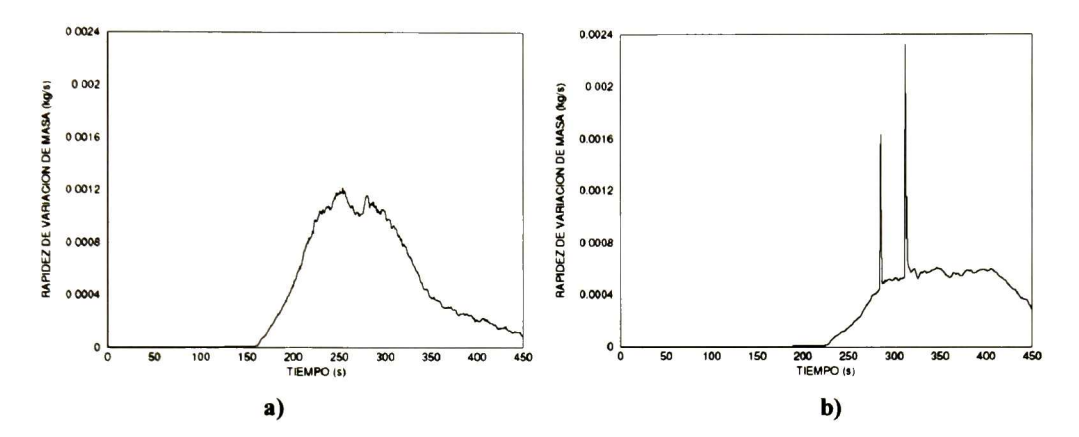

Figura 59 Rapidez de variación de masa del combustible en ER a) pino y b) ciprés

|                     |      | Tiempo (s)    | <b>Madera</b> |               |
|---------------------|------|---------------|---------------|---------------|
|                     | Pino | <b>Cipres</b> | Pino          | <b>Ciprés</b> |
| Calor total (kJ)    |      |               | $2,40E+03$    | 1.66E+03      |
| HRRmax (kW)         | 254  | 313           | $1,74E+01$    | $2,20E+01$    |
| HRR (kW)            | 280  | 347           | $1,67E+01$    | 8.95E+00      |
| <b>BRmax</b> (kg/s) | 254  | 312l          | 1,22E-03      | 2,32E-03      |
| BR (kg/s)           | 280  | 347           | 1,16E-03      | $6,11E-04$    |

Tabla <sup>12</sup> Comparación del HRR y el BR del pino y el ciprés (radiador)

\* El valor del HRR y del BR para el pino y el ciprés se tomaron a tiempos distintos, los tiempos fueron 280 y 347, para el pino y el ciprés, respectivamente

En la figura <sup>61</sup> se muestran las curvas de temperatura obtenidas de los termopares que se escogieron en el archivo de entrada. Los termopares <sup>1</sup> <sup>y</sup> 2 fueron colocados de forma simétrica con respecto al centro de la muestra de madera, es por ello que ambos presentan el mismo comportamiento <sup>e</sup> incluso se traslapan las curvas de ambos. Por esto, solo se hace el análisis de los termopares <sup>1</sup> y 3.

El primer incremento que se dio en la temperatura de forma brusca fue a los <sup>157</sup> <sup>y</sup> 224 <sup>s</sup> para el termopar <sup>1</sup> del pino y el ciprés, respectivamente. La rapidez con que subió la temperatura en toda la simulación es distinta, por lo cual solo es de nuestro interés mencionar aquel punto cerca de la primera subida en la temperatura. Para el
pino fue de 67.68 °C/s a los <sup>173</sup> <sup>s</sup> <sup>y</sup> para el ciprés fue de 53.84 °C/s a los 287 <sup>s</sup> (para la curva del termopar 1). La diferencia en la rapidez de cambio de la temperatura se ve claro al observar que la pendiente de la curva del ciprés es menor que para la curva del pino. Estos y otros valores están en la tabla 13.

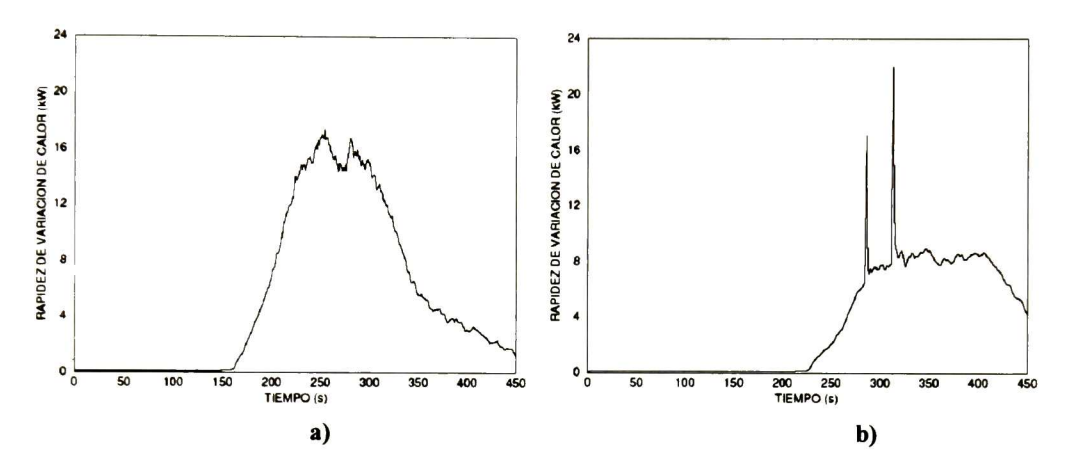

Figura 60 Rapidez de variación del calor total transferido en ER, a) pino y b) ciprés

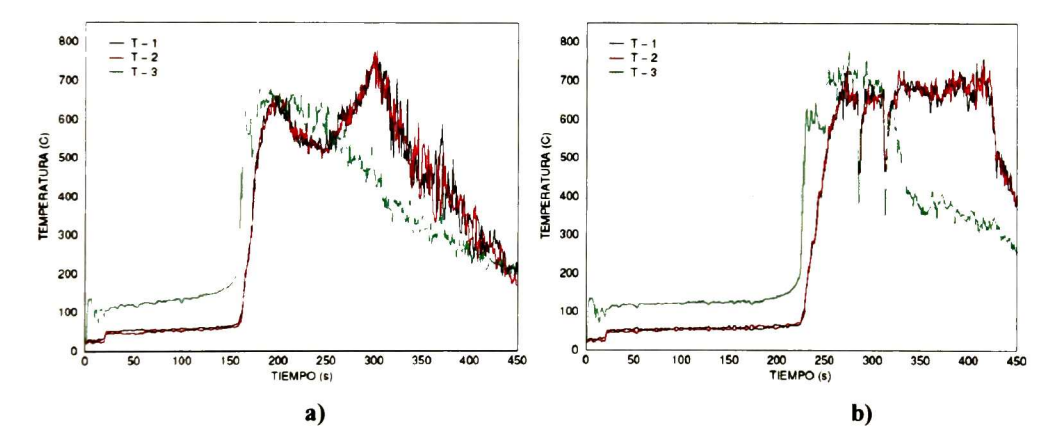

Figura <sup>61</sup> Temperatura en la superficie de la muestra dentro de ER a) pino <sup>y</sup> b) ciprés

El termopar  $3 \left( T - 3 \right)$  presenta un comportamiento y magnitud diferente en los primeros 150 s. Este termopar se instaló muy cerca del radiador, por lo que, al estar expuesto de forma directa a la radiación térmica proveniente del radiador, la lectura obtenida por el termopar se ve afectada completamente.

Para este escenario en particular, se ve claramente que al cambiar las propiedades de los materiales se observa un cambio tangible en los tiempos de inflamación, las

magnitudes de las especies involucradas y la magnitud del calor liberado. De la tabla <sup>12</sup> vemos que fue mayor el calor total liberado para el caso del pino, se libero un 45 % más de calor con respecto al calor total liberado para el caso del ciprés. Sin embargo, el comportamiento de las curvas de las distintas variables es muy semejante, exceptuando únicamente los puntos en los dos picos de las curvas correspondientes al ciprés.

|          | Pino                                        |                                           |             | <b>Ciprés</b> |  |  |
|----------|---------------------------------------------|-------------------------------------------|-------------|---------------|--|--|
|          | Termopar 1 Termopar 3 Termopar 1 Termopar 3 |                                           |             |               |  |  |
| $S-1$    | 157                                         | 156I                                      | <b>2241</b> | <b>2231</b>   |  |  |
| Vmax (t) |                                             | 67,68 (173) 93,38 (162) 53,84 (287)       |             | 89,78 (227)   |  |  |
| max(t)   |                                             | 764, 18 (300) 684, 85 (223) 758, 89 (415) |             | 784 (275)     |  |  |
| IT-1 (t) |                                             | 659, 30 (198) 683, 31 (180)               | 691 (270)   | 627(231)      |  |  |

Tabla <sup>13</sup> Resultados de los datos de temperatura

#### 6.3.3 Contenedor

En la sección 4.4.2 se describió al contenedor en su forma física, además, se describió de forma completa la metodología utilizada para realizar el experimento real. Se tiene un contenedor típico de ferrocarril al que se le han hecho modificaciones estructurales (se han creado puertas y una chimenea en distintas partes del contenedor). Dentro del contenedor se creó un escenario de incendio, donde, el fuego, la evolución del incendio y la concentración de humos, son controlados por la apertura y cierre de las puertas y de la chimenea. Los resultados del experimento real se expusieron en la sección 6.2.2 y en la sección 5.4 se expuso la forma en la que se construyo el archivo de entrada para simular este experimento con el programa FDS. En esta sección se muestran solamente los resultados de la simulación del contenedor, la comparación de los resultados entre la parte teórica <sup>y</sup> experimental se expone en la siguiente sección.

Para estudiar el comportamiento del fuego y el humo, dentro del contenedor, se utilizan tablas <sup>y</sup> gráficas de datos de las variables más representativas, tal como se

S-1 es el tiempo en segundos al cual se dio la primer subida en la temperatura; V<sub>max</sub> (t) es la rapidez de variación (°C/s) de temperatura local al tiempo t en segundos;  $T_{max}$  (t) es la temperatura máxima (°C) al tiempo t; T-1 es el primer máximo local en la temperatura (°C) al tiempo t.

hizo con el equipo de radiación. Al igual que en el caso del equipo de radiación, se utilizaron dos materiales: pino <sup>y</sup> ciprés. Las propiedades de estos materiales se mostraron en la tabla <sup>2</sup> para el pino <sup>y</sup> tabla <sup>5</sup> para el ciprés. A diferencia del equipo de radiación, donde había una similitud en el comportamiento del sistema al utilizar diferentes materiales (sección anterior), en este caso hay una diferencia muy marcada al utilizar materiales diferentes, en el comportamiento de la temperatura, calor, especies, etc., figuras 62 a 68. Este comportamiento se debe a las diferencias que existen entre las propiedades del pino y el ciprés. En la tabla 14 se muestran las propiedades de estos dos materiales.

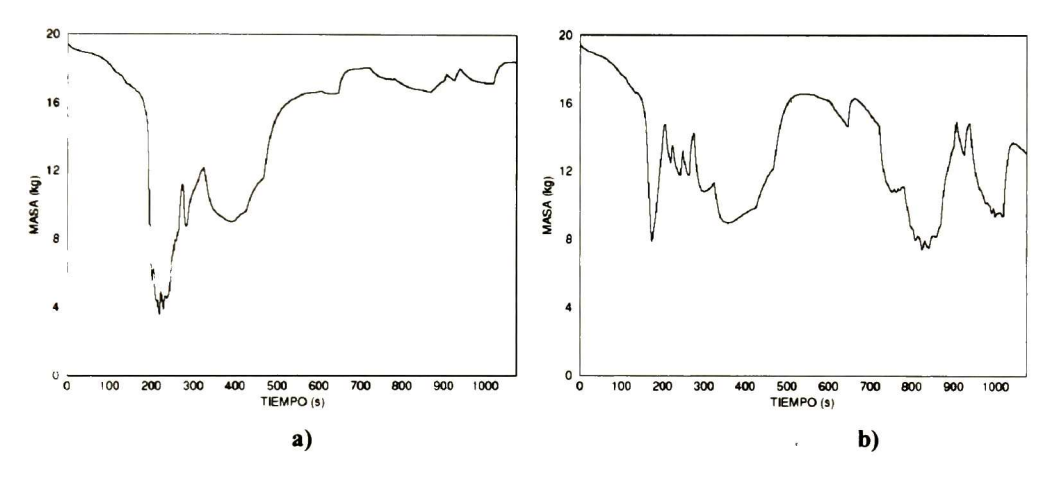

Figura 62 Masa de oxígeno consumido en el contenedor, a) pino y b) ciprés

De la tabla 14, hay 2 propiedades clave para que se de un comportamiento tan distinto: la densidad  $(\rho)$  y la delta  $(D)$ . La  $D$  nos dice cual es el espesor del material que esta disponible para quemarse, de la tabla <sup>14</sup> vemos que hay una gran diferencia entre los dos materiales, el ciprés tiene un espesor casi tres veces mayor que el que tiene el pino. En la figura 49 de la sección 6.3.1 se vio el papel que juega la  $D$ , cuanto más grande es el valor de la D el flujo de calor disminuye. Por lo que el bloque tardará una mayor cantidad de tiempo en quemarse.

Otra propiedad importante es la densidad, de la figura 48 se encontró que conforme aumenta la densidad de un material, el tiempo de ignición es mayor, además de que el material tarda más tiempo en quemarse en su totalidad.

| <b>PINO</b>                          |                       |                            | <b>CIPRES</b><br>Valor<br>630 kg/m3<br>120 kg/m3<br>0.014 m<br>280 °C<br>500 kJ/kg |  |  |
|--------------------------------------|-----------------------|----------------------------|------------------------------------------------------------------------------------|--|--|
| <b>Propiedad</b>                     |                       | Valor Propiedad            |                                                                                    |  |  |
| $\boldsymbol{\rho}$                  | 430 kg/m3 $\rho$      |                            |                                                                                    |  |  |
| $\rho$ _char                         | 90 kg/m3 pchar        |                            |                                                                                    |  |  |
| $\overline{\mathsf{D}}$              | $0.005$ m D           |                            |                                                                                    |  |  |
| $T_{IG}$                             | 323 °C Tig            |                            |                                                                                    |  |  |
| Hv                                   | 500 kJ/kg $Hv$        |                            |                                                                                    |  |  |
| $M_F$                                | $0.05$ kg/kg $M_F$    |                            | 0.01                                                                               |  |  |
| $\boldsymbol{\epsilon}$              |                       | $0.88$ K (20°C)            | 0.13 W/m/kg                                                                        |  |  |
| $\overline{\boldsymbol{\mathsf{K}}}$ | 0.2 W/m/kg K (500°C)  |                            | 0.18 W/m/kg                                                                        |  |  |
| K char                               |                       | 0.25 W/m/kg Kchar (20°C)   | 0.077 W/m/kg                                                                       |  |  |
| $C_{p}$                              |                       | 2,23 k/Jkg/K Kchar (500°C) | 1.2 W/m/kg                                                                         |  |  |
| Cp char                              | 1,4 k/Jkg/K Cp (20°C) |                            | 1.2 kJ/kg/K                                                                        |  |  |
|                                      |                       | Cp (500°C)                 | 3.0 k/Jkg/K                                                                        |  |  |
|                                      |                       | Cp char (20°C)             | 0.68 kJ/kg/K                                                                       |  |  |

Tabla <sup>14</sup> Propiedades de los materiales utilizados en la simulación del contenedor

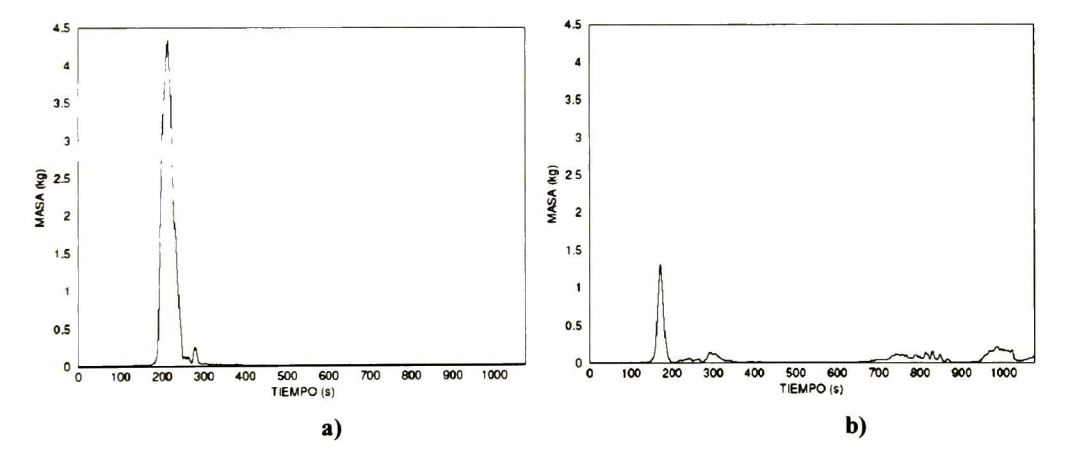

Figura 63 Masa de combustible producido en el contenedor, a) pino y b) ciprés

Además de la diferencia en la densidad y la delta, existen diferencias tangibles en el comportamiento de la conductividad térmica <sup>y</sup> el calor especifico, ya que para el pino los valores son constantes, mientras que para el ciprés están cambiando con respecto a la temperatura. En este punto no es tan fácil discutir el comportamiento de estas propiedades, ya que al estar variando con respecto <sup>a</sup> la temperatura, la curva de temperatura puede estar desplazándose de izquierda <sup>a</sup> derecha <sup>o</sup> viceversa debido <sup>a</sup> los cambios en el flujo de calor <sup>y</sup> a las consideraciones del modelo. Al introducir

propiedades que cambien con la temperatura cambian las condiciones del modelo. Sin embargo, después de hacer diversas simulaciones, se encontró que solamente variando la conductividad térmica y el calor específico con la temperatura, se encontraba un comportamiento similar al observado en los experimentos reales.

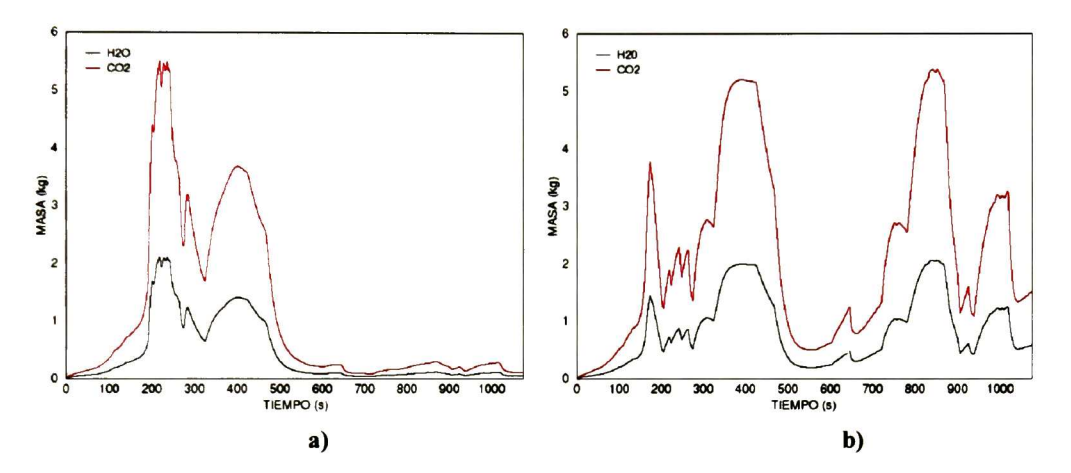

Figura 64 Masa producida de H<sub>2</sub>O y del CO<sub>2</sub> en el contenedor, a) pino y b) ciprés

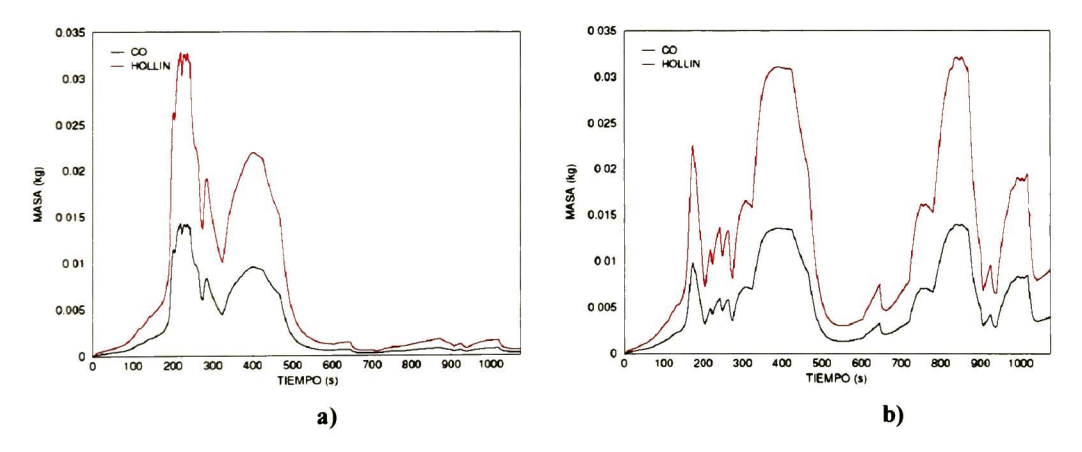

Figura 65 Masa producida de CO <sup>y</sup> del hollín en el contenedor, a) pino y b) ciprés

Ahora bien, ¿Qué nos dicen estas figuras del comportamiento que tuvo el sistema para el caso de la madera de pino? De la figura <sup>68</sup> a) se ve que se elevo la temperatura de forma semejante al caso de la madera de ciprés, figura <sup>68</sup> b). Sin embargo, al ser el material menos denso, además de tener un espesor tan bajo (5 mm), el material se quemo en un tiempo más corto. Esto lo vemos en la figura 62, donde la concentración de oxígeno disminuyo grandemente durante los primeros 500

segundos, llegando al mínimo absoluto de 3.55 kg, este y otros valores están en la tabla 15. En la figura <sup>62</sup> a) se ven dos picos principales, uno a los 219 <sup>s</sup> <sup>y</sup> el otro a los 400 aproximadamente. Después de que se produjo el primer pico, la puerta de entrada se cerró a los <sup>323</sup> s, por lo que la concentración de oxígeno disminuyó una vez más. Solo que aquí ya esta por consumirse la mayor parte del material, debido a ello, disminuyó la temperatura en el sistema y por ende aumento la concentración del oxígeno. A partir de ello se deduce el comportamiento de la producción de las especies antes mencionadas, figuras 64 a 65. Aquí concluye el análisis para el caso de la madera de pino, ya que al consumirse en tan poco tiempo no nos sirve de referencia para comparar con el caso del ciprés, donde podemos hacer un mejor estudio al observar los tiempos de apertura y cierre de las puertas y de la chimenea.

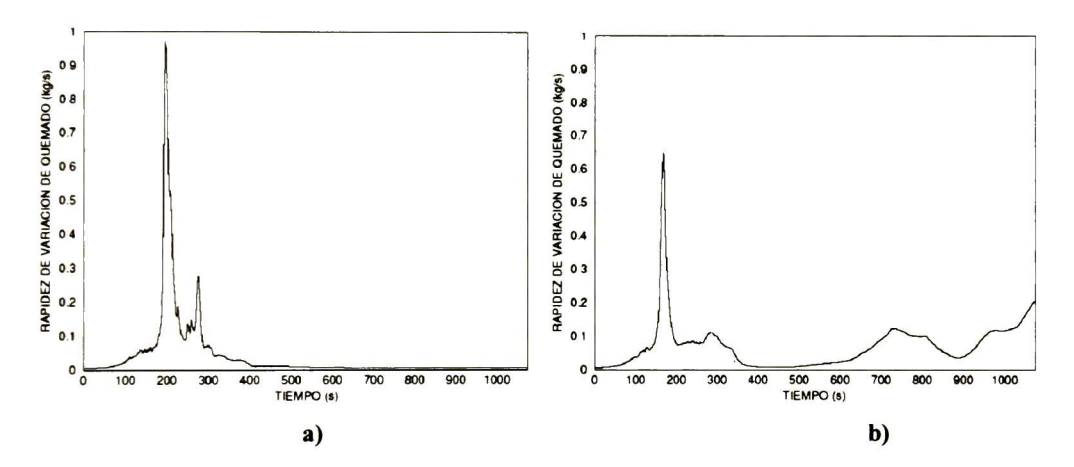

Figura 66 Rapidez de variación de la masa de combustible en el contenedor a) pino y b) ciprés

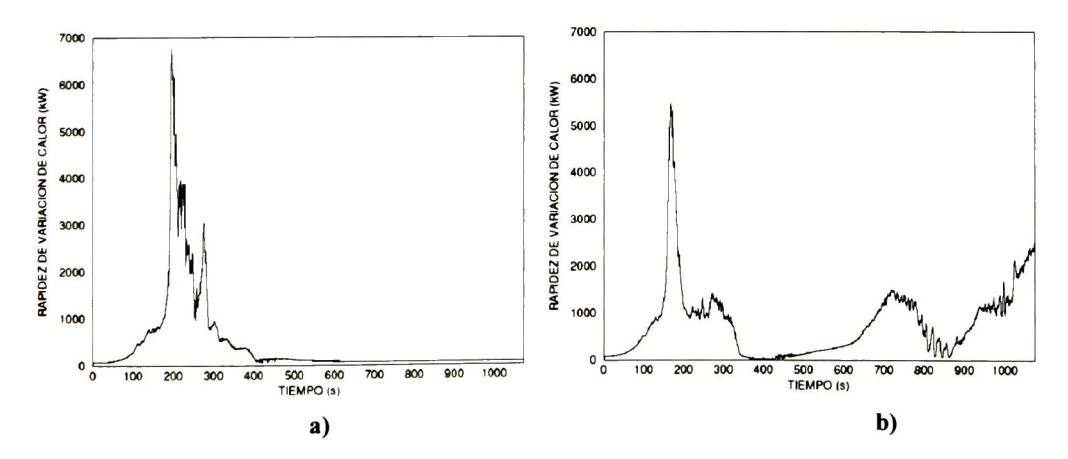

Figura <sup>67</sup> Rapidez de variación del calor total en el contenedor, a) pino <sup>y</sup> b) ciprés

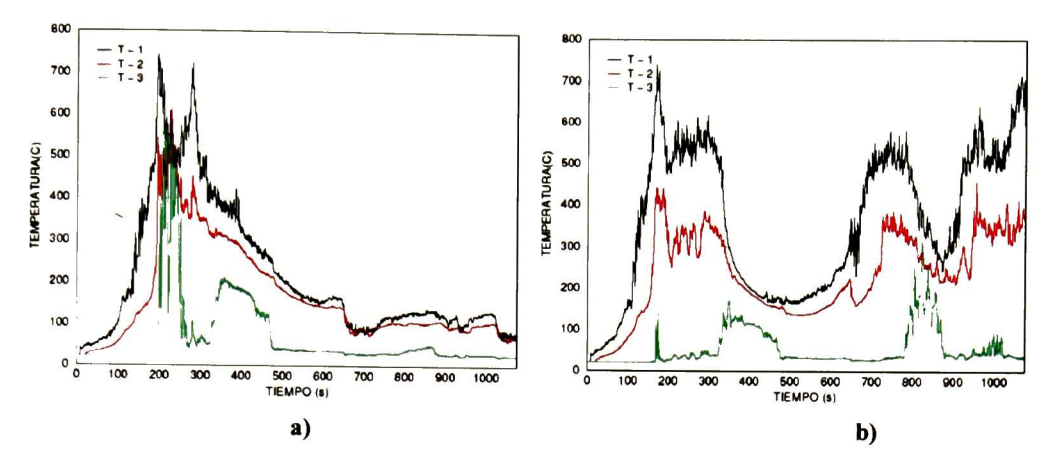

Figura <sup>68</sup> Temperatura en el sistema contenedor, a) pino <sup>y</sup> b) ciprés

.Ahora analizaremos el caso del contenedor en el que se utilizo la madera de ciprés. Si vemos las gráficas de la figura <sup>62</sup> a 64, <sup>65</sup> <sup>y</sup> la 68, nos damos cuenta de que existe una similitud en el comportamiento de las variables que ahí se grafican. Esto se debe a la relación intrínseca que existe entre la masa del  $O<sub>2</sub>$  y las demás especies, además del comportamiento de la temperatura. También se encuentra una gran similitud entre las figuras 63, 66 y 67, las cuales están relacionadas por la producción de combustible y el calor liberado. Esta relación es clara ya que la velocidad con la que se consuma el combustible determinará la velocidad a la cual se libera el calor.

|                     |            | Pino (219 s) Ciprés (824 s) Pino (194 s) |                                     | <b>Ciprés (277 s)</b> |  |
|---------------------|------------|------------------------------------------|-------------------------------------|-----------------------|--|
| <b>Especie</b>      | Masa (kg)  |                                          | Rapidez de variacion de masa (kg/s) |                       |  |
| O <sub>2</sub> min  | $3,55E+00$ | 7,40E+00                                 | $-1,31E+00$                         | $-4.20E - 01$         |  |
| H <sub>20</sub> max | $2,10E+00$ | 1,97E+00                                 | 1.43E-01                            | 4,37E-02              |  |
| CO <sub>2</sub> max | $5,50E+00$ | $5,14E+00$                               | 3,76E-01                            | $1.14E-01$            |  |
| CO <sub>max</sub>   | 1,40E-02   | $1,30E-02$                               | $9,77E-04$                          | 2.97E-04              |  |
| Hollin max          | 3.28E-01   | $3,02E-02$                               | 2,24E-03                            | $6.81E-04$            |  |
| Combustible_max*    | $3,78E+00$ | 4,22E-02                                 | 3,30E-01                            | 4,66E-03              |  |

Tabla <sup>15</sup> Masa y rapidez de variación de masa de las especies involucradas en el contenedor

Ya encontramos similitudes en las gráficas de los distintos datos de salida, pero, ¿A qué se deben los cambios, subidas y bajadas en el comportamiento de cada variable de salida? De la figura 69 a) encontramos que existe cierta similitud en el comportamiento de la curva del consumo de oxígeno y el cambio de temperatura. Es decir, que cuando se produce una elevación en la temperatura hay un descenso en la concentración de oxígeno, y viceversa. Sin embargo no resulta tan claro, ya que en

algunos puntos se ve que las curvas de la temperatura y el oxígeno están desfasadas. En cambio, el comportamiento que siguen el consumo de oxígeno <sup>y</sup> la producción de CO2 y H2O si tiene mucha relación. A cada disminución o aumento en la concentración de oxígeno se produce un aumento o disminución en la concentración de las otras especies, respectivamente. ¿Cómo es entonces que el cambio en la temperatura no presenta el mismo comportamiento con relación a la concentración de oxígeno? Esto se hace más claro si analizamos la secuencia de imágenes del comportamiento de distintas variables dentro del contendor, figuras 80 y 81.

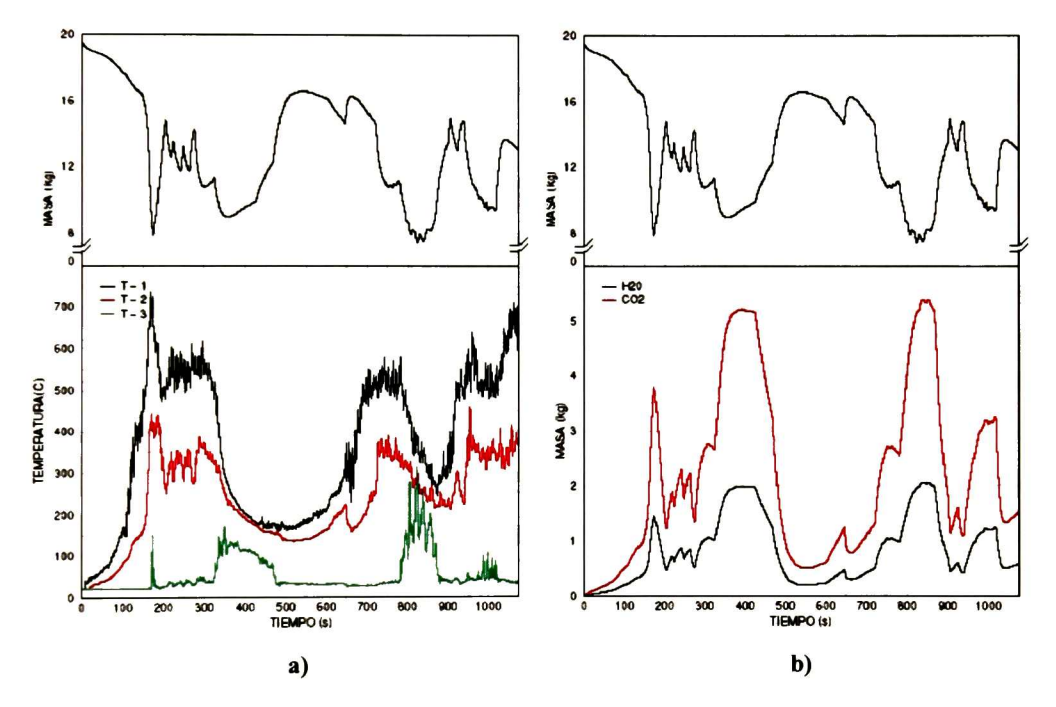

Figura 69 Comparación entre el consumo de oxígeno y a) temperatura y b)  $CO_2$  y  $H_2O$ 

Las figuras 70 y <sup>71</sup> muestran una secuencia de imágenes que reprenda el comportamiento del fuego, humo <sup>y</sup> temperatura dentro del contenedor. Las imágenes se suceden cada 50 s, con excepción de la última que se tomo a los 25 <sup>s</sup> de la anterior. Las imágenes se obtuvieron a partir del programa Smokeview. Las figuras <sup>70</sup> a) <sup>y</sup> 71 a) representan la forma en la que se propago el humo <sup>y</sup> el fuego dentro del contenedor. Las figuras 70 b) y <sup>71</sup> b) representan la forma en la cual cambio la temperatura en las superficies internas del contendor. Los colores reprendan la temperatura correspondiente a la barra que se encuentra a la derecha de estas imágenes y nada tiene que ver con la barra que se encuentra a la izquierda <sup>o</sup> con las figuras 70 b) y <sup>71</sup> b), en lo que respecta a las temperaturas o colores. Las figuras 70 c) y <sup>71</sup> c) representan la forma en la cual cambio la temperatura en un plano que se encuentra justo en el centro del contenedor.

De la figura 69 a), el comportamiento que sigue la curva de la concentración del oxígeno, con respecto a la de temperatura, es clara hasta los 300 s. Después de este tiempo vemos que la concentración de oxígeno sigue disminuyendo. Esto se debe a que se cerró la puerta de entrada a los 323 s, ya que la chimenea se cerro por ultima vez a los 275 s (tabla <sup>7</sup> y 9) y se empezaron a acumular los gases dentro del contenedor. Esto se ve en la figura 70 a) a los 350 s, donde el contenedor tiene una alta concentración de humo.

En la figura 69 se ve que la concentración de oxígeno fue creciendo de forma más rápida a partir de los 424 s, esto se debe a que fue en este tiempo cuando se abrió un poco la chimenea, de acuerdo con la tabla 7. A los 500 <sup>s</sup> la concentración de oxígeno ha llegado a un máximo local, lo que corresponde a un mínimo local en la temperatura, figura 69 a). De la figura 70 a) se ve como hay muy poca concentración de humo a los 500 s, lo que concuerda con la figura 69 a).

En la figura 69 a), hay un pico alrededor de los 650 s, tanto en la temperatura como en la concentración de oxígeno. Si observamos la figura 70 a) y <sup>71</sup> a), notamos que la concentración de humo no cambia mucho. Sin embargo, si vemos las figuras 70 y 71 b) y c), notamos como la temperatura empieza a elevarse, tanto en las paredes del contenedor como en el centro del mismo. El pico se debe a que la chimenea se abrió a los 645 <sup>s</sup> (tabla 7), esto ocasiona que se desaloje parte de los gases calientes, con lo que la concentración de oxígeno aumenta <sup>y</sup> la temperatura desciende un poco, para reponerse casi de forma inmediata. El máximo local en la temperatura dentro de esta zona llego a los 750 <sup>s</sup> aproximadamente. Sin embargo, la concentración de oxígeno no llega al mínimo local. De acuerdo con la tabla 7, a los <sup>721</sup> s, se abrió un poco la chimenea, por lo que la concentración de humo disminuyo. La concentración de oxígeno llego al mínimo absoluto a los <sup>850</sup> <sup>s</sup> aproximadamente, tal como se ve en la gráfica de la figura 69 a) y en la figura 71 a).

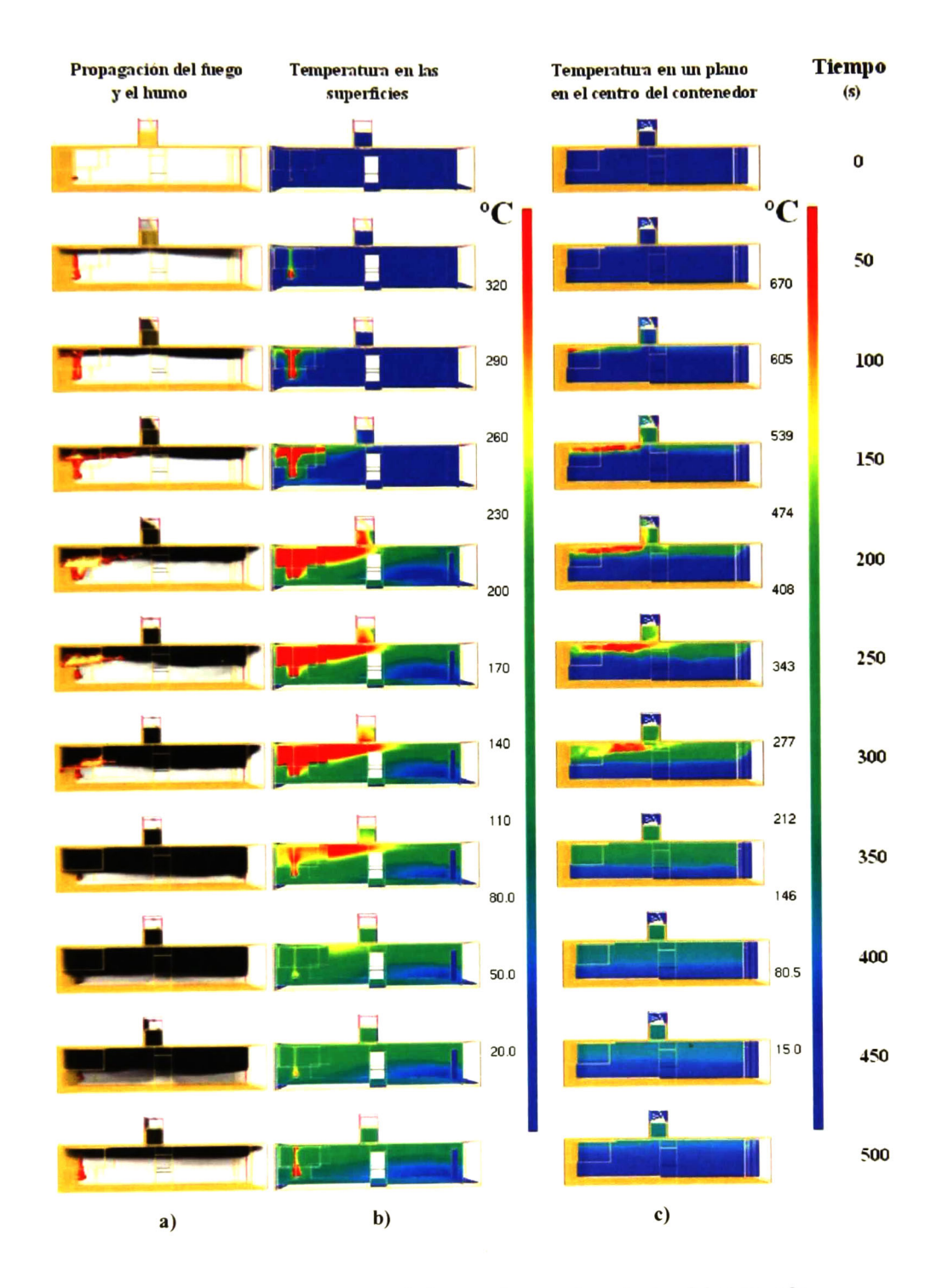

Figura <sup>70</sup> Concentración de humo <sup>y</sup> temperatura dentro del contenedor

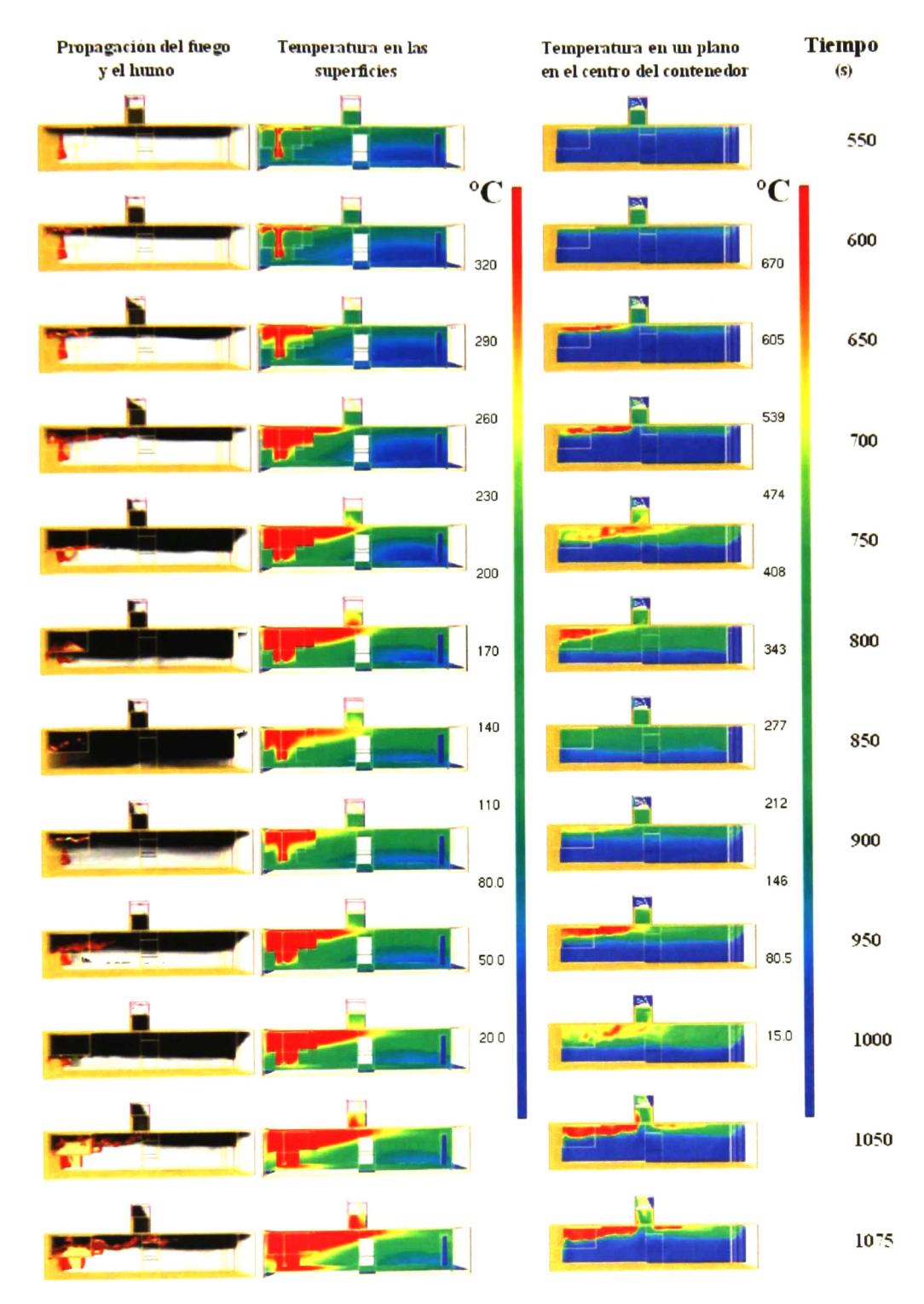

Figura <sup>71</sup> Continuación

La concentración del oxígeno aumento a partir de los 867 s, ya que fue en ese momento cuando se abrió la puerta de entrada. A partir de los 900 <sup>s</sup> la concentración del humo y la temperatura están muy relacionados, ya que al abrir <sup>y</sup> cerrarse la chimenea, se empieza a desalojar el humo. Al estar el sistema relativamente caliente, el fuego se empieza a desarrollar nuevamente y con mayor velocidad. Es por ello que la concentración de oxígeno vuelve a disminuir. Sin embargo, esta disminución en la concentración de oxígeno se detiene a los 1019 s, que es cuando se abre la chimenea por completo. De la figura 70 a), a partir de los 1050 s, vemos como se quema por completo la madera y como diminuye la concentración del humo.

Es así como se comporta la concentración del oxígeno dentro de este escenario, ya que las demás especies dependen de esta, resulta clara la correspondencia de las curvas de concentración de la figura 69 b).

Gracias al video que se genera con la secuencia de imágenes creadas con el Smokeview se puede seguir la progresión del sistema, o estudiar el comportamiento de una variable en particular. En este caso, solo se utilizo la temperatura y la evolución del fuego y del humo, pero se podría haber utilizado la concentración de otra especie, la presión, etc.

Es de gran utilidad el contar con las gráficas de la concentración de oxígeno, temperatura y las figuras que muestran la evolución de la temperatura y la concentración de los gases dentro del contenedor, así como las tablas de apertura y cierre de las puertas y de la chimenea. Con esto, nos damos cuenta de que se puede llegar a comprender el comportamiento de un sistema que no es sencillo y que depende de muchas variables, como lo es la apertura y cierre de las puertas y de la chimenea.

Ya que se ha visto la forma en la que se comporta el sistema podemos estudiar el comportamiento del calor en el contenedor, figura 67. En la tabla <sup>16</sup> se han tabulado los valores más importantes con respecto al calor liberado.

De los datos de la tabla 16, el HRR<sub>max</sub> fue de 5500 kW a los 167 s. Es el pico de la figura 67. Para este tiempo se tienen los valores máximos en todos las gráficas que aquí se presentan, salvo en la figura 62, que por lógica es un mínimo en la concentración del oxígeno.

|                         | <b>Pino</b>  | <b>Ciprés</b> |
|-------------------------|--------------|---------------|
| Calor total (kJ)        | $4.86E + 05$ | $8.36E + 05$  |
| HRR <sub>max</sub> (kW) | $6.78E + 03$ | $5.50E + 03$  |
| HRR275 (kW)             | $3.06E + 03$ | $1.41E + 03$  |
| $BR_{max}(kg/s)$        | $9.37E-01$   | $6.49E-01$    |
| BR(kg/s) *              | $2.76E-01$   | $1.14E-01$    |

Tabla <sup>16</sup> Comparación del HRR <sup>y</sup> el BR del pino y el ciprés

\* Este valor se tomo a los 275 y 286 segundos para el pino y el ciprés, respectivamente

El valor del HRRmax es casi 4 veces el valor del HRR a los 275 s. De la figura 67 vemos que el HRR275 es un máximo local correspondiente al promedio en los máximos locales. La diferencia tan grande en el  $\rm{HRR_{max}}$  y el  $\rm{HRR_{275}}$ , se debe a que a los 167 s se produce el *flashover* en el sistema. Existen muchas definiciones para flashover, y estas dependen del contexto en el cual se hable. Para nuestro interés, definimos flashover desde el punto de vista de los bomberos: es el momento en el que se produce un rápido progreso en el crecimiento del fuego dentro de un espacio cerrado [64].

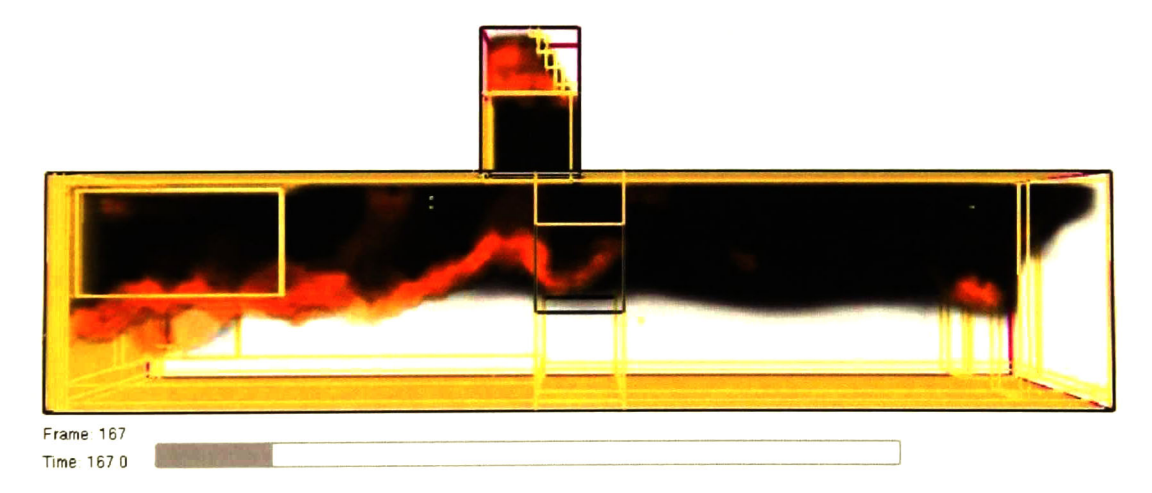

Figura <sup>72</sup> Momento en el que se da el flashover en el contenedor

Como ya se mencionó antes, el FDS asume que la combustión se produce de forma instantánea. De tal forma que, cuando el sistema llega a la temperatura de inflamación del material presente, se produce la reacción en cadena. Para nuestro caso tenemos que <sup>a</sup> los <sup>167</sup> segundos hay oxígeno en abundancia <sup>y</sup> combustible suficiente, por lo

cual el proceso de combustión se da en una mezcla rica en oxígeno y combustible, figura 72. El comportamiento del calor, figura 67, esta muy relacionado con el comportamiento de la temperatura que se obtuvo de los termopares. Además de ello, el calor esta relacionado con la concentración del humo dentro del contenedor, es por ello que no se comporta exactamente como lo hace la temperatura. Se podría hacer el mismo análisis que se hizo para la concentración del oxígeno y la temperatura, sin embargo el comportamiento del calor se deriva de estos. Para ver la implicación de las demás variables con el calor vasta releer los párrafos anteriores y seguirle la pista a las tablas 7 y 9 así como a las figuras 70 y 71.

## 7. Comparación de los resultados teóricos y experimentales

En esta sección se comparan los resultados obtenidos experimentalmente <sup>y</sup> con el FDS, para el equipo de radiación y para el contenedor.

Al estudiar la forma en la que se comportaban la temperatura, la concentración de las especies, el calor, etc., nos dimos cuenta de que existe una relación directa entre algunas de las propiedades. Sin embargo, cada escenario se ha de comportar de forma diferente para un mismo material. Esto se hizo claro en la sección anterior, ya que se utilizaron dos materiales para los dos casos de estudio: el equipo de radiación y el contenedor.

Ahora bien, es de esperar que el comportamiento que siguen los materiales reales sea semejante o un tanto diferente pero nunca igual a los materiales que se utilizan en la simulación. Esto se debe a que en la simulación se considera que el material es homogéneo, mientras que en la realidad nos damos cuenta de que cualquier material dista mucho de serlo, y más aún si se trata de la madera. Con esto en mente, se hace la comparación de los resultados experimentales con los resultados teóricos, sin olvidar que el papel fundamental de la simulación computacional radica en ayudar a comprender comportamientos o sistemas, con el fin de poder predecir la forma en la que se comportará un sistema, dentro de un cierto rango de fiabilidad.

### 7.1 Equipo de radiación

En el capitulo <sup>6</sup> se expusieron los resultados de las simulaciones (sección 6.3.2) <sup>y</sup> de los experimentos (sección 6.2.1) para el equipo de radiación. En la parte experimental se utilizó solamente la madera de pino, mientras que en la parte teórica se utilizaron las propiedades de dos maderas distintas: el pino y el ciprés. Después de ver los resultados obtenidos por medios experimentales en la figura 37 (curvas de temperatura) <sup>y</sup> compararlos con los resultados teóricos de la figura 61, nos damos cuenta de que al utilizar la madera de pino en la simulación, los resultados teóricos se parecieron más a los resultados experimentales. Debido a esto solamente se comparan los resultados correspondientes <sup>a</sup> la madera de pino, dejando <sup>a</sup> un lado los resultados correspondientes a la madera de ciprés.

En la figura 74 a 76 se hace una comparación de las curvas de temperatura obtenidas con el FDS y con los experimentos. Se encontró que el primer salto importante en la temperatura se produjo a los 157 s y a los 165 s en el FDS y en el experimento, respectivamente.

Es claro que el comportamiento del termopar 3, figura 76, para la curva obtenida con el FDS, no reproduce el comportamiento de la curva experimental. Este resultado está directamente relacionado con el hecho de que la muestra de madera y el radiador tienen un ángulo de inclinación. Del capitulo <sup>3</sup> se vio que la discretización que se hace en el FDS es para una grid rectangular, por lo que no se pueden construir superficies con un grado de inclinación y se tiene que hacer el tamaño de grid lo suficientemente pequeño para representar una superficie inclinada. Al no poder hacer el grid lo suficientemente pequeño, el sistema no puede reproducir de forma total el comportamiento del experimento real. El calor que se transfiriere del radiador a la superficie de la muestra no se da de la misma forma en la que se da en el experimento real. Esto se puede hacer más claro a partir de la figura 73, aquí se ve la diferencia entre el experimento real y la simulación.

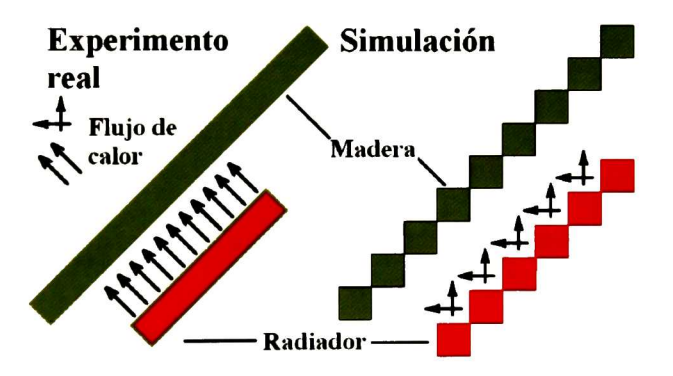

Figura <sup>73</sup> Comparación del flujo de calor entre la simulación <sup>y</sup> el experimento real

En el experimento real el flujo de calor es unidireccional <sup>y</sup> homogéneo en la zona que cubre el radiador (sin considerar efectos de borde), mientras que en la simulación no. Esto quiere decir que en el experimento real el calor se propaga de forma uniforme. En la simulación no sucede igual, por un lado se tienen flujos de calor cruzados <sup>y</sup> por el otro, las mismas superficies cuadradas crean una barrera para que el calor no se propague de forma homogénea. Esto hace que se creen vórtices extras en la vecindad

de la superficie de la madera y del radiador. Con ello aumenta el costo computacional, lo que hace más difícil disminuir el tamaño de grid, ya que si se disminuye el tamaño de grid aumenta el número de vórtices extras y con ello aumenta el costo computacional. Esta situación se convierte en una limitante, ya que conforme se hace el tamaño de grid más pequeño se obtiene una mejor solución de las ecuaciones integro diferenciales por parte de los métodos numéricos y una mejor reproducción del escenario.

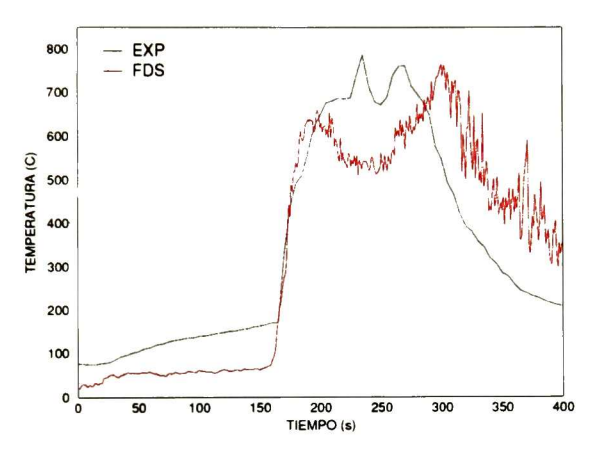

Figura <sup>74</sup> Comparación del comportamiento de la temperatura en ER, termopar <sup>1</sup>

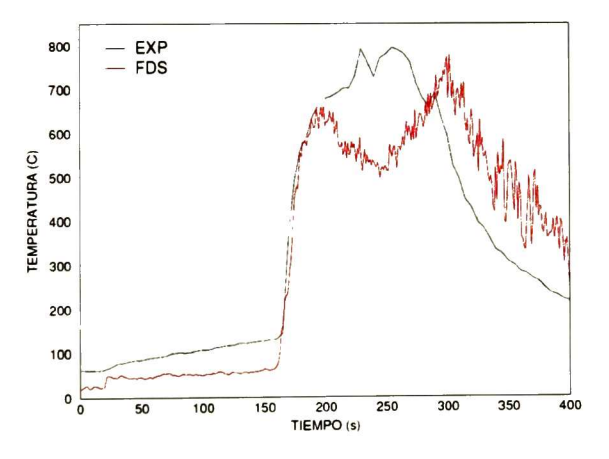

Figura <sup>75</sup> Comparación del comportamiento de la temperatura en el ER, termopar <sup>2</sup>

Experimentalmente se observo que <sup>a</sup> partir de los <sup>185</sup> <sup>s</sup> la madera se deformaba, por lo que en adelante los resultados no son del todo confiables como para hacer una comparación entre la parte experimental y teórica. Esto se debe a que en el FDS, los termopares siempre se encuentran en la misma posición, mientras que en el experimento, al deformarse la madera, los termopares cambian de lugar ocasionando que la lectura en la temperatura también cambie.

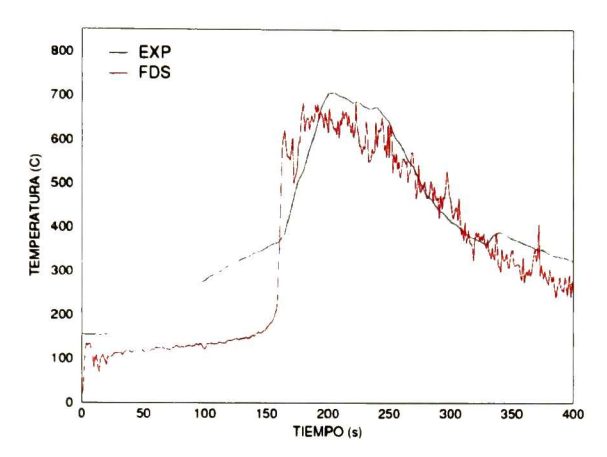

Figura 76 Comparación del comportamiento de la temperatura en el ER, termopar 3

El comportamiento de los termopares <sup>1</sup> y 2, figura 74 y 75, se ve que el comportamiento de los termopares experimentales es muy semejante entre si, al igual que en la parte teórica. Esto se debe a la ubicación física de los termopares con respecto al radiador, ya que están dispuestos de forma simétrica. Al comparar la parte experimental con la teórica encontramos que el comportamiento es semejante, donde, la diferencia más marcada se da antes de que se produzca la primera subida. Es decir, en la parte experimental la temperatura, antes de la primera subida, es más alta con respecto a la parte teórica. Esta diferencia se debe a la misma situación que se explico para el termopar 3. En estos termopares la diferencia de temperaturas iniciales no es tan marcada como en el termopar 3, por el hecho de que el termopar <sup>1</sup> y 2 se encuentran más alejados del radiador.

En la tabla 17 se muestran los resultados más relevantes, al analizar las figuras 74 y 76. S-1 es el tiempo al cual se dio la primer subida en la temperatura,  $V_{max}(t)$  es la razón de cambio máxima en la temperatura al tiempo t, y  $T_{max}(t)$  es la temperatura máxima alcanzada al tiempo t. No se considera el termopar 2, ya que el comportamiento de este es muy semejante al comportamiento del termopar 1. Los resultados experimentales son concernientes solo a este experimento, ya que, a pesar de que el comportamiento con los demás experimentos era muy semejante, existen diferencias entre unos resultados <sup>y</sup> otros. La temperatura máxima se tomo a los <sup>185</sup> s, debido a lo antes mencionado.

|          | Teórico                                           |                                     |             | <b>Experimental</b> |  |  |
|----------|---------------------------------------------------|-------------------------------------|-------------|---------------------|--|--|
|          | Termopar 1   Termopar 3   Termopar 1   Termopar 3 |                                     |             |                     |  |  |
| $S-1$    | 157                                               | 157                                 | <b>1651</b> | 165                 |  |  |
| Vmax (t) |                                                   | $\overline{67,68(173)}$ 93,38 (162) | 26.48 (170) | 11.58 (170)         |  |  |
| max(t)   |                                                   | 591.25 (185) 625.21 (185)           | 510.5(185)  | 579.3 (185)         |  |  |

Tabla <sup>17</sup> Resultados de los datos de temperatura teóricos y experimentales

La diferencia en la rapidez de cambio de la temperatura en el termopar 1, entre los resultados experimentales y teóricos, se debe a que en la simulación la pendiente en la curva después de la primera subida no varia de forma considerable, mientras que en la experimental si esta variando. Por lo que, el valor local de la rapidez de variación de cambio de la temperatura con respecto al tiempo también cambia. El valor máximo en la temperatura se da por la misma razón. Esta variación de la temperatura de una con respecto a la otra se debe principalmente a la forma en la que se hizo la adquisición de los datos del experimento real. El intervalo de tiempo que se seleccionó fue de <sup>5</sup> s, mientras que en los datos teóricos el intervalo de tiempo es de <sup>1</sup> s. Con ello es de esperar que la pendiente de la recta tangente a la curva (la derivada) cambie más para los datos teóricos que para los experimentales.

De la parte experimental solo se obtuvieron las gráficas de los termopares 1, <sup>2</sup> y 3, por lo que solo se pueden comparar estos datos de forma directa. Sin embargo, al ver el comportamiento de las figuras <sup>55</sup> a) (consumo de oxígeno) <sup>y</sup> la figura 60 a) (rapidez a la cual se libera el calor) de la sección 6.3.2, nos damos cuenta de que existe una clara dependencia entre el calor liberado <sup>y</sup> el oxígeno consumido. El oxígeno y el calor liberado estás íntimamente ligados al cambio en la temperatura tal con se vio en la sección 6.3.2. Esto se debe a que en este caso, el escenario está bien ventilado. Esto quiere decir que existe una ventana por la que entra el suficiente aire al sistema para producir una combustión rica en oxígeno <sup>y</sup> que tiene una chimenea, en este caso, para que salgan los gases de forma libre <sup>y</sup> que no se produzca una concentración en exceso de los mismos dentro del equipo. De no ser de esta forma, se

S-l es el tiempo en segundos al cual se dio la primer subida en la temperatura; V<sub>max</sub> (t) es la rapidez de variación (°C/s) de temperatura local al tiempo t en segundos; T<sub>max</sub> (t) es la temperatura máxima (°C) al tiempo t

podría disminuir la velocidad a la cual se quema el combustible, con lo que se podría llegar <sup>a</sup> detener el proceso de combustión. Además de que el escenario está bien ventilado se tiene que el área en la que se ubica la muestra esta justo en la parte superior de la fuente calor. Esto hace que la transferencia de calor por radiación no se vea afectada. Si la muestra estuviese fuera del cono a través del cual se transfiere el calor por radiación producido por la fuente de calor, se verían afectados los resultados. En este caso vemos que son favorables los puntos antes citados, por lo que se sugiere que la forma en la que se libero el calor en el experimento real debió de ser muy semejante a la simulación. Es decir, el comportamiento en el cual se transfirió el calor debió de estar íntimamente ligado al comportamiento de las curvas de temperatura de las figuras 74 a 76, las cuales son similares a las curvas teóricas.

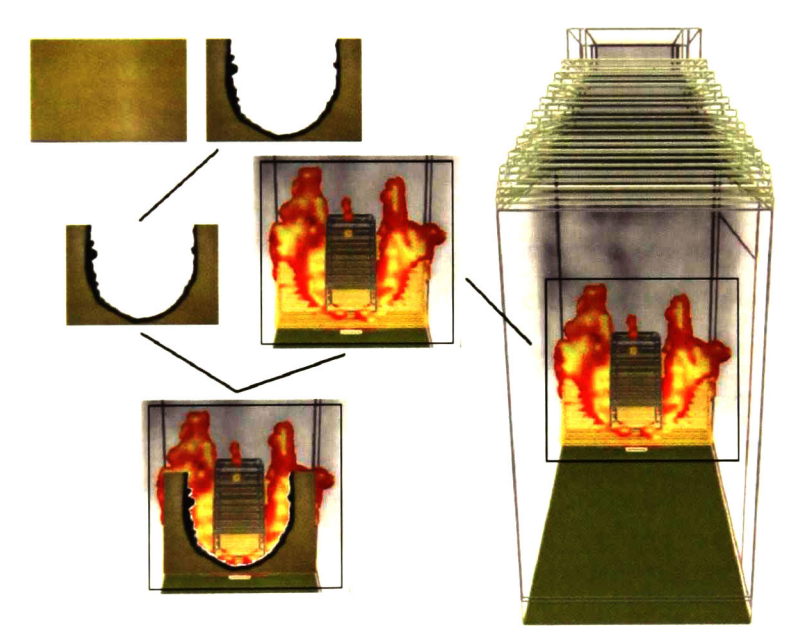

Figura <sup>77</sup> Comparación del quemado de la madera entre el experimento <sup>y</sup> el FDS

De la figura 77. en la parte superior, se muestra la madera antes <sup>y</sup> después del experimento y en la del lado derecho se muestra una imagen tomada durante el tiempo que duro la simulación, en esta figura se representa <sup>a</sup> la madera quemándose. Al asociar ambas imágenes de la muestra, se ve claramente que la forma en la que se quemo la madera es muy semejante entre la parte experimental <sup>y</sup> la simulación.

#### 7.2 Contenedor

Experimentalmente se vio que el desarrollo de la práctica del contenedor esta muy sujeto a las condiciones ambientales y a la apreciación del instructor a cargo del experimento. Dentro del contenedor se creó un escenario de incendio, donde, el fuego, la evolución del incendio y la concentración de humos, son controlados por la apertura y cierre de las puertas y de la chimenea. Los resultados del experimento real se expusieron en la sección 6.2.2 y en la sección 5.4 se expuso la forma en la que se construyo el archivo de entrada para simular este experimento con el programa FDS y en la sección 6.3.3 se expusieron los resultados obtenidos con el FDS.

De las secciones antes mencionadas vimos que solo se contó con las curvas de temperatura por parte del experimento real, en cambio, por parte de la simulación se obtuvieron curvas de temperatura, calor y concentración de especies. Por ello solamente podemos comparar las curvas de temperatura, y, suponer que el comportamiento del calor y la concentración de las especies es, en el experimento, tal como en la simulación. Esto puede resultar atrevido, sin embargo, de la sección 6.3.3, vimos como se puede seguir el comportamiento del incendio a través de las curvas de temperatura, concentración de especies y las figuras extraídas de la simulación. Por lo que, si es de suponer que en la realidad a de ser de forma semejante, con respecto a la dependencia de las variables: temperatura, concentración de especies y calor, por mencionar algunas. En las figuras 78 a 80 se hace una comparación de las curvas de temperatura obtenidas del experimento real y de la simulación para el contenedor.

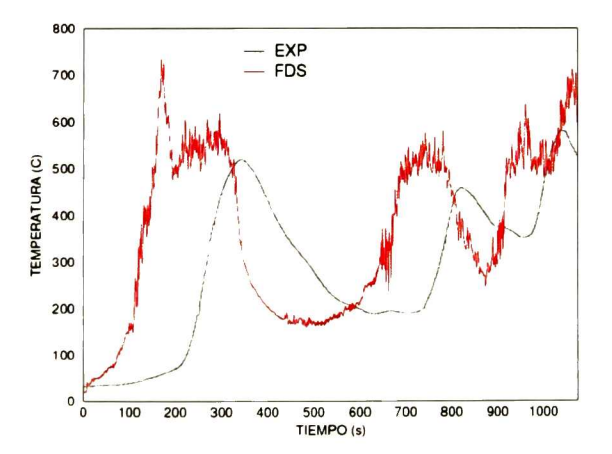

Figura 78 Comparación del comportamiento de la temperatura en el contenedor, termopar <sup>1</sup>

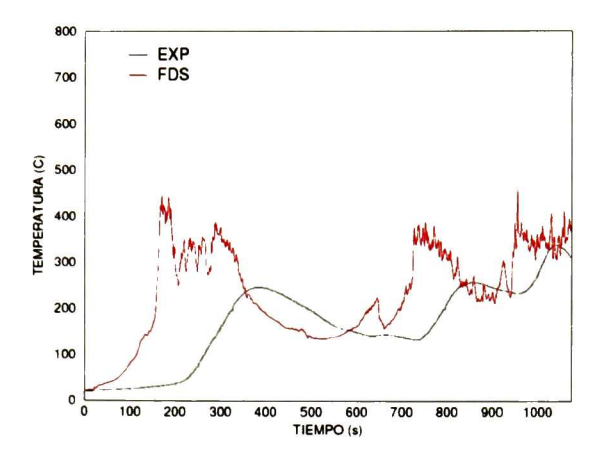

Figura 79 Comparación del comportamiento de la temperatura en el contenedor, termopar <sup>2</sup>

En la tabla <sup>1</sup> <sup>8</sup> se muestran los tiempos y temperaturas en el centro de cada curva del termopar <sup>1</sup> (máximos locales y absolutos), figura 88. Los tiempos entre el pico <sup>1</sup> y el 2 son de 479 y 484 s para el experimento y el FDS, respectivamente (para el termopar 1), mientras que los tiempos entre el pico 2 y el <sup>3</sup> son de 219 y 218 s para el experimento y el FDS, respectivamente. Estos tiempos son muy semejantes, con lo cual se comprueba que las curvas son cualitativamente muy semejantes.

Tabla <sup>18</sup> Comparación entre los diferentes tiempos <sup>y</sup> temperaturas para el termopar <sup>1</sup>

|                   | PICO-1      |             | PICO-2      |             | PICO-3      |                                     |
|-------------------|-------------|-------------|-------------|-------------|-------------|-------------------------------------|
|                   | <b>IEXP</b> | <b>IFDS</b> | <b>IEXP</b> | <b>IFDS</b> | <b>IEXP</b> | <b>IFDS</b>                         |
| t(s)              | 343         | 259         | 822         | 743         | 1041        | 961                                 |
| $ T (^{\circ}C) $ |             |             |             |             |             | 518.2 612.2 456.2 579.5 580.2 638.5 |

T la temperatura y t es el tiempo

En la figura 79, se ve que se sigue manteniendo el comportamiento de la curva teórica con respecto a la experimental. Sin embargo la curva teórica presenta comportamientos que no presenta la curva del termopar <sup>1</sup> en la figura 78. Uno de estos comportamientos lo vemos en el intervalo de los 200 a los 300 s, donde los cambios en la temperatura son más inestables que en el termopar 1. Otro comportamiento pasa a los 646 s, donde se produce un pico en la curva de la temperatura, tal como se explico en la sección 6.3.3, este pico se debe a que en ese momento se abrió la chimenea, por lo que se produjo un descenso en la temperatura.

Este pico apenas se ve en el termopar <sup>1</sup> , sin embargo, resulta que los cambios en la temperatura se hacen más susceptibles conforme se va desplaza hacia fuera o hacia abajo del contenedor.

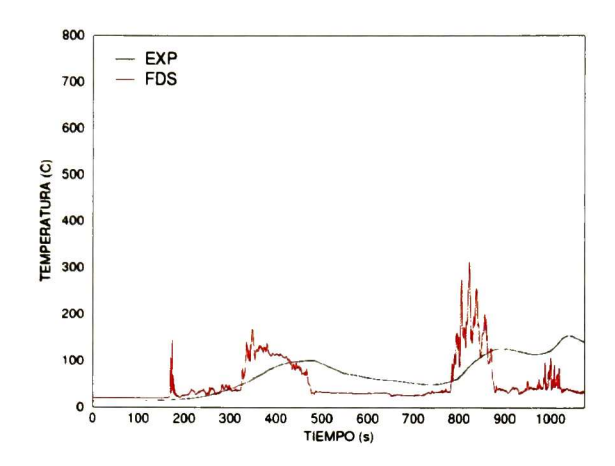

Figura 80 Comparación del comportamiento de la temperatura en el contenedor, termopar 3

Esto se hace más claro al ver el comportamiento del termopar <sup>3</sup> en la figura 80. En esta grafica se ven los mínimos muy marcados y los saltos en la temperatura son abruptos. Este termopar se encuentra situado en el centro longitudinal el contenedor a un metro de altura del piso. Este termopar se encuentra alejado de la capa de humo y de la zona de fuego casi todo el tiempo. Sin embargo, el comportamiento de la curva de temperatura experimental está fluctuando de forma suave a través de todo el tiempo que dura el experimento, mientras que la curva teórica no. Esta anomalía se la podemos adjudicar a las consideraciones que se hacen en el modelo de radiación. Tal como se vio en el capitulo 3, el modelo de radiación considera que el gas es gris y que no es disperso.

La principal característica de este escenario, es la constante apertura de puertas y de la chimenea. Esto hace que cada apertura y/o cierre de las puertas y chimenea en conjunto, cambien las condiciones en el interior del sistema. Es decir, el cambio en la concentración de los compuestos que hay en el contenedor, la combustión, temperatura, presión y la mezcla de los compuestos produce un caos mayor, fenómenos convectivos y una constante dependencia de las variables involucradas.

En las figuras <sup>81</sup> a <sup>83</sup> se muestra el efecto que tiene la apertura <sup>y</sup> cierre de las puertas y de la chimenea en las curvas de temperatura, experimental <sup>y</sup> teóricamente para los tres termopares.

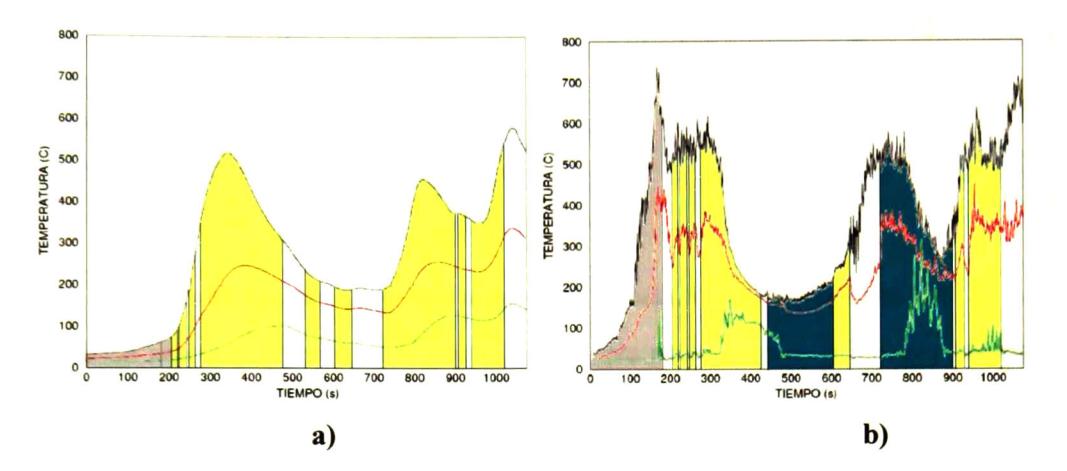

Figura 81 Apertura y cierre de la chimenea, a) experimental y b) FDS

La zona gris representa la etapa de calentamiento, las zonas amarillas representan el momento en el que estuvo cerrada la chimenea, las zonas blancas representan el momento en el cual estuvo abierta la chimenea y la zona azul claro representa los cambios que se hicieron en la simulación (tiempos de apertura y cierre) con respeto al experimento real.

En la figura <sup>81</sup> b) hay una zona de color azul, esta zona corresponde a la modificación que se hizo en la apertura de la chimenea. En la tabla 7, sección 5.4, se muestra la modificación en los tiempos de apertura de la chimenea en la parte teórica con respecto a la experimental. Tal como se expuso en la sección 5.4, estos cambios no afectaron de forma sustancial el comportamiento dentro del contenedor, ya que las modificaciones se concentraron en aberturas de dimensiones pequeñas comparadas con las dimensiones de la chimenea o de cualquier puerta.

Al ver los resultados teóricos <sup>y</sup> experimentales de las figuras <sup>81</sup> <sup>y</sup> 82, nos damos cuenta de que en ambos casos existe una respuesta inmediata <sup>a</sup> la apertura <sup>y</sup> cierre de las puertas y de la chimenea. Lo único que cambia en una <sup>u</sup> otra es el impacto de la acción en el comportamiento de la temperatura. Así por ejemplo, en la figura <sup>82</sup> a) <sup>y</sup> b), se ve que existe un impacto inmediato al cerrar la puerta de entrada del contenedor. Esto se ve muy claro en el primer cierre en las dos figuras, ya que se produce un descenso en la temperatura muy marcado.

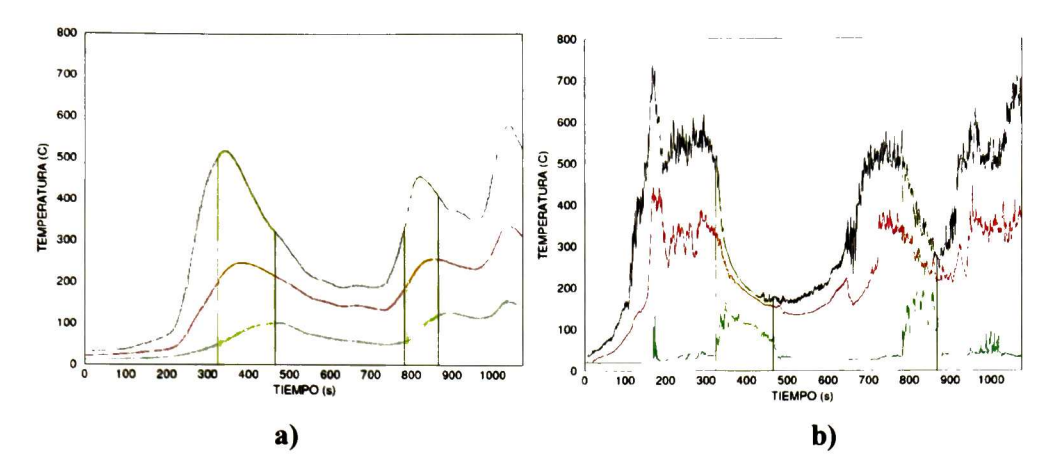

Figura 82 Apertura y cierre de la puerta de entrada, a) experimental y b) FDS

Las zonas amarillas representan el momento en el que estuvo cerrada la puerta y las zonas blancas representan el momento en el cual estuvo abierta la puerta.

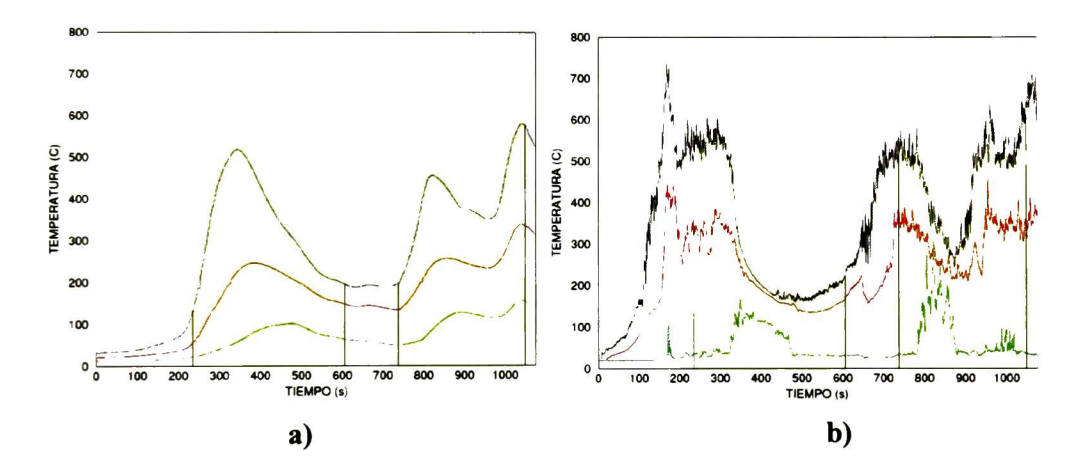

Figura 83 Apertura y cierre de la puerta lateral inferior, a) experimental y b) FDS Las zonas amarillas representan el momento en el que estuvo cerrada la puerta <sup>y</sup> las zonas blancas representan el momento en el cual estuvo abierta la puerta.

La respuesta más rápida se ve en la apertura y cierre de la chimenea, en la figura <sup>81</sup> a), los cambios en la curva de temperatura se deben a la apertura y cierre de la chimenea (ejemplo: intervalo de los 450 a los 700 s, <sup>y</sup> a los 900 s). La chimenea es la primer vía de extracción del humo hacia el exterior. Al abrir la chimenea, de inmediato disminuye la concentración de humo en el interior. En cambio, cuando se abre la puerta de entrada del contenedor, hay una disminución en la concentración del humo, pero esta no se da de forma abrupta, sino que es paulatina, mientras que en la apertura de la chimenea se creaba una diferencia clara en los niveles del humo en el contenedor, figura 84.

De la figura <sup>83</sup> a), vemos que la apertura <sup>o</sup> cierre de la puerta lateral inferior no tuvo mucho impacto en el comportamiento de la temperatura en el experimento real, mientras que en la simulación se ve que si tuvo un efecto a los 600 s, sin embargo debió de ser mínimo por si solo, ya que en este tiempo la puerta de entrada y la chimenea estaban abiertos.

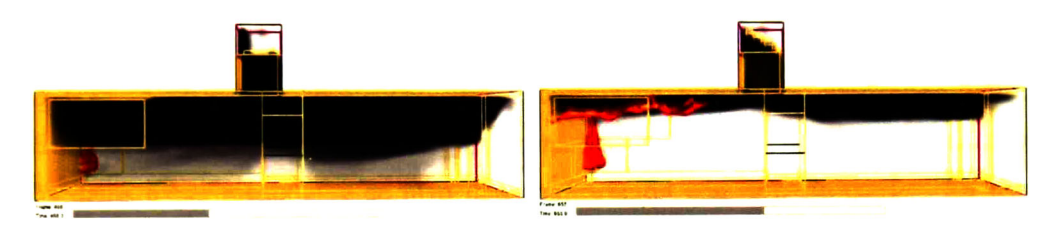

Figura 84 Diferencia en los niveles de humo para una apertura en puerta <sup>y</sup> chimenea

Al hablar de los cambios de temperatura en las curvas de las figuras <sup>81</sup> a 83, queda implicado el cambio en la concentración de los compuestos <sup>y</sup> la transferencia de calor. Tal como se vio en la figura 69, la relación entre la concentración del oxígeno y el monóxido de carbono, dióxido de carbono, etc., es directa. Mientras que la relación entre la concentración del oxígeno y la temperatura está más sujeta a los cambios en la transferencia de calor y a la concentración del humo. No tenemos otra forma de entender el comportamiento del calor <sup>y</sup> la concentración de las demás especies, ya que no se obtuvieron datos de este tipo por medio del experimento real. Por lo que una vez más nos referimos al análisis que se hizo en la sección 6.3.3 para la relación entre la concentración del oxígeno y las demás variables.

### 8. Conclusiones y perspectivas

La presente tesis esta dentro del marco de la dinámica del fuego, abarcando la teoría y el experimento. En esta tesis se pudieron conjuntar la investigación experimental y teórica. Por un lado se desarrollo investigación experimental al hacer la síntesis y caracterizar las propiedades como retardante de flama del híbrido de PMMA y partícula de sílice vía sol-gel como recubrimiento sobre madera. Se utilizaron dos métodos diferentes para evaluar la eficiencia del material como retardante de flama. Los experimentos concluyeron al trabajar con un equipo de laboratorio de dimensiones que no llegan al metro cúbico y un contenedor donde la longitud mide 12.1 m. Ambos muy diferentes, ambos destinados a distintos propósitos, con la similitud de que en ambos se estudia la dinámica del fuego. Para esto se analizaron los datos experimentales y se hizo una comparación con la parte teórica. La parte teórica se llevo a cabo al estudiar la dinámica del fuego dentro de estos dos escenarios por medio del programa de dinámica de fluidos Fire Dynamics Simulator (FDS). Con el fin de entender de forma más amplia el comportamiento de los distintos escenarios se hicieron las simulaciones utilizando dos tipos de madera, ya que en la realidad se utilizó madera. Para estudiar las diferencias que proporciona el utilizar dos materiales distintos podemos ver los resultados de cada caso y hacer comparaciones sobre ellos. Sin embargo, una mejor forma de analizar los datos de salida, es sabiendo que es lo que los ocasiona, es determinar que es lo que hace que un material llega a la ignición antes que otro, saber porque un material se consume antes que otro, etc. Para esto se hicieron un total de 40 simulaciones, en las que se estudió el efecto de cada propiedad de forma independiente, con el fin de poder analizar los resultados de una forma más eficiente, <sup>y</sup> poder hacer predicciones del comportamiento de un escenario conocido al cambiar alguna propiedad del material de estudio.

De la sección 6.1 se vio que los resultados obtenidos por medio del calorímetro de cono no coincidían con los resultados obtenidos con el equipo de goteo. Por un lado, se obtuvieron resultados muy buenos con el equipo de goteo. Se consiguió mostrar la eficiencia del híbrido (HIB) de PMMA <sup>y</sup> partícula de sílice vía sol-gel como retardante de flama. Esto se demostró al observar que el daño superficial de las muestras recubiertas HIB, después de haber sido expuestas <sup>a</sup> la radiación del equipo

de goteo, fue mucho menor que el daño que sufrieron las muestras recubiertas solamente con PMMA o las muestras sin recubrir. Esto se pudo constatar al hacer un análisis superficial con el microscopio electrónico de barrido (SEM). Se observo que las fibras internas de la madera sufrieron un menor daño para las muestras HIB que para las muestras PMMA o las muestras sin recubrir. Un punto muy importante con respecto al equipo de goteo, fue que los tiempos de inflamación fueron mayores para las muestras sin recubrir que para las muestras HIB. Esto quiere decir que las muestras HIB se inflamaron antes que las muestras sin recubrir. La conclusión de este punto es que no por el hecho de que un material se inflame primero quiere decir que se quemará o sufrirá un mayor daño en comparación con un material que tuvo un tiempo de ignición mayor. Se expone esto, porque en teoría cuanto mayor sea el tiempo de inflamación de un material tendrá un mejor comportamiento contra el fuego, es decir será más resistente.

Se trató de simular el comportamiento de algunas muestras recubiertas con el híbrido (en el equipo de radiación), sin embargo, no se consiguió llegar a un resultado satisfactorio. Por lo tanto, se omitieron éstas simulaciones y solo se hizo la caracterización de estos materiales.

Por otro lado, los resultados obtenidos al caracterizar las muestras con el calorímetro de cono, no fueron tan buenos. Los resultados revelan que las muestras sin recubrir fueron las que tuvieron un mejor comportamiento.

Los métodos son diferentes, discrepan entre si en constitución y en la forma de adquirir los datos. Por lo que, se requerirá un estudio más completo para hacer una comparación entre los dos métodos. En lo que respecta al híbrido, se encontró que el material presenta un comportamiento de retardante de flama al crear una capa aislante que dificulta el flujo de calor a través de la misma, y, por ende evita que el material sufra un daño superficial de forma prematura. Esto se observó al utilizar el equipo de goteo.

El punto sería estudiar el material de forma más rigurosa por los dos métodos, con algunas variantes en la síntesis del material <sup>y</sup> trabajar con otros materiales, como lo podrían ser plásticos, ya que existe un interés mundial en la producción de materiales plásticos resistentes al fuego.

La finalidad de la simulación es intentar comprender la forma en la que sucede un fenómeno físico, y, a partir de ello, poder predecir el comportamiento del sistema al cambiar una <sup>o</sup> más variables. Al estudiar el comportamiento del desarrollo del fuego y lo que de ello se deriva, se encontró que se puede predecir el comportamiento del sistema al cambiar las propiedades de los materiales, con respecto a un material de referencia. Se encontró una ecuación matemática que describe el comportamiento del tiempo de ignición en función de las propiedades estudiadas. Esta información resulta ser bastante útil, ya que a partir de ella se puede hacer una estimación acerca del comportamiento que tendrá un material al cambiar alguna de sus propiedades. Un punto interesante al respecto, es que el escenario en el cual se estudió el comportamiento de las propiedades, esta bien ventilado. Esto quiere decir que tiene lo mismo entradas que salidas de aire, lo que hace que la combustión se dé de forma libre. Esta característica hace que el FDS sea adecuado para este escenario.

El escenario anterior está restringido a que es aplicable mientras que este bien ventilado, que la fuente de calor se encuentra cercas de la muestra de estudio y que las propiedades que se utilizan no varíen con la temperatura, es decir que sean constantes.

Para el caso del equipo de radiación se utilizaron dos materiales distintos, donde, a pesar de que las propiedades de estos difieren, los resultados que se obtienen son semejantes entre si. Se han utilizado estos materiales para mostrar que la naturaleza de un incendio no solo se determina por las propiedades de los materiales involucrados. Es por esto que cada escenario en particular, tiene su propio comportamiento al inicio de un incendio, en el crecimiento y en la evolución que tenga en el tiempo. Es por esta razón que no se puede suponer de forma arbitraria que un determinado número de condiciones para un escenario sean validas para otro diferente.

Es fundamental el comprender la importancia que tiene el variar las condiciones de nuestro sistema, ya que en la vida real existen una gran cantidad de parámetros que no se pueden controlar y que llegan a ser determinantes en un escenario de incendio.

Así pues, los resultados obtenidos con el FDS (sección 6.3.2) son semejantes a los resultados obtenidos con el experimento real. En el experimento real están involucradas pocas variables, de tal forma que el estudio que se hizo por medio de los

resultados del FDS nos orienta a que las variables del experimento real tienen mucha semejanza con los datos obtenidos con el FDS. Es importante el mencionar que el FDS no es el programa más adecuado para estudiar este escenario. A pesar de que el escenario es bien ventilado y la fuente de calor esta muy cerca de la muestra a estudiar, el escenario real presenta planos inclinados y lo más importante es que estos planos son la fuente de calor y el material a estudiar. En general el FDS no puede reproducir planos inclinados, en este caso en específico se necesitaría una supercomputadora para reducir el tamaño de grid lo suficiente pequeño para que se pudiera hacer un plano inclinado. A pesar de ello, encontramos que los resultados están en buen acuerdo con los resultados experimentales y lo más importante, es que existe una relación entre las distintas variables que nos permiten hacer un análisis global del comportamiento del sistema.

Para el contenedor se utilizaron dos materiales distintos. Las propiedades de estos materiales varían considerablemente uno con respecto al otro. Al utilizar los materiales distintos se encontró que solamente uno de ellos era adecuado para poder hacer una comparación con los resultados experimentales. Aún para el material que no fue acorde con los resultados experimentales, se pudo hacer un análisis y encontrar el porque este material no resultaba ser adecuado. La principal característica de este escenario es que se producen la apertura y cierre de puertas y de la chimenea. Esto hace que el escenario sea especial, ya que dentro del contenedor están cambiando las variables de forma constante. A cada apertura o cierre de puertas o de chimenea, se produce un cambio en la dinámica interna de las variables, por lo que, las propiedades que se utilizan en el archivo de entrada deben de ser acordes a estos cambios. Está es una de las razones por la cual se descartó un material. El material que se estudio hasta el final, y a partir del cual se comparan los datos teóricos <sup>y</sup> experimentales, tiene la característica de que algunas de sus propiedades cambian con la temperatura. El comportamiento, del calor específico y de la conductividad térmica, es dependiente de la temperatura. Por lo que, las condiciones dentro del escenario cambiarán conforme cambien las propiedades del material.

Esta es una de las partes más complicadas de la simulación, ya que en la vida real, las propiedades de los materiales no son constantes y por lo general estas cambian con la temperatura. La dificultad está en que no existen las bases de datos suficientes para

cubrir toda la gama de materiales existentes, y en su mayoría, las propiedades que hay en estas bases son constantes.

A partir de los datos teóricos se pudo entender el comportamiento del escenario del experimento. Esto es, se utilizaron las herramientas que se tenían a mano: (i) Curvas de temperatura, concentración de especies <sup>y</sup> calor; (ii) tablas de los tiempos de apertura y cierre de las puertas y de la chimenea; y (iii) los videos creados con los datos de salida del FDS: propagación del fuego <sup>y</sup> del humo y temperaturas dentro del contenedor, tanto en las paredes como en un plano en el centro del contenedor. Con estas herramientas se hizo claro, que un escenario de incendio puede ser estudiado y se puede llegar a entender el medio por el cual se sucede. Esto no quiere decir que se comprenda la naturaleza de cualquier incendio, no, esto quiere decir que en su conjunto, se vuelve una herramienta poderosa para estudiar, comprender y por ultimo, llegar a hacer una predicción del comportamiento de un escenario determinado.

Como ya se dijo antes, el FDS cuenta con limitantes inherentes, sin embargo el programa ofrece una solución con la garantía propia de que no se puede hacer un avaluó de un escenario determinado si no se conocen las condiciones que lo gobiernan y las limitantes del mismo programa para determinar en que punto radica el fallo del mismo.

La propuesta sería, con mucha ambición, crear un programa de dinámica de fluidos en el cual se utilice un grid no estructurado. Esto trae consigo muchas implicaciones, tales como la validación del mismo, el método numérico a utilizar (elemento fino), etc. Sin embargo, en otros campos de estudio, se ha demostrado que se pueden obtener grandes beneficios al crear un software que reproduzca un fenómeno determinado que sea de acceso libre y que se encuentre en constante evolución. Estos beneficios se cuantifican en citas de artículos, patentes, etc.

Al final se considera que se cumplieron los objetivos planteados al inicio de esta tesis, sin olvidar que se pueden realizar muchas mejoras y avanzar en esta área de investigación.

# Apéndice I

#### Archivo de entrada ejemplo

En este apéndice se describe la forma en la que se construye un archivo de entrada para el programa FDS (Fire Dynamics Simulator). Este programa ha sido creado por el NIST (National Institute of Standards and Technology). El programa viene integrado en el paquete de instalación que puede ser descargado desde la página del FDS (http://fire.nist.gov/fds/). Este programa es un ejemplo clásico y es de gran utilidad para aquellos interesados en utilizar el paquete, tanto el FDS como el Smokeview.

Este Archivo de entrada ofrece al inexperto una gran cantidad de herramientas útiles para la construcción de un escenario, de tal forma que le lleva de la mano y con la posibilidad de que el archivo esta terminado y solo se necesita arrancar en una PC (computadora personal) para ver los resultados.

El tiempo que tarda en correr el archivo varía de acuerdo a la capacidad de la PC o de la cantidad de procesadores disponibles si es que se corre el programa en forma paralela. Esto quiere decir que el programa será ejecutado en un sistema de simulación en el que se utiliza más de un procesador para ejecutar la tarea asignada. Para conseguir simular un archivo de entrada con el FDS en paralelo, el sistema se discretiza en un número determinado de celdas, ha de dividirse en varias mallas, donde el número de mallas utilizadas estará determinado por la cantidad de procesadores con que se cuenta en la red de computadoras o cluster. Esto quiere decir que como máximo, el número de mallas utilizadas será igual al número de procesadores. Al hacer una simulación utilizando varias máquinas en un cluster se reduce grandemente el tiempo real que tarda una máquina en correr un programa.

Con este apéndice se pretende mostrar a groso modo la forma en la que se construye un archivo de entrada para el FDS, un estudio detallado acerca de las variables y del formato del archivo en sí, ha de estudiarse por cuenta propia utilizando el material correspondiente [19-21],

Para dar una idea del significado de las líneas más importantes se ha colocado en negritas y cursiva una breve descripción. El orden en el que se desarrolla el programa es el adecuado y el más recomendable para aquellos que deseen construir uno.

```
&HEAD CHID = 'thouse4', TITLE =' Town House Kitchen Fire' / Nombre del
archivo de entrada
Malla 1
&GRID IBAR = 32, JBAR = 80, KBAR = 24 / Número de celdas en la dirección
x, y, z&PDIM XBAR = 3.2, YBAR = 8.0, ZBAR = 2.4 / Dimensiones físicas
Malla 2
&GRID IBAR = 32, JBAR = 80, KBAR = 24 / Número de celdas en la dirección
x, y, z&PDIM XBAR0 = 3.2, XBAR = 6.4, YBAR = 8.0, ZBAR = 2.4 / Dimensiones
físicas
Malla 3
&GRID IBAR = 32, JBAR = 80, KBAR = 24 / Número de celdas en la dirección x,
y, z&PDIM XBAR = 3.2, YBAR = 8.0, ZBAR0 = 2.4, ZBAR = 4.8 / Dimensiones físicas
Malla 4
&GRID IBAR = 32, JBAR = 80, KBAR = 24 / Número de celdas en la dirección x,
y, z&PDIM XBAR0 = 3.2, XBAR = 6.4, YBAR = 8.0, ZBAR0 = 2.4, ZBAR = 4.8
Dimensiones físicas
&TIME TWFIN = 1000. /    Tiempo que dura la simulación
&MISC REACTION='WOOD',NFRAMES=1000, SURF_DEFAULT='GYPSUM
BOARD' /
La reacción ocurrirá de acuerdo a los parámetros de reacción dados por el ID
(identificador) 'WOOD' que se presenta en los siguientes párrafos, las propiedades
por default para las superficies de los materiales utilizados se dan en esta línea, a
```
menos que se especifique lo contrario en una línea OBST cualquiera, serán de acuerdo con aquellas que se encuentran con el ID GYPSUM BOARD en algún SURF.

&SURF ID=,BURNER',PART\_ID='tracers',HRRPUA=3000.,TMPWAL=500. /

Esta linea se determina lafuente de ignición delprograma, en este caso será de 3000 kW/m2, con la condición de que la temperatura en la superficie donde se utilice este ID se mantendrá a una temperatura constante de 500 C. Propiedades de reacción y de los materiales utilizados

&REAC ID='WOOD', FYI='Ritchie, et al., 5th IAFSS, C 3.4 H 6.2 O 2.5', SOOT\_YIELD=0.01,NU\_O2=3.7,NU\_CO2=3.4,NU\_H2O=3.1,MW\_FUEL=87., EPUM02 =11020./

&SURF ID='UPHOLSTERY\ FYI = 'Fleischmann and Chen, 100% acrylic', C\_DELTA\_RHO=1.29, TMPIGN=280., DENSITY= 40.0, RGB=0.53,0.38,0.35, BURN\_AWAY=.TRUE.,BURNING\_RATE\_MAX=0.03,HEAT\_OF\_VAPORIZATI ON = 1500.,HEAT\_OF\_COMBUSTION= 30000. /

&SURF ID= 'GYPSUM BOARD\*, FYI = 'Quintiere, Fire Behavior', HRRPUA <sup>=</sup> 100.

 $RGB= 0.80, 0.80, 0.70, RAMP_Q = 'GB', KS, = 0.48, C_P = 0.84, DENSITY = 1440.$ 

 $DELTA = 0.013, TMPIGN = 400.$ 

&RAMP ID='GB',T= 0.0,F=0.0 /

&RAMP ID='GB',T= 1.0,F=0.5 /

&RAMP ID='GB',T= 2.0,F=1.0 /

&RAMP ID='GB',T=10.0,F=1.0 /

&RAMP ID='GB',T=20.0,F=0.0 /

&RAMP ID='GB',T=30.0,F=0.0 /

```
&SURF ID='CARPET',FYI= 'Ohlemiller cone data',RGB=0.60,0.80,1.00,BACKING
='INSULATED',TMPIGN=250.,KS=0.16,C_P=9.0,DENSITY=750.,DELTA= 0.006,
FUEL_FRACTION=0.62,BURNING_RATE_MAX=0.05,HEAT_OF_COMBUSTIO
N=22300.,HEAT OF VAPORIZATION= 2000. /
```
&SURF ID= 'SPRUCE',FYI='Charring material',RGB=0.5,0.2,0.1,PHASE='CHAR',

MOISTURE\_FRACTION=0.01,DELTA=0.028,TMPIGN=360.0,HEAT\_OF\_VAPO RIZATION=500.. DENSITY=450., RAMP KS='KS', RAMP C P='CPV', RAMP\_C\_P\_CHAR= 'CPC',RAMP\_KS\_CHAR='KSC', CHAR\_DENSITY=120., WALL\_POINTS=30.BACKING='EXPOSED'/

**&RAMP ID** = 'KS',  $T = 20$ .,  $F = 0.13$ 

&RAMP ID = 'KS',  $T = 500$ .,  $F = 0.29$ 

&RAMP ID = 'KSC', T = 20., F = 0.077 / &RAMP ID = 'KSC', T = 900., F = 0.16 / &RAMP ID = 'CPV',  $T = 20$ .,  $F = 1.2$  / &RAMP ID = 'CPV',  $T = 500$ .,  $F = 3.0$ &RAMP ID = 'CPC', T = 20., F = 0.68 / &RAMP ID = 'CPC',  $T = 400$ .,  $F = 1.5$  / &RAMP ID = 'CPC', T = 900., F = 1.8 /

Un VENT puede indicarnos una fuente de ignición, sistema de ventilación, un muro falso que delimita nuestro sistema o la frontera entre el sistema y sus alrededores

Un escenario se construye básicamente por medio de 6 coordenadas, un punto inicial y un final en la dirección x, y, z. Con esto se construyen paralelogramos que en conjunto construyen el escenario. Por lo que cuando se utiliza XB en una línea, se están dando las coordenadas del VENT, OBST, etc. Las coordenadas se dan de la siguiente forma se escribe X0, X, YO, Y, Z0, Z, después de las coordenadas se escriben las propiedades del material o las características que gobiernan a esa línea, como puede ser un SURF, si no se especifica un SURF, las propiedades del material serán aquellas que se hallan dado en la línea MISC.

&VENT XB=0.00, 0.30, <sup>1</sup> .00, <sup>1</sup> .50, 0.90, 0.90, SURF\_ID='BURNER' /

&VENT XB=0.00, 6.40, 3.60, 8.00, 0.00, 0.00, SURF\_ID='CARPET' /

 $&$  VENT XB=0.00, 6.40, 0.00, 3.60, 0.00, 0.00, SURF\_ID='SPRUCE', RGB = 0.86,0.58,0.44 /

& VENT XB=3.40, 4.20, 0.00, 0.00, 3.20, 4.00, SURF\_ID='OPEN',T\_OPEN=180.0 / &VENT XB=1.20, 2.00, 0.00, 0.00, 3.20, 4.00, SURF\_ID='OPEN',T\_OPEN=180.0 / &VENT XB=3.00, 3.80, 8.00, 8.00, 3.20, 4.00, SURF\_ID='OPEN',T\_OPEN=180.0 / &VENT XB=1.20, 2.00, 8.00, 8.00, 3.20, 4.00, SURF\_ID=\*OPEN',T\_OPEN=180.0 / &VENT XB=4.00, 4.80, 8.00, 8.00, 0.20, 2.20, SURF\_ID='OPEN',T\_OPEN=120.0 / &VENT XB=3.50, 4.30, 0.00, 0.00, 0.00, 2.20, SURF\_ID='OPEN',T\_OPEN=120.0 / &VENT XB=4.30, 5.10, 0.00, 0.00, 0.00, 2.20, SURF\_ID=\*OPEN',T\_OPEN= 60.0 / &VENT XB=4.00, 4.80, 8.00, 8.00, 0.00, 0.20, SURF\_ID='OPEN /

## Se utiliza la indicación OBST para construir un paralelogramo dentro de nuestro sistema

&OBST XB=0.00, <sup>1</sup> .06, 0.00, 0.30, <sup>1</sup> .50, 2.30, SURF\_ID='SPRUCE' /

&OBST XB=0.00, 0.26, 0.30, 2.80, 1.50, 2.30, SURF\_ID &OBST XB=0.00, 3.60, 2.80, 3.80, 0.00, 2.30, SURFJD &OBST XB=2.66, 3.06, 0.00, 1.50, 1.50, 2.30, SURF\_ID &OBST XB=2.40, 3.06, 0.00, 1.80, 0.00, 0.90, SURFJD &OBST XB=0.00, 2.40, 0.00, 0.80, 0.00, 0.90, SURFJD &OBST XB=0.00, 0.66, 0.80, 2.80, 0.00, 0.90, SURFJD &OBST XB=3.46, 5.20, 3.62, 3.75, &OBST XB=5.06, 5.20, 3.62, 5.50, &OBST XB=5.20, 6.40, 6.50, 6.80, 0.00, 0.20, SURF\_ID= &OBST XB=5.20, 6.40, 6.30, 6.50, &OBST XB=5.20, 6.40, 6.00, 6.30, 0.00, 0.60, SURFJD &OBST XB=5.20, 6.40, 5.75, 6.00, &OBST XB=5.20, 6.40, 5.50, 5.75, &OBST XB=5.20, 6.40, 5.25, 5.50, &OBST XB=5.20, 6.40, 5.00, 5.25, &OBST XB=5.20, 6.40, 4.75, 5.00, 0.00,1.60, SURFJD  $\&$ OBST XB=5.20, 6.40, 4.50, 4.75, 0.00, 1.80, SURF\_ID  $\&$ OBST XB=5.20, 6.40, 4.25, 4.50, 0.00, 2.00, SURF\_ID &OBST XB=5.20, 6.40, 4.00, 4.25, 0.00, 2.20, SURFJD  $\&$ OBST XB=5.20, 6.40, 3.60, 4.00, 0.00, 2.50, SURF\_ID  $\&$ OBST XB=5.20, 6.40, 2.37, 3.00, 2.50, 4.80, SURF\_ID &OBST XB=5.06, 5.20, 4.30, 8.00, 2.50, 4.80, SURFJD ='GYPSUM BOARD' / &OBST XB=5.20, 6.40, 6.30, 8.00, 2.30, 4.80 / &OBST XB=5.20, 6.40, 6.00, 6.25, 2.60, 4.80 /  $\&$  OBST XB=5.20, 6.40, 5.75, 6.00, 2.80, 4.80 /  $\&$  OBST XB=5.20, 6.40, 5.50, 5.75, 3.00, 4.80 /  $\&$  OBST XB=5.20, 6.40, 5.25, 5.50, 3.20, 4.80 / &OBST XB=0.00, 5.20, 0.00, 8.00, 2.30, 2.50, SURFJDS ='CARPET','GYPSUM BOARD'/GYPSUM BOARD' / &OBST XB=2.90, 3.06, 0.00, 2.50, 2.50, 4.80 / 2.00, 2.30, SURF\_ID='GYPSUM BOARD' /  $0.00, 2.30, \quad \text{SURF\_ID='GYPSUM BOARD'}/$  $0.00, 0.40, \text{ SURF\_ID='GYPSUM BOARD'}/$  $0.00, 0.80, \text{ SURF\_ID='GYPSUM BOARD'}/$ 0.00, 1.00, SURF\_ID='GYPSUM BOARD' / 0.00, 1.20, SURF\_ID='GYPSUM BOARD' /  $0.00, 1.40, \quad \text{SURE\_ID} = \text{GYPSUM BOARD'}/$ SURF ID='SPRUCE' / SURF ID='GYPSUM BOARD' / SURF ID='SPRUCE' / SURF ID='SPRUCE' / SURF ID='SPRUCE' / SURF ID='SPRUCE' / SURF ID='GYPSUM BOARD' / SURF ID='GYPSUM BOARD' / SURF ID='GYPSUM BOARD' / SURF ID='GYPSUM BOARD' / SURF ID='GYPSUM BOARD' / SURF ID='GYPSUM BOARD' / SURF ID='GYPSUM BOARD' / SURF ID='GYPSUM BOARD' /

&OBST XB=0.00, 4.00, 3.50, 4.40, 2.50, 4.80 /
&OBST XB=5.20, 6.40, 0.00, 3.60, 2.30, 2.50 SURF IDS='CARPET','GYPSUM BOARD', 'GYPSUM BOARD' /

&OBST XB=4.00, 5.06, 4.25, 4.37, 4.40, 4.80 /

&OBST XB=3.06, 4.00, 2.40, 2.50, 2.50, 4.80 /

&OBST XB=3.80, 4.00, 2.50, 3.50, 4.40, 4.80 /

&OBST XB=4.00, 5.20, 2.37, 2.50, 4.40, 4.80 /

&OBST XB=4.00, 5.06, 4.30, 4.40, 2.50, 4.40,

COLOR='BLUE',T\_REMOVE=180., SURF ID='SPRUCE' /

&OBST XB=0.66, 2.66, 4.00, 4.10, 0.30, 0.90, SURF ID='UPHOLSTERY' / &OBST XB=0.66, 0.80, 4.10, 4.60, 0.50, 0.60, SURF\_ID='UPHOLSTERY' / &OBST XB=2.53, 2.66, 4.10, 4.60, 0.50, 0.60, SURF\_ID='UPHOLSTERY' / &OBST XB=0.66, 2.66, 4.00, 4.60, 0.00, 0.50 &OBST XB=3.20, 3.33, 5.00, 7.00, 0.30, 0.90 &OBST XB=2.66, 3.20, 6.90, 7.00, 0.50, 0.60 &OBST XB=2.66, 3.20, 5.00, 5.10, 0.50, 0.60 &OBST XB=2.66, 3.33, 5.00, 7.00, 0.00, 0.50 &OBST XB=0.66, 1.46, 7.90, 8.00, 0.30, 0.80 &OBST XB=2.26, 3.06, 7.90, 8.00, 0.30, 0.80 &OBST XB=0.66, 0.80, 7.60, 8.00, 0.50, 0.60 &OBST XB=2.26, 2.40, 7.60, 8.00, 0.50, 0.60 &OBST XB=1.33, 1.46, 7.60, 8.00, 0.50, 0.60 &OBST XB=2.93, 3.06, 7.60, 8.00, 0.50, 0.60 &OBST XB=0.66, 1.46, 7.50, 8.00, 0.00, 0.50 &OBST XB=2.26, 3.06, 7.50, 8.00, 0.00, 0.50 &OBST XB=4.93, 5.06, 0.60, 0.70, 0.00, 0.70 &OBST XB=5.73, 5.86, 0.60, 0.70, 0.00, 0.70 &OBST XB=4.93, 5.06, 2.00, 2.10, 0.00, 0.70 &OBST XB=5.73, 5.86, 2.00, 2.10, 0.00, 0.70 &OBST XB=4.93, 5.86, 0.60, 2.10, 0.70, 0.80 &OBST XB=2.40, 2.93, 1.00, 1.60, 2.50, 3.50 &OBST XB=0.00, 0.80, 0.20, 1.80, 2.50, 2.80 &OBST XB=3.06, 3.60, 1.00, 1.60, 2.50, 3.50 SURF ID='SPRUCE'/ SURF ID='UPHOLSTERY' / SURF ID='UPHOLSTERY' / SURF ID='UPHOLSTERY' / SURF ID='UPHOLSTERY' / SURF ID='UPHOLSTERY' / SURF ID='UPHOLSTERY' / SURF ID='UPHOLSTERY' / SURF ID='UPHOLSTERY' / SURF ID='UPHOLSTERY' / SURF ID='UPHOLSTERY' / SURF ID='UPHOLSTERY' / SURF ID='UPHOLSTERY' / SURF ID='UPHOLSTERY' / SURF ID='SPRUCE' / SURF ID='SPRUCE' / SURF ID='SPRUCE' / SURF ID='SPRUCE' / SURF ID='SPRUCE' / SURF ID='SPRUCE' / SURF ID='UPHOLSTERY' /  $\&$  OBST XB=5.60, 6.40, 0.20, 1.80, 2.50, 2.80, SURF ID='UPHOLSTERY' / &OBST XB=0.00, 0.40, 5.70, 7.30, 2.50, 3.30, SURF ID='SPRUCE' / &OBST XB=4.66, 5.06, 5.70, 6.80, 2.40, 3.50, SURF ID='SPRUCE' / &OBST XB=1.20, 2.66, 4.30, 6.20, 2.50, 2.80, SURFJD='UPHOLSTERY' /  $\&$  OBST XB=4.66, 5.06, 4.10, 5.60, 0.00, 0.70, SURF ID='SPRUCE' / &OBST XB=0.00, 0.53, 5.50, 6.80, 0.00, 1.30, SURF ID='SPRUCE' / &ISOF QUANTITY='TEMPERATURE',VALUE(1)=30.0,100.0 / &PART ID='tracers',MASSLESS=.TRUE. /

Por medio de los 'Slices' podemos ver como se comporta una variable de nuestro sistema en el espacio. Esto se debe a que el slice hace un corte en un punto del sistema y queda un plano en el espacio que capta la evolución de la variable escogida al colorear este plano con distintos colores de acuerdo al valor de esta variable tal como se muestra en la figura....

&SLCF PBY=1.5,QUANTITY='TEMPERATURE',VECTOR=.TRUE. / &SLCF PBZ=2.2,QUANTITY='TEMPERATURE',VECTOR=.TRUE. / &SLCF PBZ=4.6,QUANTITY='TEMPERATURE',VECTOR=.TRUE. / &SLCF PBX=4.4,QUANTITY='TEMPERATURE',VECTOR=.TRUE. / &SLCF PBX=5.8,QUANTITY='TEMPERATURE',VECTOR=.TRUE. / Los siguientes parámetros describen las condiciones de frontera del sistema &BNDF QUANTITY='GAUGE\_HEAT\_FLUX\* / &BNDF QUANTITY='BURNING\_RATE\* / &BNDF QUANTITY='WALL\_TEMPERATURE' /

## Bibliografía

- [1] El Informador Diario Independiente. 22-10-00.
- [2] NFPA 921 Guide for fire and explosion investigations. 1998 Edition
- [3] Heat Reléase Rate: The Single Most Important Variable in Fire Hazard. Vytenis Babrauskas & Richard D. Peacock. Building and Fire Research Laboratory, National Institute of Standards and Technology, Gaithersburg, Maryland 20899, USA. Fire Safety Joumal 18 (1992) 255-272
- [4] Reaction to fire tests Heat Reléase, smoke production and mass loss rate. ISO 5660-1:1993
- [5] NFPA 271 Standard Method of Test for Heat and Visble Smoke Release Rates for Materials and Products Using an Oxygen Consumption Calorimeter. 1998 Edition
- [6] Estimation of Rate of Heat Reléase by Means of Oxygen Consumption Measurements. Clayton Huggett. Center For Fire Research, National Bureau of Standards, Washingtown, DC 20234, USA. Fire and Materials, Vol. 4 No. 2, 1980 61
- [7] ISO 9705
- [8] NFPA 265 Standard Method of Fire Test for Evaluating Room Fire Growth Contribution of Textile Wall Coverings. 1998 Edition
- [9] fire.nist.gov/fds/
- [10] www.fluent.com
- [11] www.cranfield.ac.uk/sme/sofie
- [12] www.nist.gov
- [13] Evaluation of the Field Model, Fire Dynamics Simulator, for a Specific Experimental Scenario. G. W. Zou & W. K. Chow. Joumal of Fire Protection Engineering, Vol. 15 – May 2005
- [14] Flame Retardant Mechanism of Silica: Effects of Resin Molecular Weight. Takashi Kashiwagi et al. Building. Anf Fire Laboratory, National Institute of Standards and Technology, Gaithersburg, Maryland 20899-8665. Journal of Applied Polymer Science, Vol. 87, 1541-1553 (2003)
- [15] Thermal and Flammability Properties of a Silica-Poly(methylmethacrylate) Nanocomposite. Takashi Kashiwagi et al. Joumal of Applied Polymer Science, Vol. 89, 2072-2078 (2003)
- [16] Nanocomposites: a new class of fíame retardants for polymers. Plastics Additives & Compounding. October 2002, pp 22-28
- [17] Ensayo de goteo aplicable a materiales fusibles. Norma Española. UNE 23- 725-90
- [18] Ensayo por radiación aplicable a materiales rígidos o similares (materiales de revestimiento) de cualquier espesor y a los materiales flexibles con un espesor superior a <sup>5</sup> mm. UNE 23-721-90
- [19] Fire Dynamics Simulator (Version 4) Technical Reference Guide. NIST Special Publication 1018. Kevin McGrattan, Editor. Fire Research División Building and Fire Research Laboratory in cooperation with VTT Building and Transport, Finland February 2005.
- [20] Fire Dynamics Simulator (Version 4) User's Guide. NIST Special Publication 1019. Kevin McGrattan, Glenn Forney. Fire Research Division Building and Fire Research Laboratory in cooperation with VTT Building and Transport, Finland February 2005.
- [21] User's Guide for Smokeview Versión 4 A Tool for Visualizing Fire Dynamics Simulation Data. NIST Special Publication 1017. Glenn P. Fomey, Kevin B. McGrattan. Fire Research División Building and Fire Research Laboratory. August 2004
- [22] Acid gas production in inhibited diffusion flames Presented at the Halón Options. Technical Working Conference, Proceedings, May 3-5, 1994, Albuquerque, New México.
- [23] M. J. Karter, Jr., NFPA J. 86 (5), 32 (1992)
- [24] Fíame retardants a guide to the basics. Plastics Additives & Compounding. March-April 2003. ISSN I 464-391X/03 © 2003 Elsevier Science Ltd. AII rights reserved.
- [25] Flame retardant product survey. Plastics Additives & Compounding. March-April 2003. ISSNI464-39 IX/03 © 2003 Elsevier Science Ltd. All rights reserved.
- [26] Fíame retardant epoxy polymers based on all phosphorus-containing components. Ru-Jong Jeng , Shi-Min Shau, Jiang-Jen Lin, Wen-Chiung Su , Yie-Shun Chiu. European Polymer Joumal 38 (2002) 683-693
- [27] Overview of Recent Advances in Fíame Retardant Compositions UV Stable Fíame Retardant Systems; Fully Formulated Antimony Free Fíame Retardant Products for Polyolefins. Nikolas Kaprinidis, Neal Earhart and Juerg Zingg. Ciba Specialty Chemicals Corporation Plastic Additives. Tarrytown, NY Basel, Switzerland
- [28] Unsolved problems and unanswered questions in fíame retardance of polymers. Menachem Lewin. Polymer Degradation and Stability 88 (2005)  $13 - 19$
- [29] Silicon-Based Fíame Retardants. Takashi Kashiwagi and Jeffrey W. Gilman. Building and Fire Research Laboratory. National Institute of Standards and Technology. Gaithersburg, MD 20899 USA
- [30] Polymer Combustión and New Fíame Retardants. Takashi Kashiwagi, Anthony Hamins, Kenneth D. Steckler and Jeffrey W. Gilman. Gilman. Building and Fire Research Laboratory. National Institute of Standards and Technology. Gaithersburg, MD 20899 USA
- [31] US flame retardant demand continues to grow. Plastics Additives  $\&$ Compounding January/February 2005
- [32] www.plasticsnews.com
- [33] http://news.bbc.co.uk/ y http://i.esmas.com/
- [34] http://www.rockwool.com y http://www.uclan.ac.uk
- [35] http://irc.nrc-cnrc.gc.ca
- [36] A perspective on the potential health risks of PBDEs. Thomas A. McDonald. Chemosphere 46 (2002) 745-755
- [37] Legislation and regulations to transform European Fíame retardant market. Industry News. Plastics Additives & Compounding October 2001
- [38] World Fíame Retardants. Fredonia Group Inc. August 2005
- [39] www.nfpa.org
- [40] NFPA 92B, Guide for Smoke Management Systems in Malls, Arria and Large Áreas. 1995 Edition
- [41] www.cfd-online.com
- [42] fireforum.senecac.on.ca/cgi-bin/wwwthreads//wwwthreads.pl?Cat=
- [43] "La Seguridad Contra Incendios en el Trasporte Terrestre de Pasajeros". Jomada Técnica Internacional, 20 Octubre 2005. Grupo Gidai, Universidad De Cantabria, Cantabria España.
- [44] Limitaciones de la simulación computacional en la protección contra incendios en la edificación. Jorge A. Capote Abreu, Daniel Alvear Portilla, Guillermo Herrera del Campo, Ana I. Gutiérrez López, Mata Abad González. GIDAI - Universidad de Cantabria.
- [45] http://fast.nist.gov
- [46] .An Overview of Atrim Smoke Management. John H. Cióte. Fire Protection Engineering. 2000 SFPE Number 7
- [47] Computational Methods for Fuid Dynamics. Joel H. Ferziger, Milovan Peric. Springer 2002
- [48] The JASMINE simulator. Yoshiyuki Yamada, the JASMINE Working Group. Department of Physics, Kyoto University, Kyoto 606-8502, JAPAN
- [49] An Introduction to Fire Dynamics. Dougal Drysdale. Wiley & Sons 1998
- [50] Computational Simulation Models in Fire Engineering and Research. Universidad de Cantabria, Dpto. De transportes y Tecnología de Proyectos y Procesos. Jomada Técnica Internacional. 20 de octubre de 2004.
- [51] Análisis del flujo turbulento sobre un prisma de sección trasversal cuadrada mediante simulación de vértices grandes (parte I). Tibisay C. Zambrano y Cristóbal Quevedo. Escuela de Ingeniería Mecánica, Dpto. de Energética, Universidad Central de Venezuela, Caracas, Venezuela. Revista de la Facultad de Ingeniería de la U. C. V., Vol. 17, No 2, pp. 97 -1 10, 2002.
- [52] Transferencia de calor. J. P. Colman. McGraw Hill 1986.
- [53] Fundamentals of Heat and Mass Transfer. Frank P. Incropera & David P. De Witt. John Wiley & Sons. 1996
- [54] www.flow3d.com/flow3d.htm
- [55] Igniability of Materials in Transitional Heating Regimes. Mark A. Dietenberger. Wood & Fire Safety. 5th International Scientific Condference. April 18-22, 2004, Slovak Republic.
- [56] Fenómenos de transporte. R. B. Bird, et al. Editorial Reverte 1964
- [57] C. Jeffrey Brinker & George W. Scherer. Sol/Gel Science.Academic Press, Inc. 1990
- [58] Vidrios  $SiO<sub>2</sub>$  nanocompuestos preparados por sol-gel: revisión. J. Gonzalez Hernández, J. F. Pérez Robles, F. Ruiz, J. R. Martínez. Superficies y Vacío 11,1-16, Diciembre 2000.
- [59] Tesis de Maestría "Obtención de recubrimientos  $SiO<sub>2</sub>$  Polimero en Investigación de sus Propiedades Anticorrosivos en Substratos de Cobre. Noel Guerrero Guerrero. Cinvestav Qro. Noviembre de 2004.
- [60] AENOR, Asociación Española de Normalización y Certificación. www.aenor.es
- [61] Ensayos de reacción al fuego de los materiales de construcción. Calibrado del quemador eléctrico. UNE 23-729-90.
- [62] 4a Parte de prácticas del curso de desarrollo de incendios en interiores. Practicas de campo. Bomberos de Bilbao <sup>15</sup> de junio de 2002.
- [63] FDS Simulation of fire spread comparison of model results with experimental data. Jukka Hietaniemi, Simo Hostikka & Jukka Vaari. VTT Building and Transport. ESPOO 2004.
- [64] Brominated Fíame Retardant. Cynthia A. de Wit. Swedish Environmental Protection Agency. Stockholm, Sweden 2000
- [65] Fire and Polyvinyl Chloride. 1996 The Vinyl Institute
- [66] Fíame retardant aircraft epoxy resins containing phosphorus. Paul M. Hergenrother et al. Polymer 46 (2005) 5012-5024
- [67] www.ul.com
- [68] www.iso.org
- [69] http://www.cibasc.com/
- [70] http://www.tumingstar.com/
- [71] www.quiminet.com.mx/
- [72] http://cms.3m.com/cms/MX/es/1-56/cciRuFL/view.jhtml
- [73] http://www.farmonte.cl/toc.htm

EL JURADO DESIGNADO POR LA UNIDAD QUERÉTARO DEL CENTRO DE INVESTIGACIÓN Y DE ESTUDIOS AVANZADOS DEL INSTITUTO POLITÉCNICO NACIONAL, APROBÓ LA TESIS DEL C. SINHUÉ LÓPEZ MORENO TITULADA: ESTUDIO TEORICO Y EXPERIMENTAL DEL COMPORTAMIENTO DEL FUEGO EN SISTEMAS CERRADOS, FIRMAN AL CALCE DE COMÚN ACUERDO LOS INTEGRANTES DE DICHO JURADO, EN LA CIUDAD DE QUERÉTARO, QRO., El DÍA QUINCE DE DICIEMBRE DE 2006

Alder Huntertte Renea A

Dr. Aldo Humberto Romero Castro

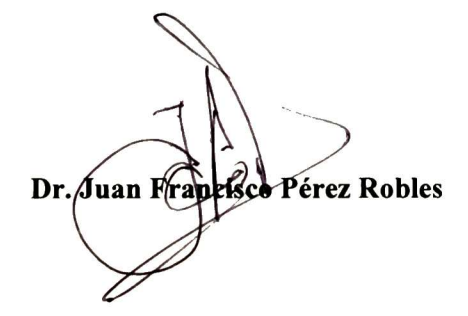

ryctn Ui Iswc&'Ui/

Dr. Yuri Vorobiev Vasilievitch

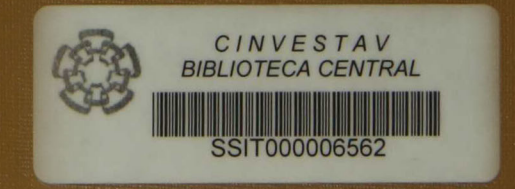